# Calcolatori Elettronici Parte IV: Logica Digitale e Memorie

Prof. Riccardo Torlone Università di Roma Tre

# Astrazione di un calcolatore

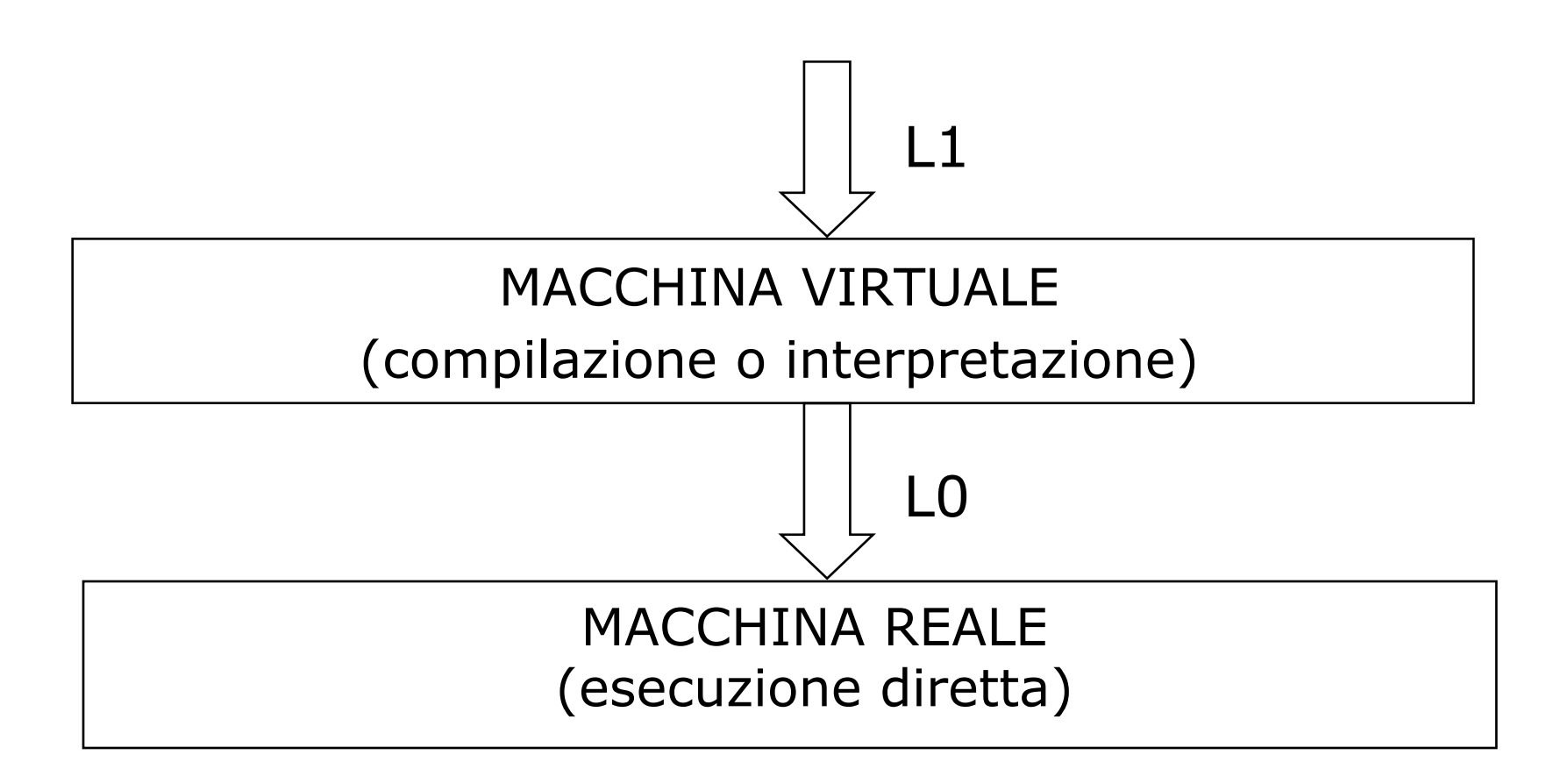

#### Se L0 ed L1 sono troppo diversi il problema si decompone introducendo livelli intermedi

# Un approccio stratificato

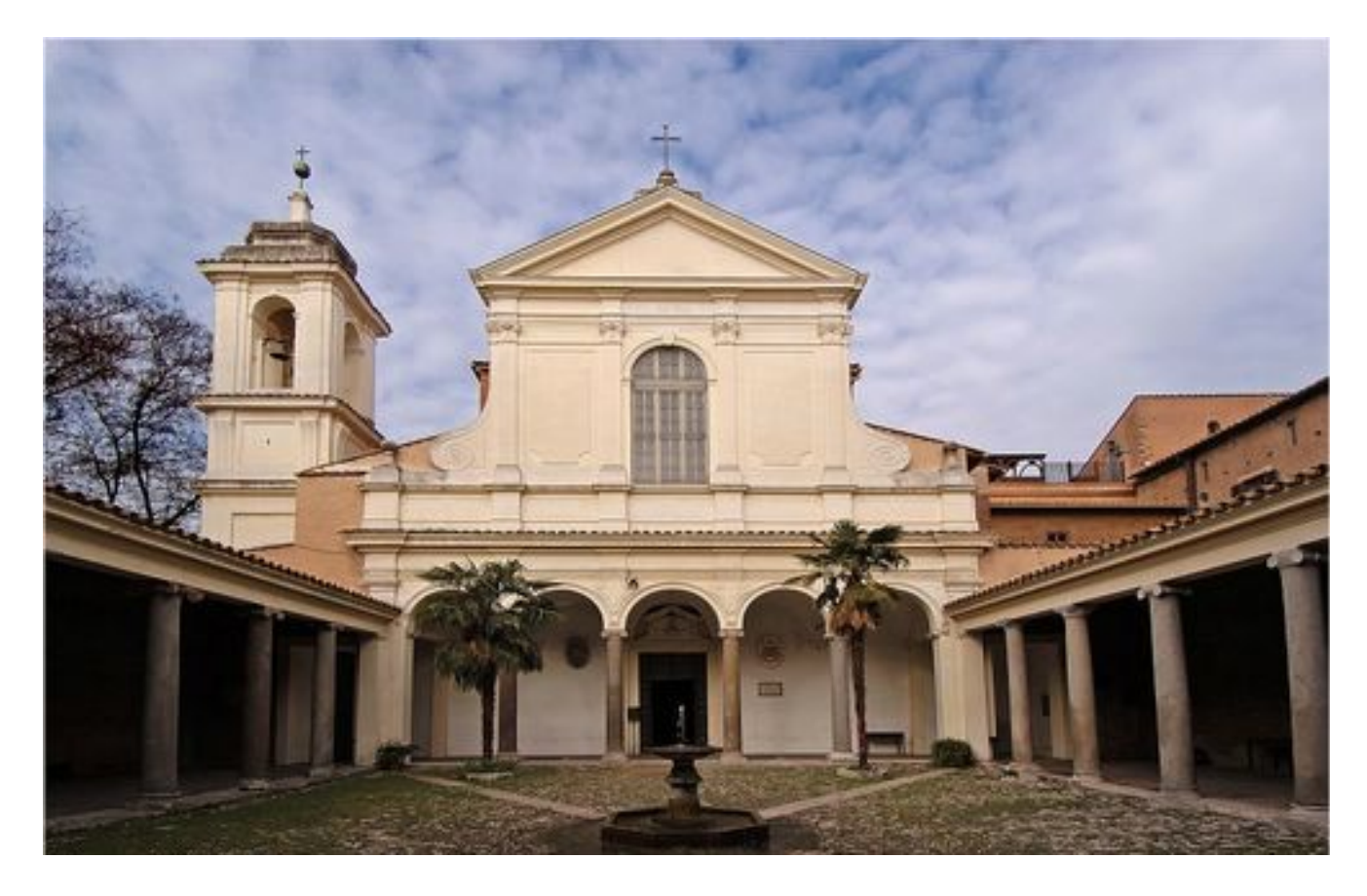

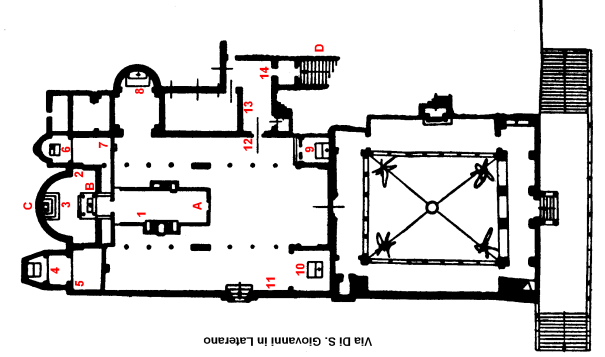

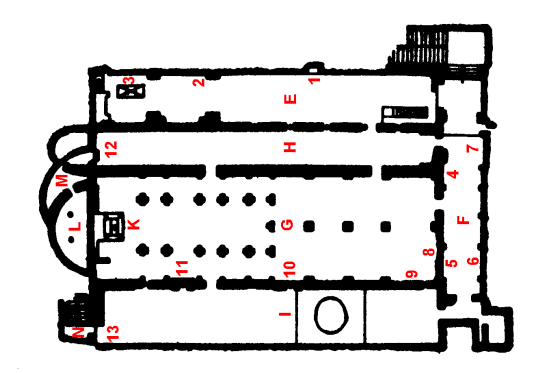

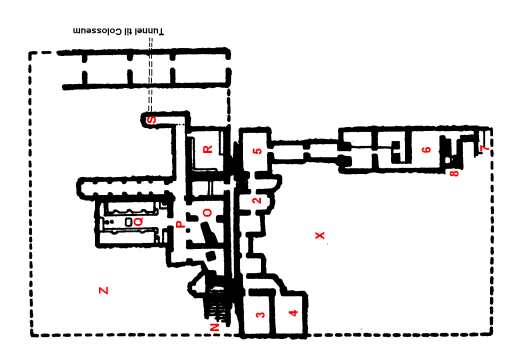

Piazza S. Clement

### Architettura a livelli

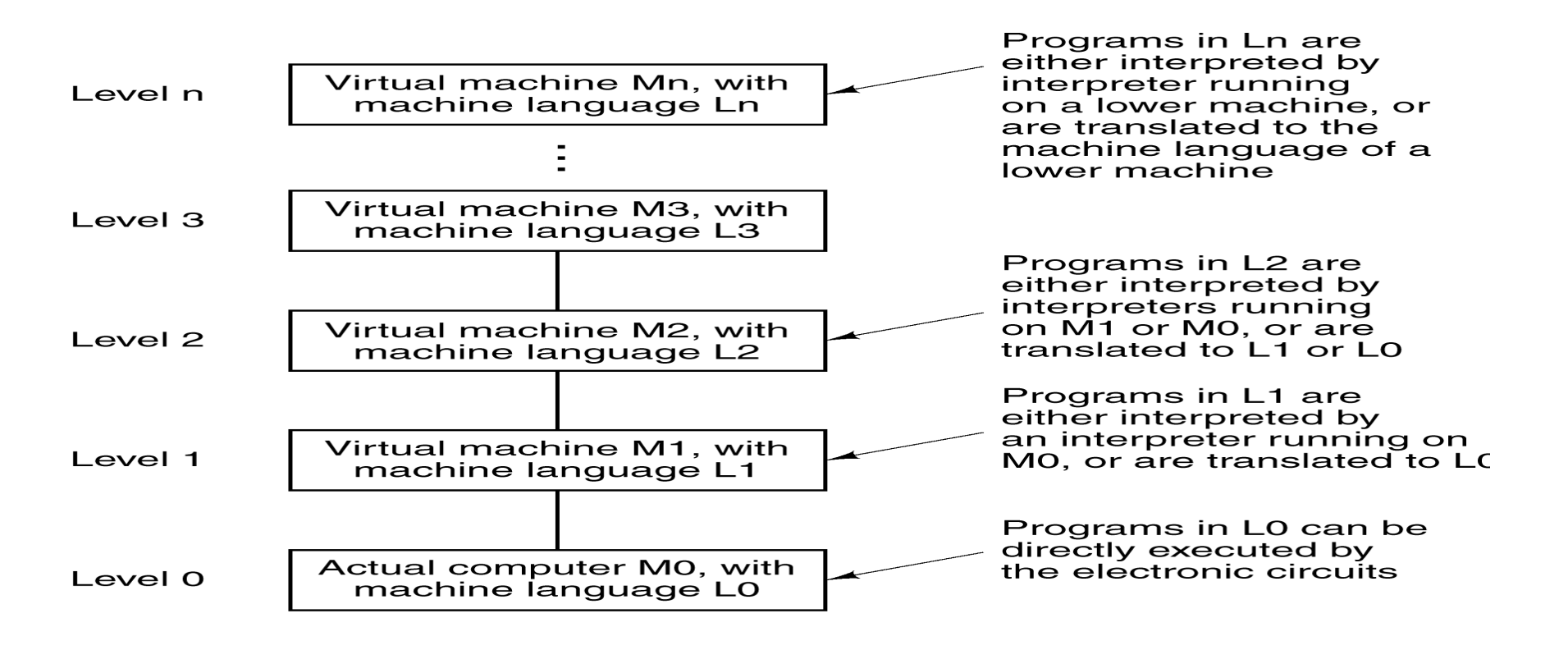

- Al livello i corrispondono una macchina virtuale  $M_i$  ed un linguaggio L<sub>i</sub>
- Il linguaggio L<sub>i</sub> è tradotto nel linguaggio L<sub>i-1</sub> o interpretato da un programma che gira sulla macchina Mi-1

# Perché la stratificazione?

- $M_0$  è facilmente realizzabile in hardware, ma difficile da programmare
- $M_n$  è facile da programmare ma impossibile da realizzabile in hardware
- <sup>n</sup> Implementazione progressiva e modulare
- <sup>n</sup> Trasparenza per l'utente e le applicazioni
- Il linguaggio  $L_n$  non dipende dalla piattaforma (hardware)  $M_0$ :
	- <sup>n</sup> Diversi linguaggi disponibili sulla stessa piattaforma
	- Lo stesso linguaggio disponibile su diverse piattaforme

# Tipica struttura a livelli

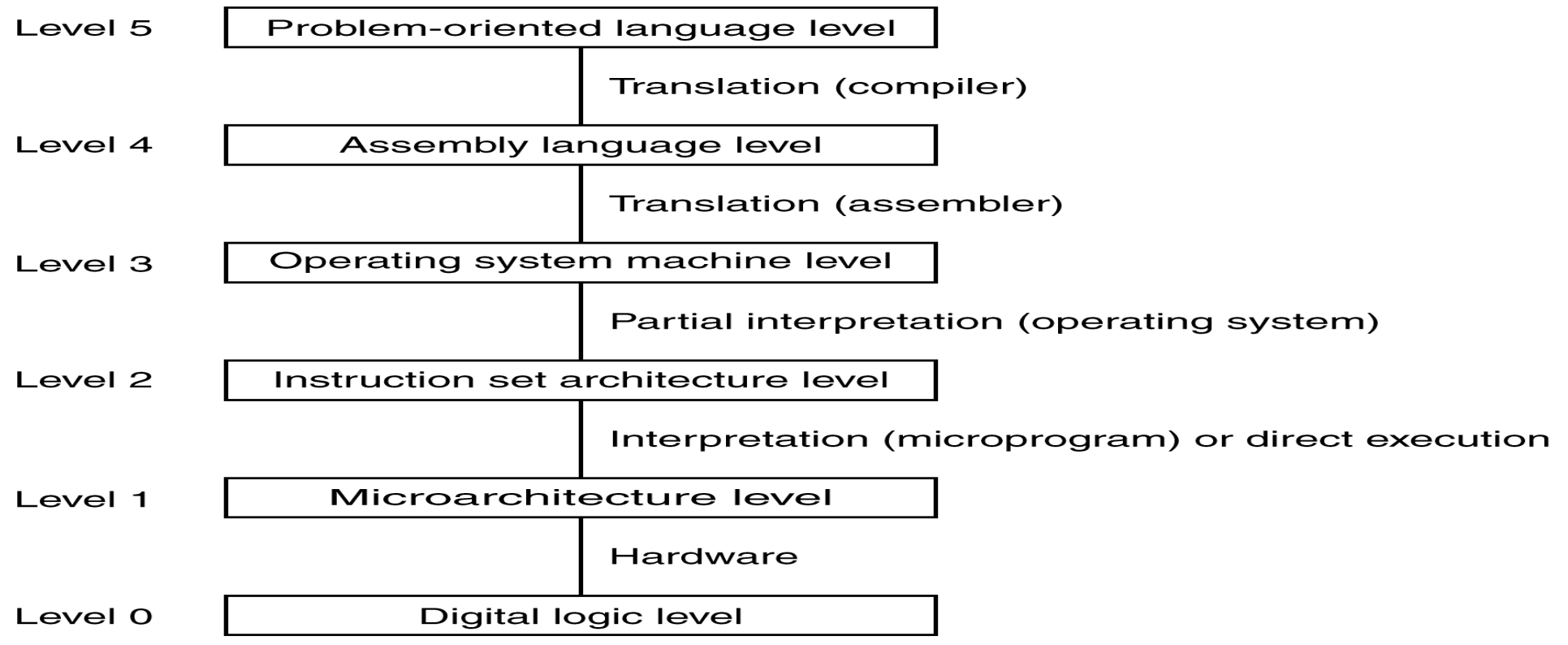

- Il livello 2 è il più basso al quale un utente può programmare la macchina (confine tra software e hardware)
- <sup>n</sup> Normalmente si programma a livello 5

## Semplici elementi alla base di sistemi complessi …

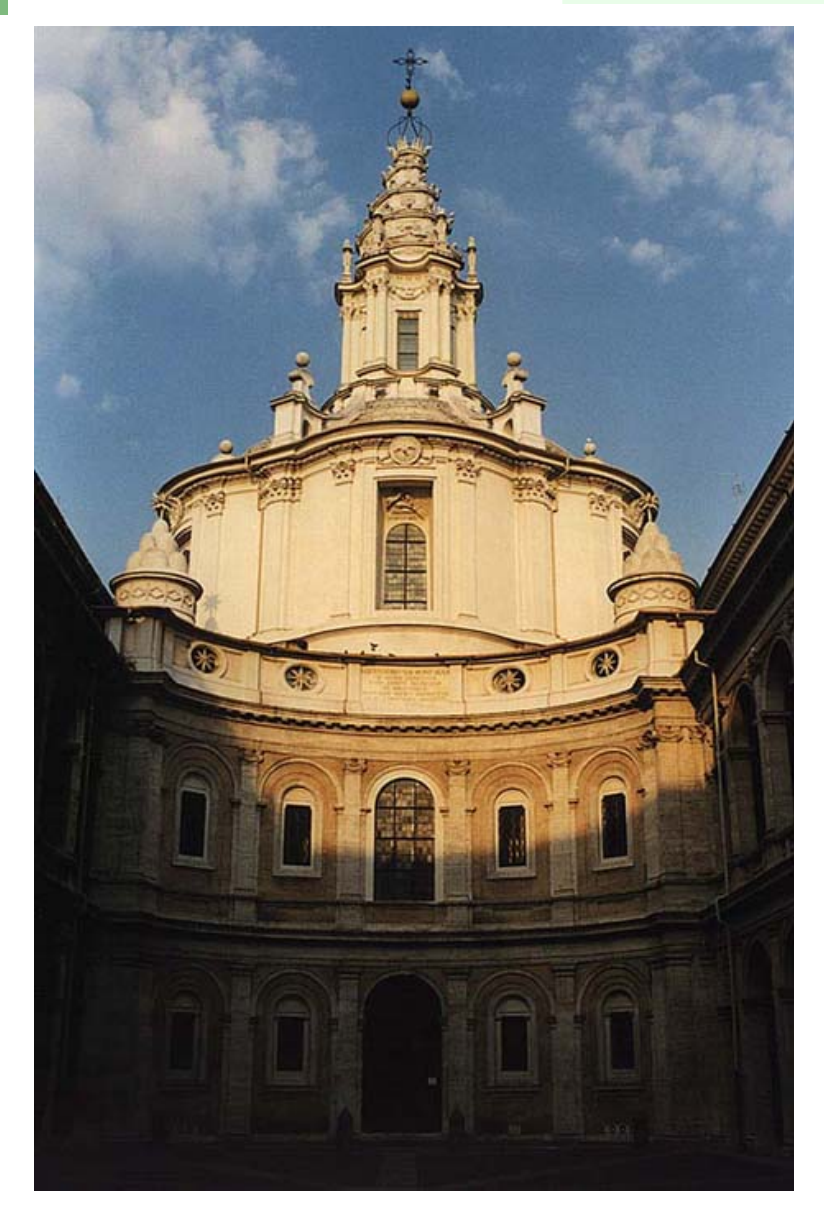

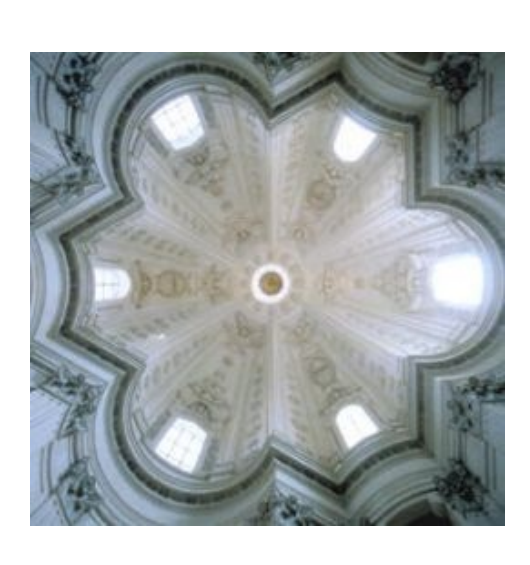

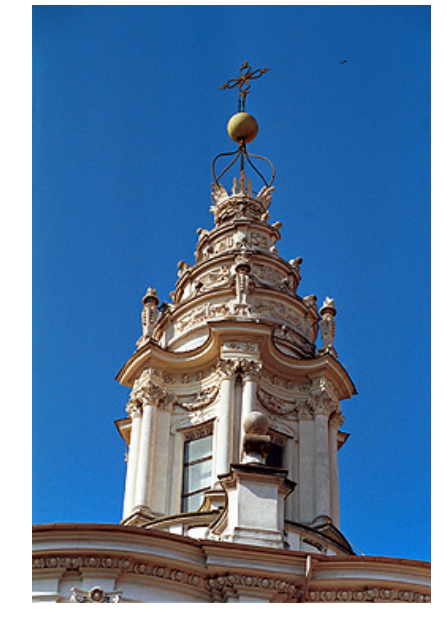

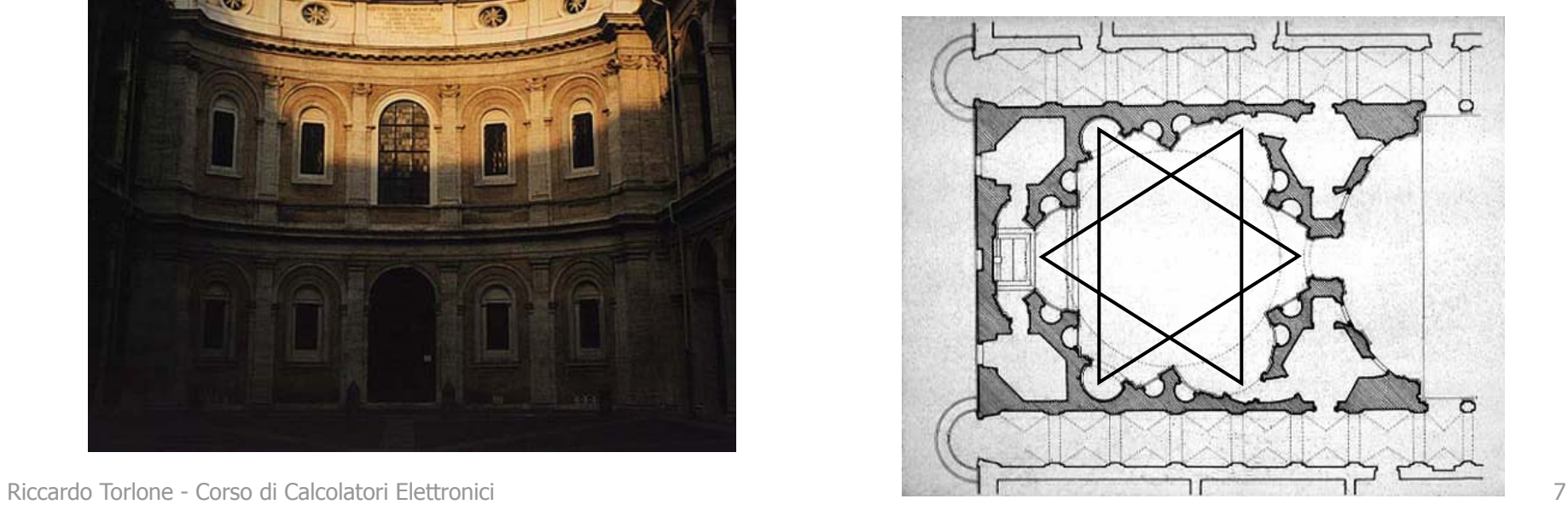

# Circuiti Digitali

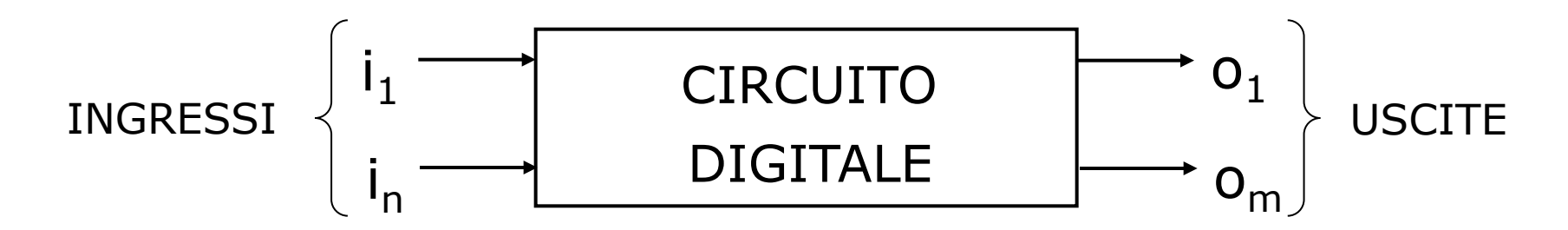

- <sup>n</sup> Circuiti elettronici i cui ingressi e le cui uscite assumono solo due livelli
- <sup>n</sup> Al circuito sono associate le funzioni che calcolano le uscite a partire dagli ingressi

$$
\begin{cases}\n o_1 = f_1(i_1, \dots, i_n) \\
\vdots \\
o_m = f_m(i_1, \dots, i_n)\n\end{cases}
$$

### Funzioni Logiche (Booleane)

- $\bullet$  y = f (x<sub>1</sub>,…,x<sub>n</sub>) y, x<sub>1</sub>,…, x<sub>n</sub>  $\in$  { 0,1 }  ${0,1}$ <sup>n</sup>  $\rightarrow$  { 0,1 } f
- <sup>n</sup> Variabili che possono assumere due soli valori:

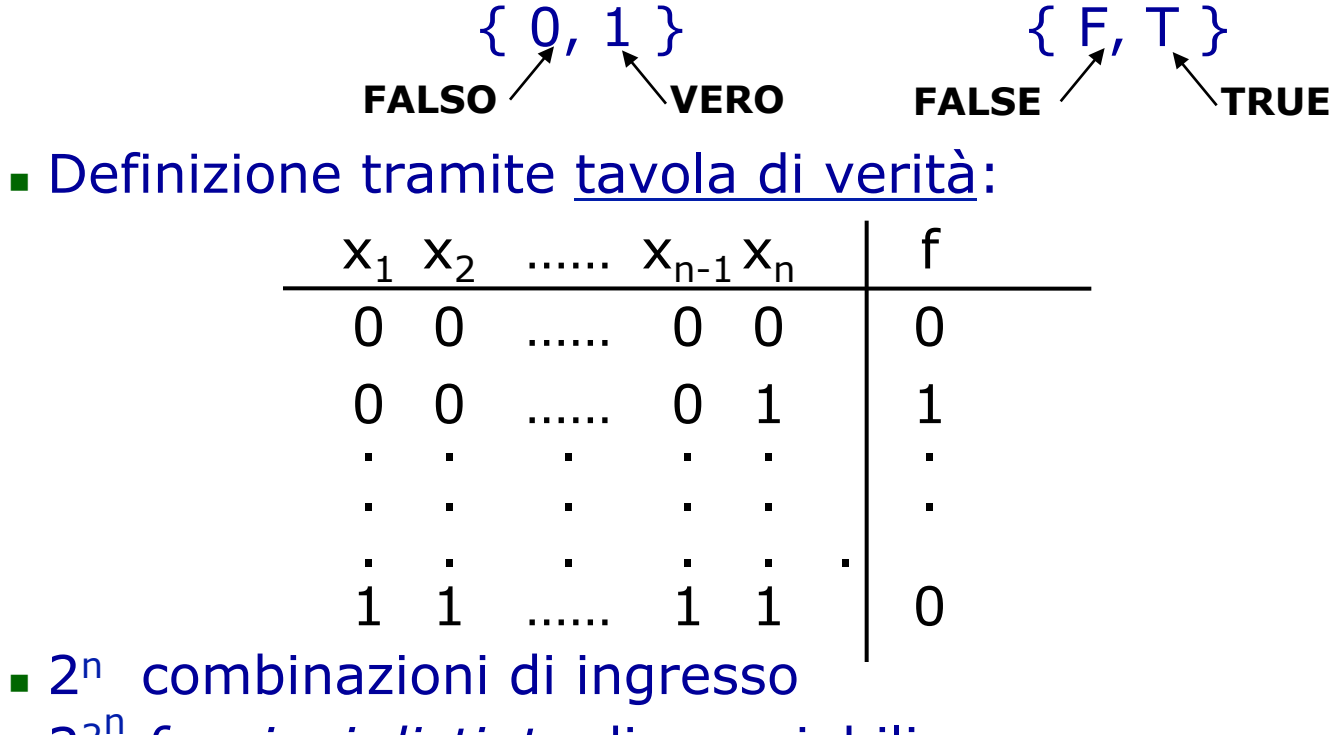

<sup>n</sup> 22n *funzioni distinte* di n variabili

# Funzioni Booleane (Esempi)

<sup>n</sup> Con n=1 si hanno 4 funzioni:

| $x_1$ | $f_0$ | $f_1$ | $f_2$ | $f_3$ |
|-------|-------|-------|-------|-------|
| 0     | 0     | 0     | 1     | 1     |
| 1     | 0     | 1     | 0     | 1     |

**Example 1** La funzione  $f_2$  è detta **NOT** 

 $\mathbf{I}$ 

<sup>n</sup> Con n=2 si hanno 16 funzioni, tra cui:

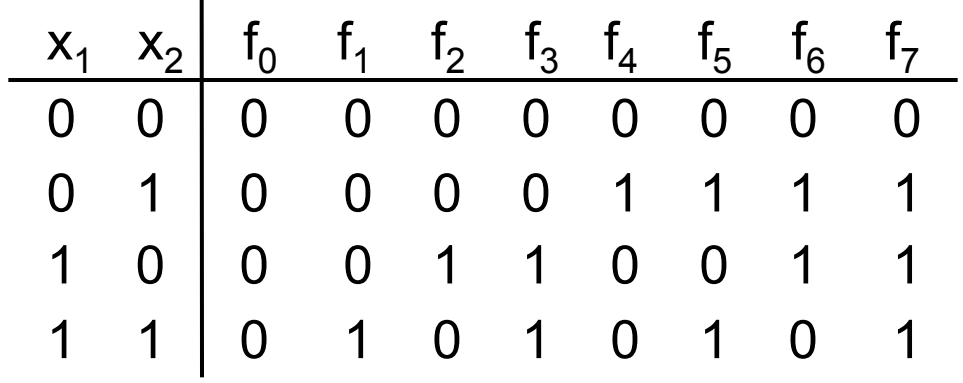

- **La funzione**  $f_1$  **è nota come AND**
- **La funzione f<sub>7</sub> è nota come OR**

# Algebra Circuitale (Booleana)

• Rappresentazione algebrica di funzioni booleane

Insieme:  $I = \{ 0,1 \}$ Operatori: AND , OR Complementazione: NOT

**Notazione** 

#### <sup>n</sup> Se x e y sono due variabili booleane:

- $\blacksquare$  L'AND di x e y si indica con  $x \cdot y$  (o xy)
- $L'OR$  di x e y si indica con  $x + y$
- Il NOT di x si indica con  $\overline{x}$

Espressioni Algebriche

Teorema: *ogni funzione booleana è* algebrica*, cioè rappresentabile con un'espressione dell'algebra*

§ Prima **Forma Canonica** di funzione a *n* variabili:

$$
f=\Sigma_{j=1..m}\ \Pi_{i=1..n}\ \boldsymbol{X_i}_j^*
$$

- $X_{i_j}$ \* vale  $x_i$  oppure  $\overline{x}_i$
- § f è espressa come OR delle combinazioni per cui la funzione è vera (somma di *mintermini*)
- § in base al teorema, qualsiasi funzione booleana può essere espressa in questa forma

# Funzioni Booleane (Esempio)

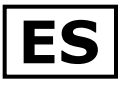

- Tre variabili booleane A, B, C
- <sup>n</sup> Funzione di maggioranza M: è vera solo se almeno due delle tre variabili sono vere

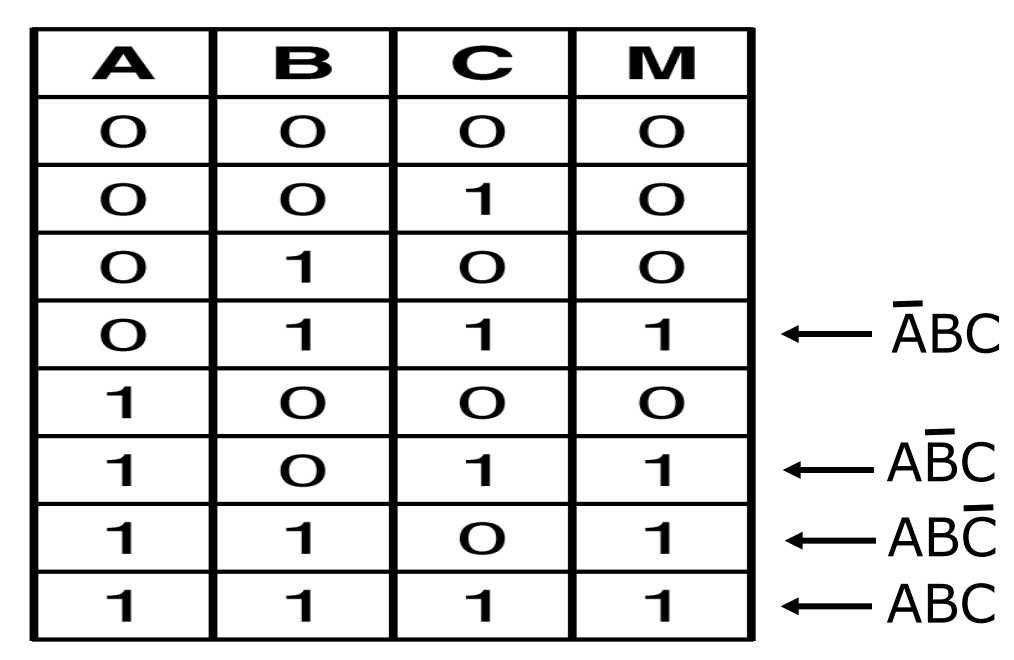

 $M = \overline{A}BC + \overline{A}BC + \overline{A}BC + \overline{A}BC$ 

# Circuiti Logici

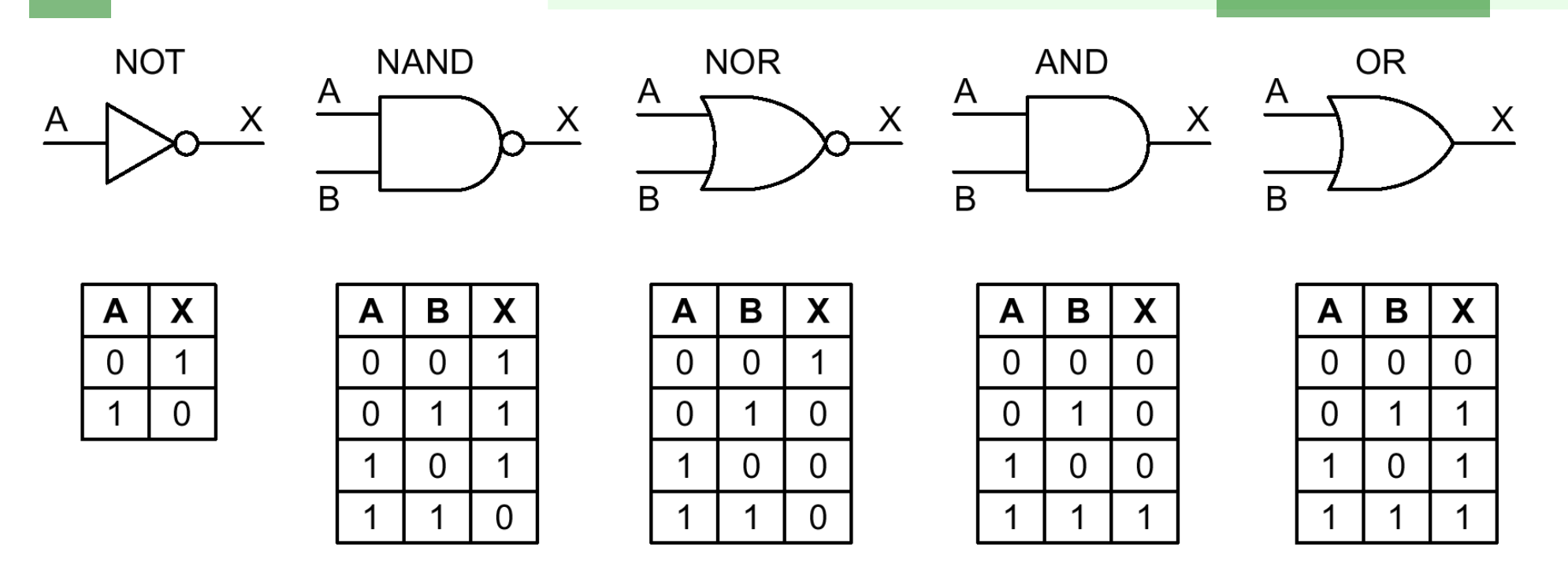

<sup>n</sup> **Porte Logiche**: circuiti elementari che realizzano gli operatori dell'algebra

*Qualsiasi funzione booleana può essere calcolata con un circuito realizzato con sole porte* AND*,* OR *e* NOT

# Realizzazione di porte logiche con circuiti elettronici

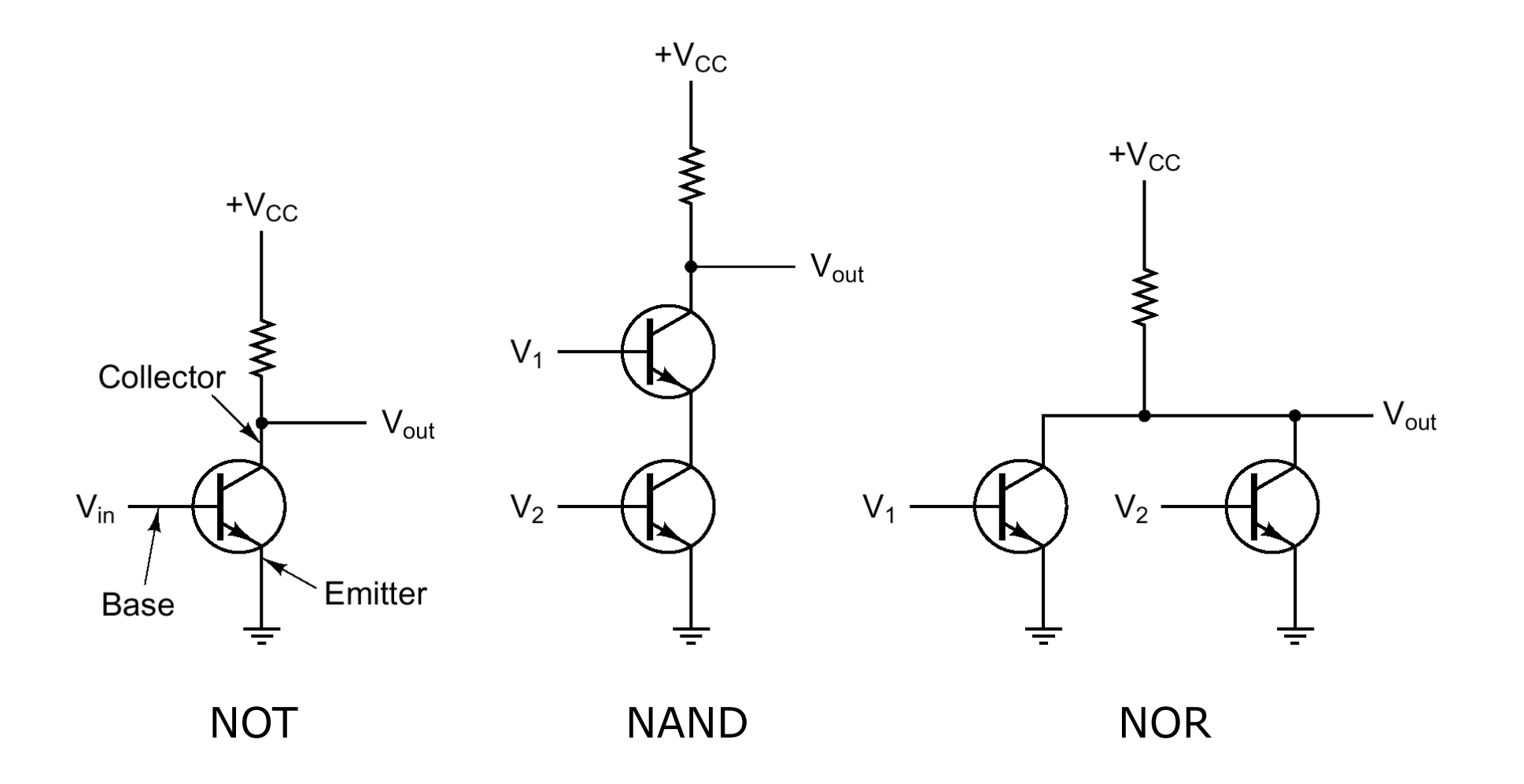

#### Implementazione di Funzioni Booleane con Circuiti Logici

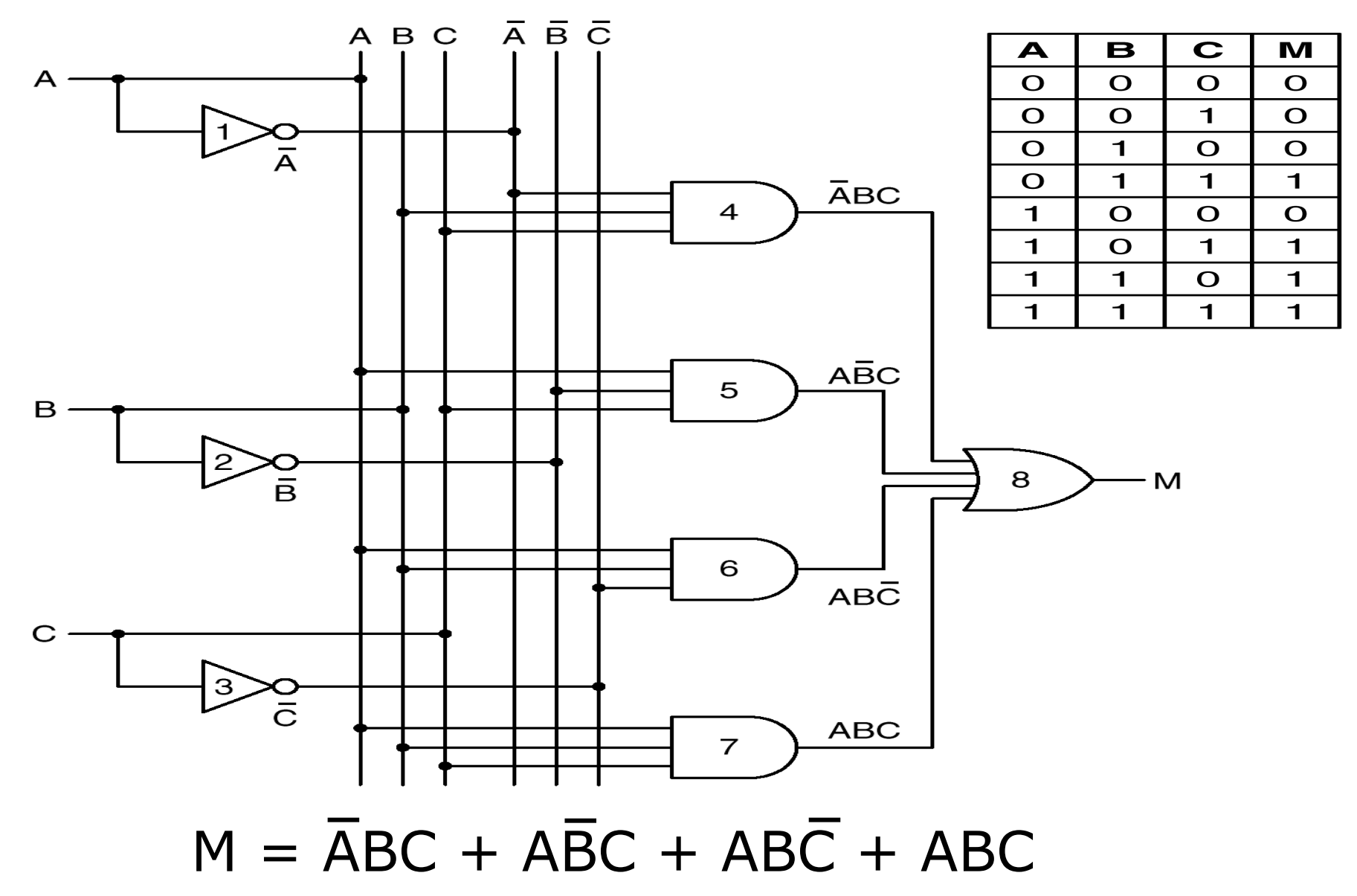

# Proprietà dell'Algebra Booleana

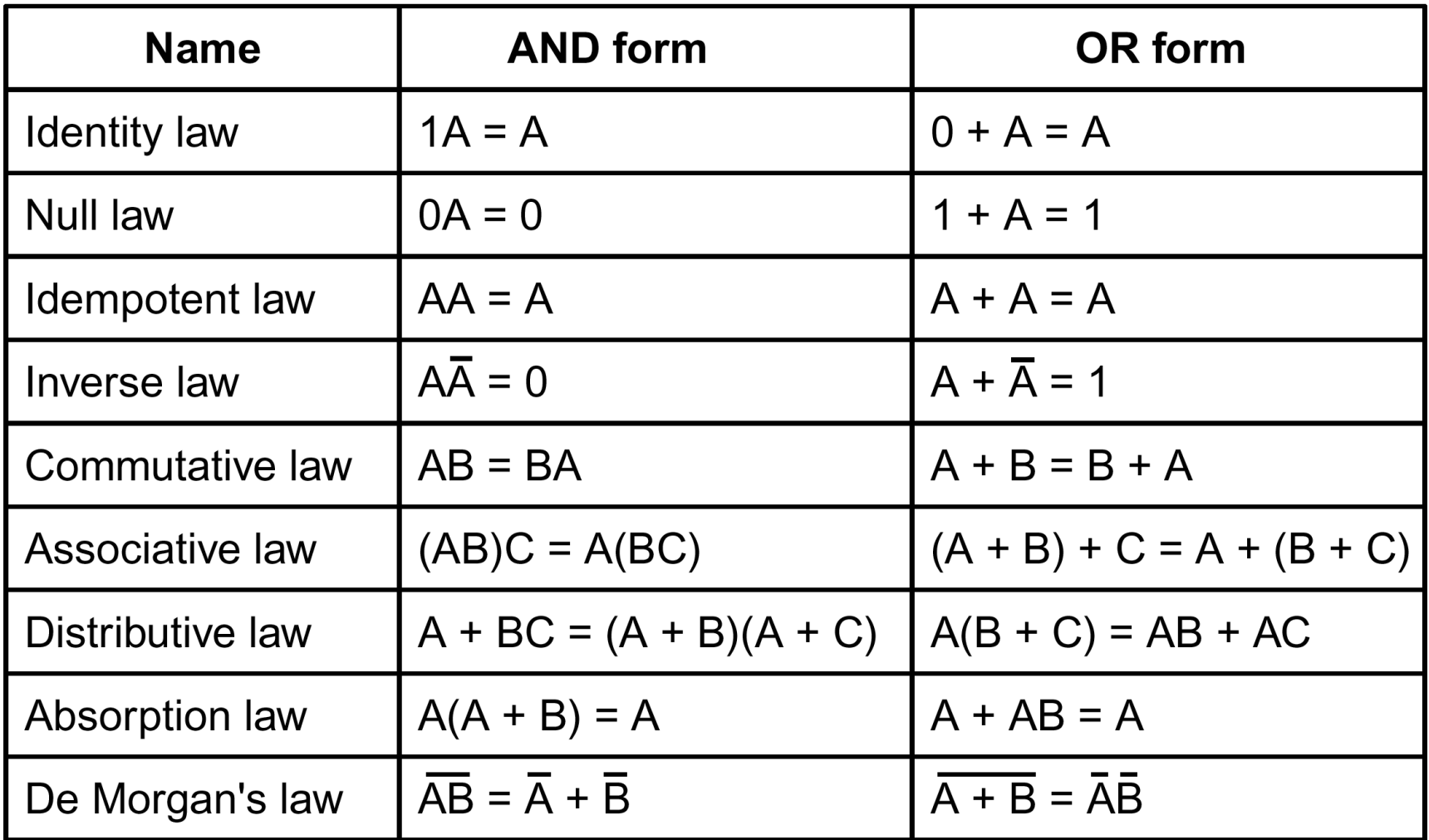

### Completezza delle porte NAND e NOR

*È possibile simulare* AND, OR *e* NOT, *e quindi realizzare qualsiasi circuito*, *usando soli* NAND *oppure soli* NOR

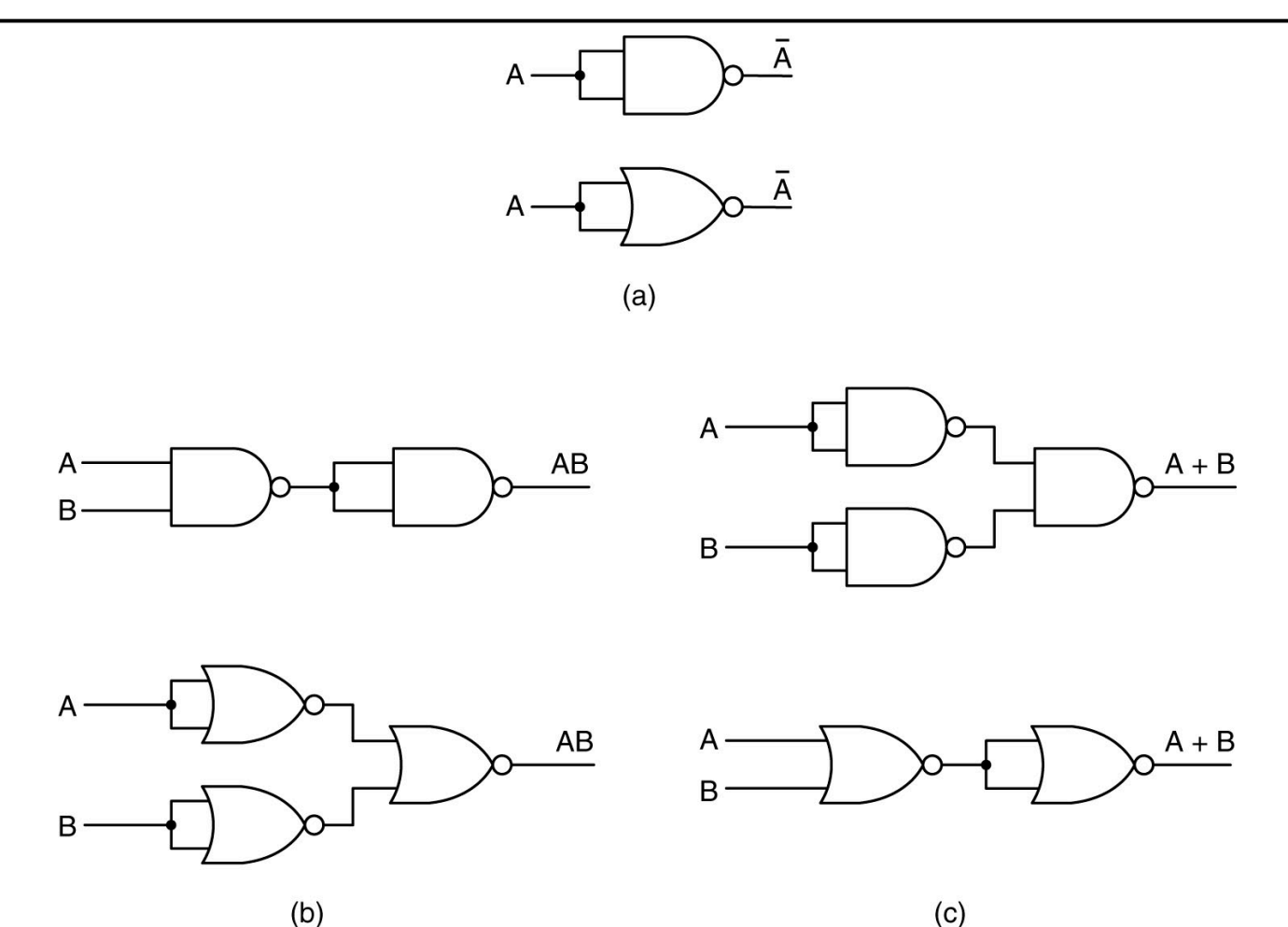

Riccardo Torlone - Corso di Calcolatori Elettronici 18

# Realizzazione della maggioranza con solo NAND

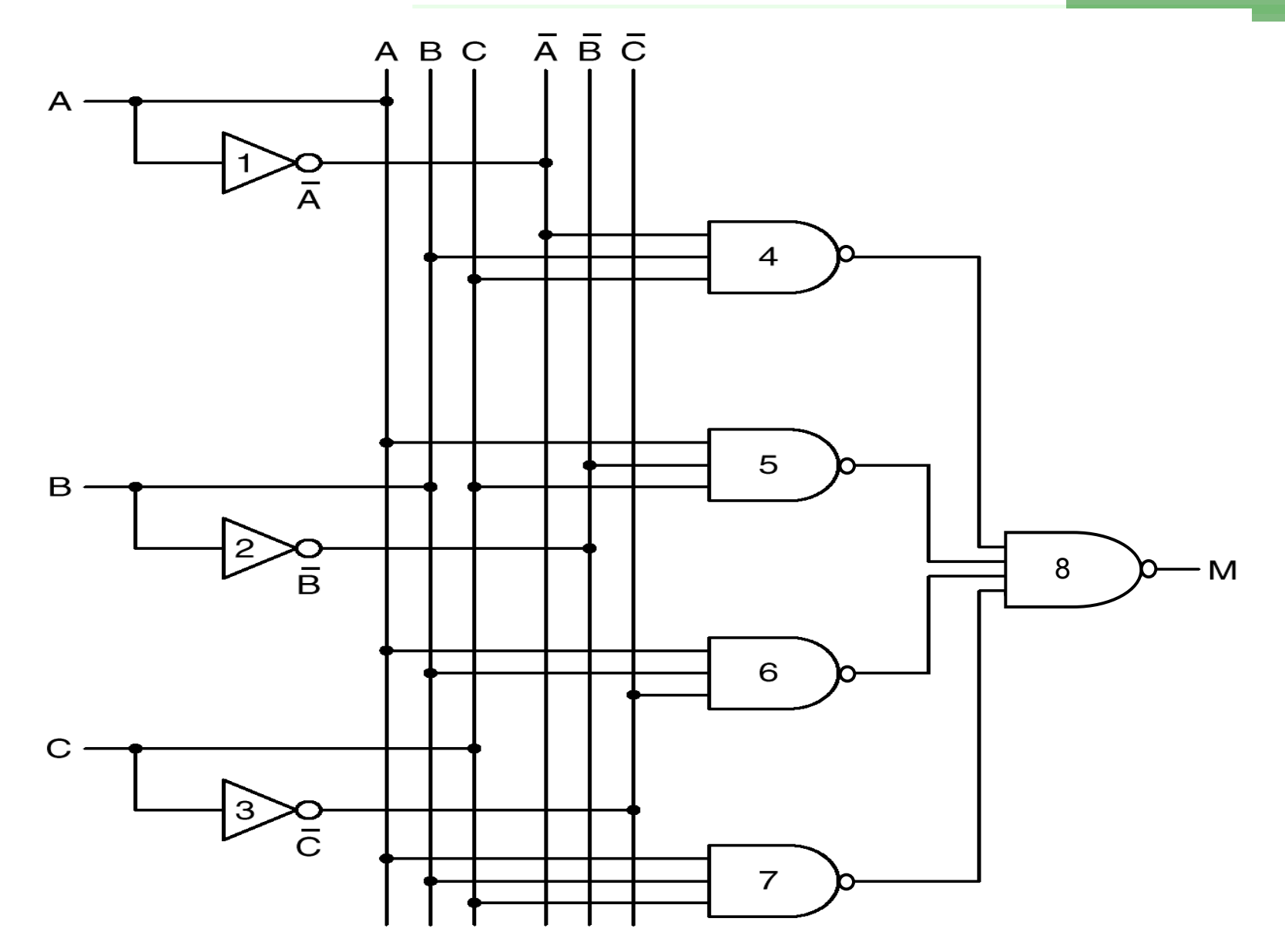

# Ottimizzazione di circuiti logici (esempio)

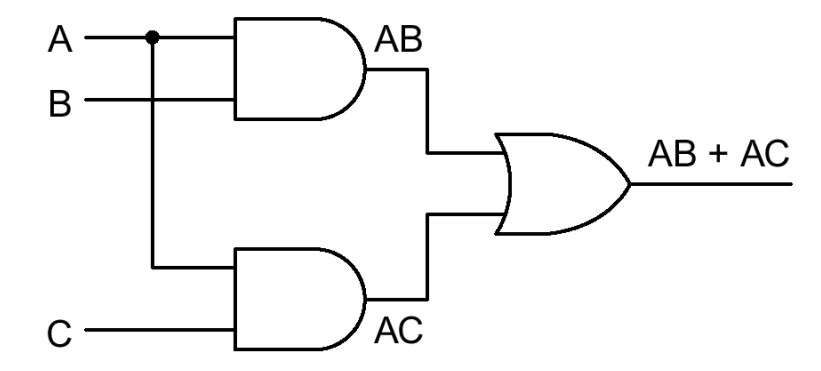

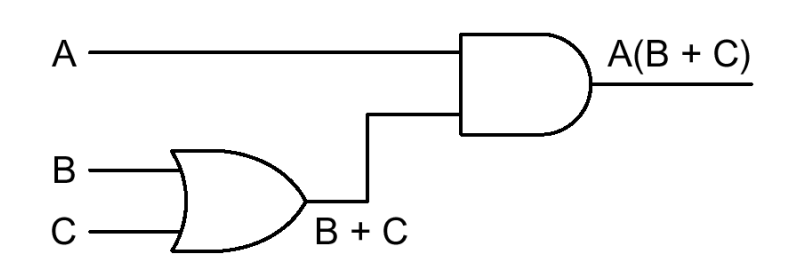

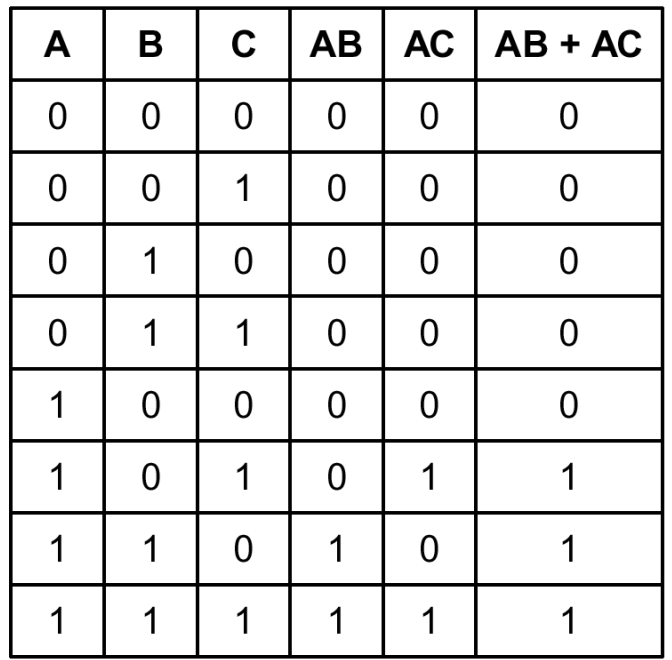

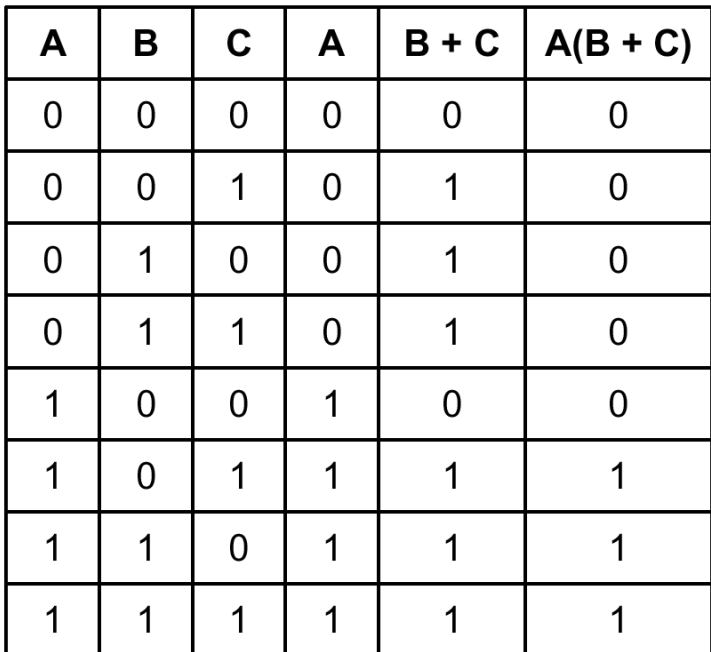

### Porte XOR

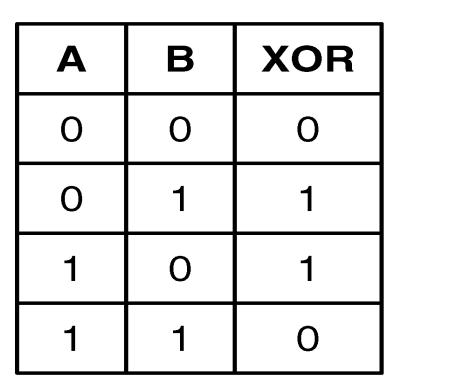

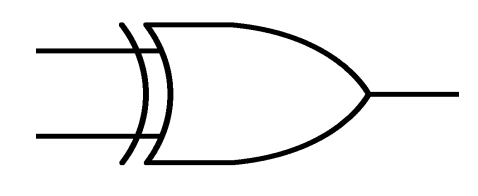

<sup>n</sup> Calcola la funzione *OR esclusivo*: dà uscita 1 (vero) quando uno solo degli ingressi (ma non entrambi) vale 1 **Facilmente realizzabile con porte AND, OR e NAND** 

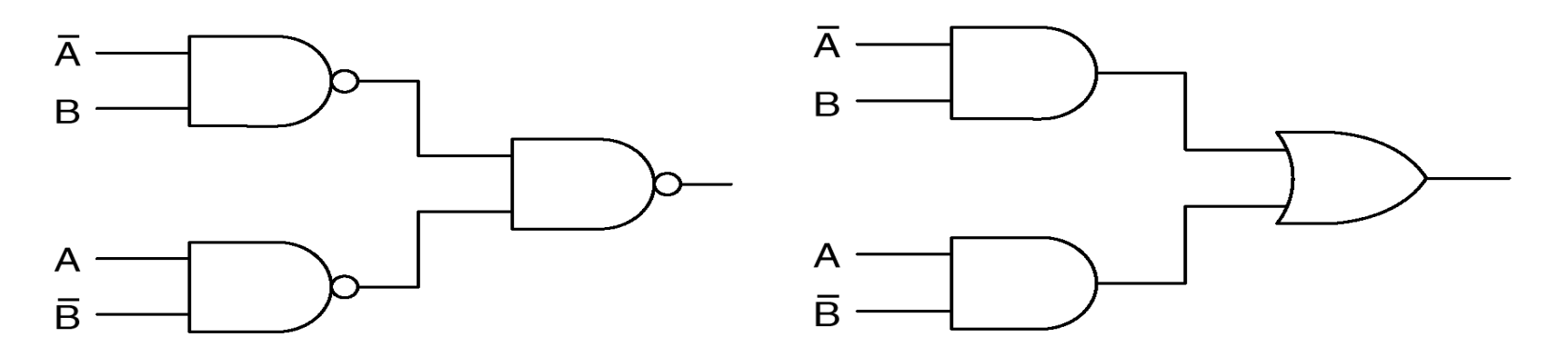

# Circuiti Integrati

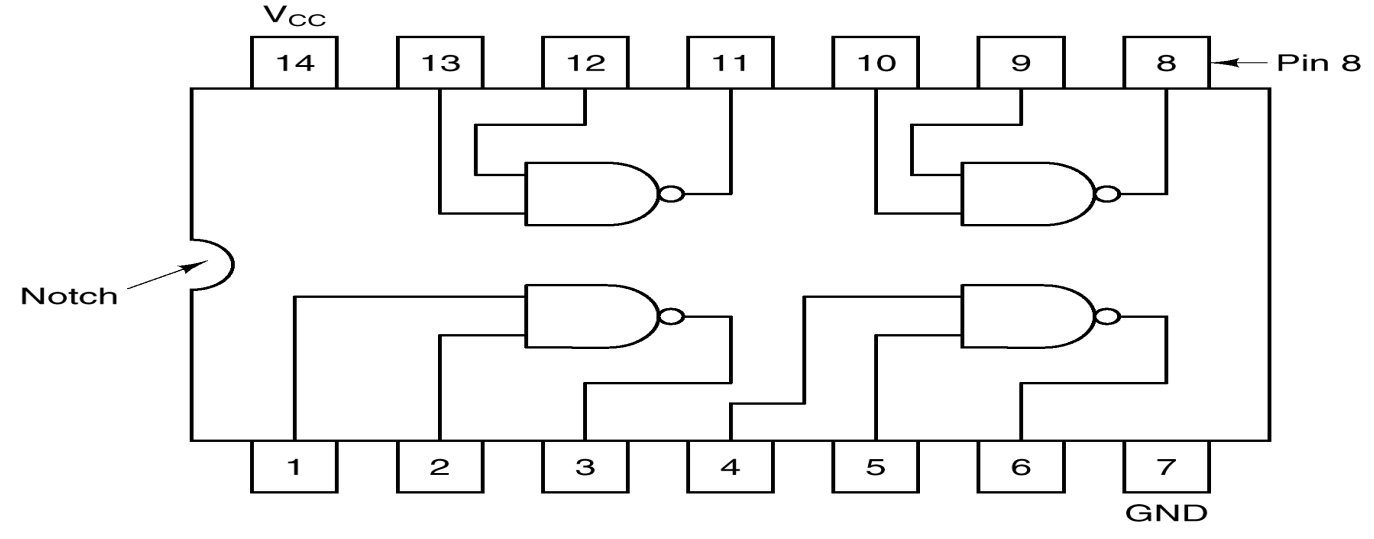

- <sup>n</sup> Molte porte realizzate sulla stessa piastrina di silicio (*chip*)
- <sup>n</sup> Contenitori (schede) da 14 a 68 piedini
- <sup>n</sup> Vari livelli di integrazione:
	- <sup>n</sup> **SSI** (*Small Scale*) 1-10 porte
	- **n MSI** (*Medium Scale*) 10-100 porte
	- **LSI** (*Large Scale*) 10<sup>2</sup>-10<sup>5</sup> porte
	- **NUSI** (*Very Large Sc.*)  $>10^5$  porte

- -
- Tempi di commutazione: 0,1-10 nsec

### Circuiti integrati moderni

- a) Dual Inline Packages (DIPs)
- b) Pin Grid Arrays (PGAs)
- c) Land Grid Arrays (LGAs)

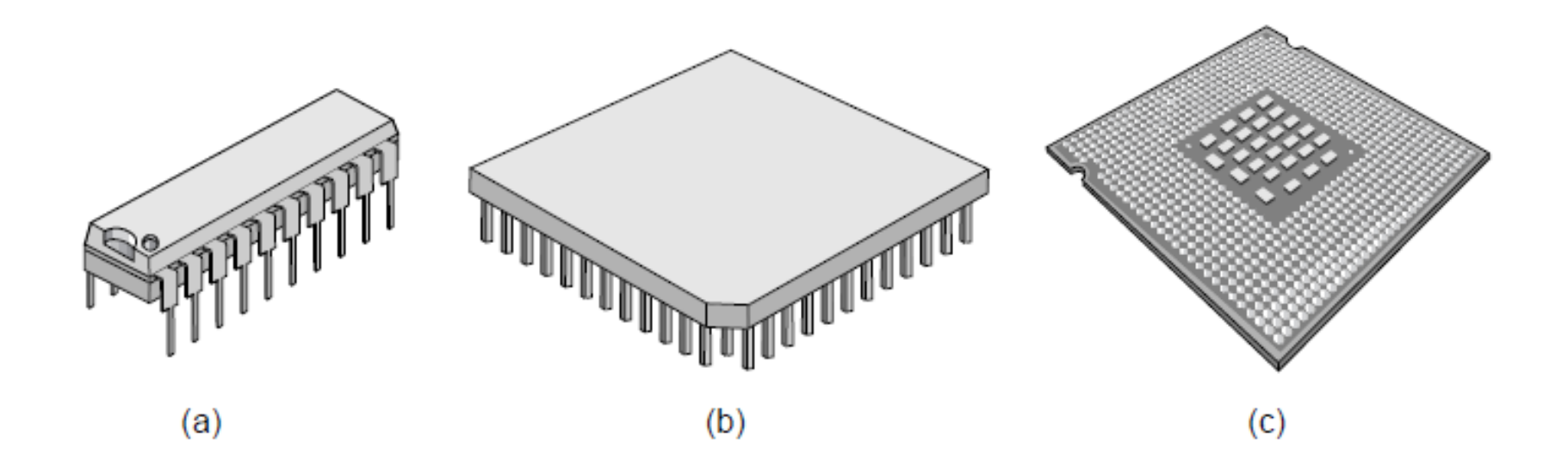

Circuiti Combinatori

*Circuiti in cui l'uscita dipende solo dagli ingressi, e non dallo stato cioè dalla storia passata*

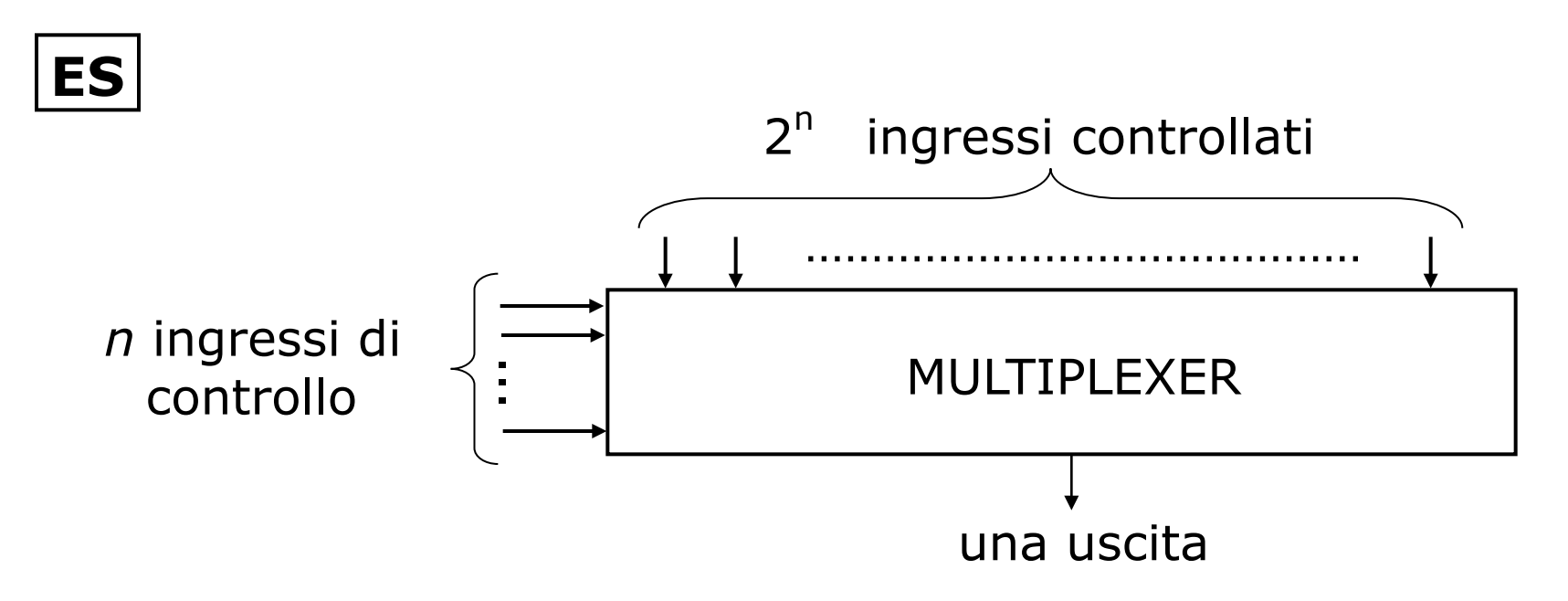

§ Gli ingressi di controllo selezionano quale degli ingressi controllati viene mandato in uscita

# Multiplexer (circuito)

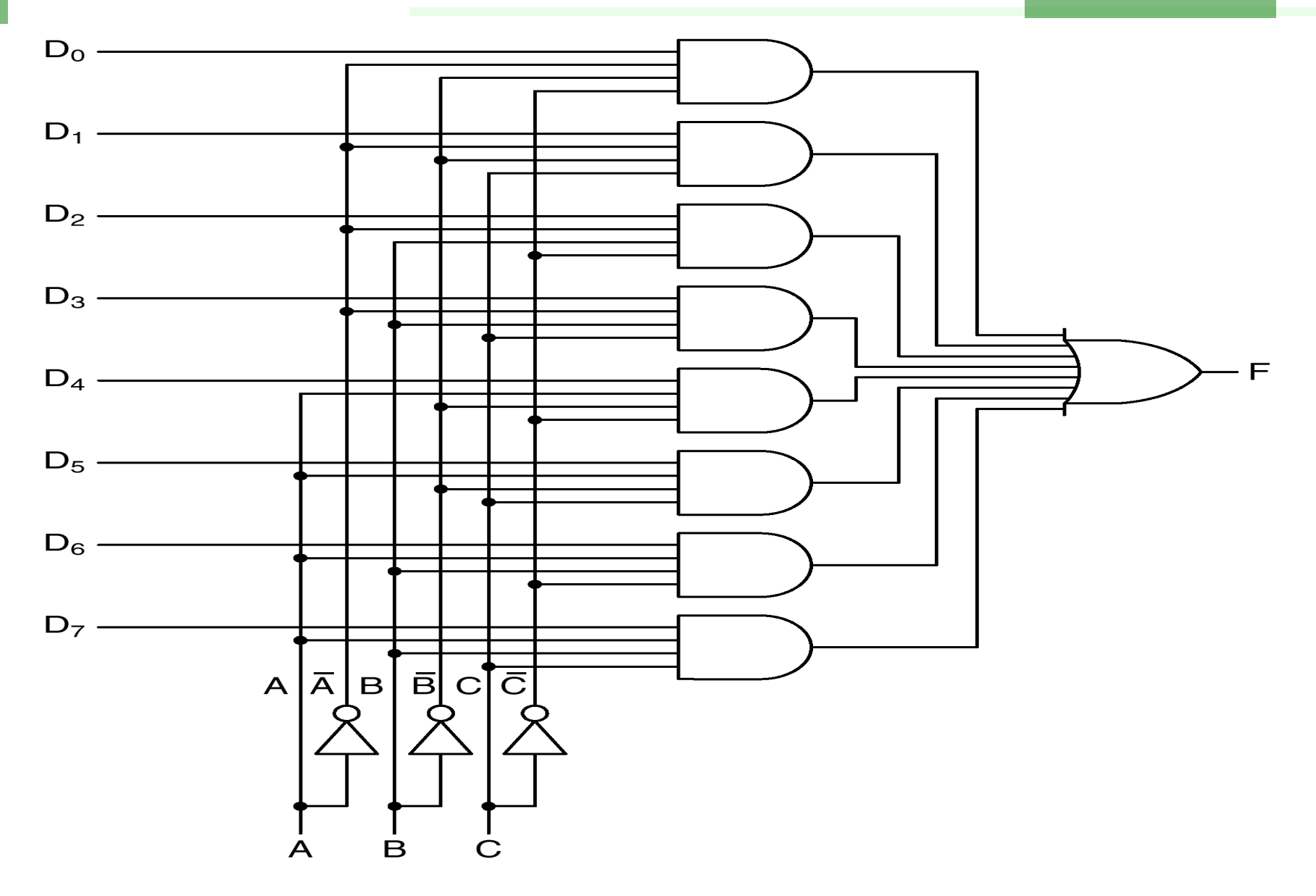

# Realizzazione di funzioni booleane tramite multiplexer

- <sup>n</sup> Con un multiplexer ad n bit si può calcolare qualsiasi funzione di *n* variabili
- <sup>n</sup> Gli ingressi controllati corrispondono ai mintermini
- <sup>n</sup> Si cablano a 0 o 1, a seconda che il mintermine compaia o meno nella forma canonica

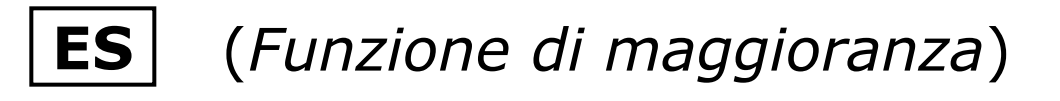

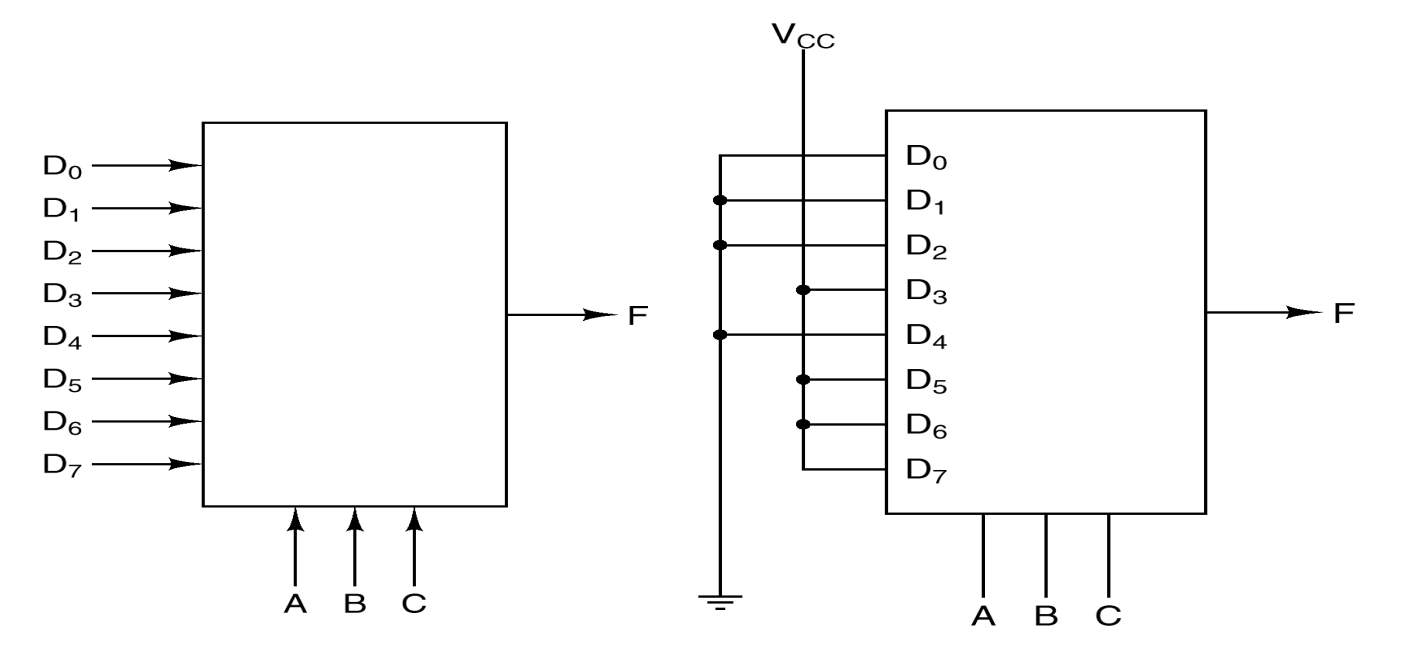

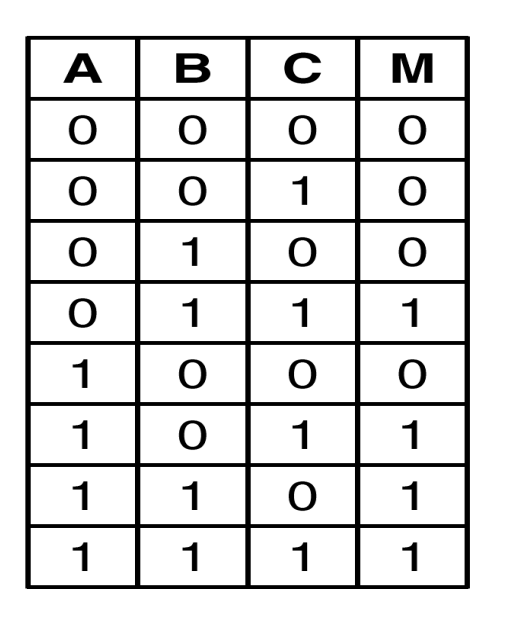

### **Decodificatore**

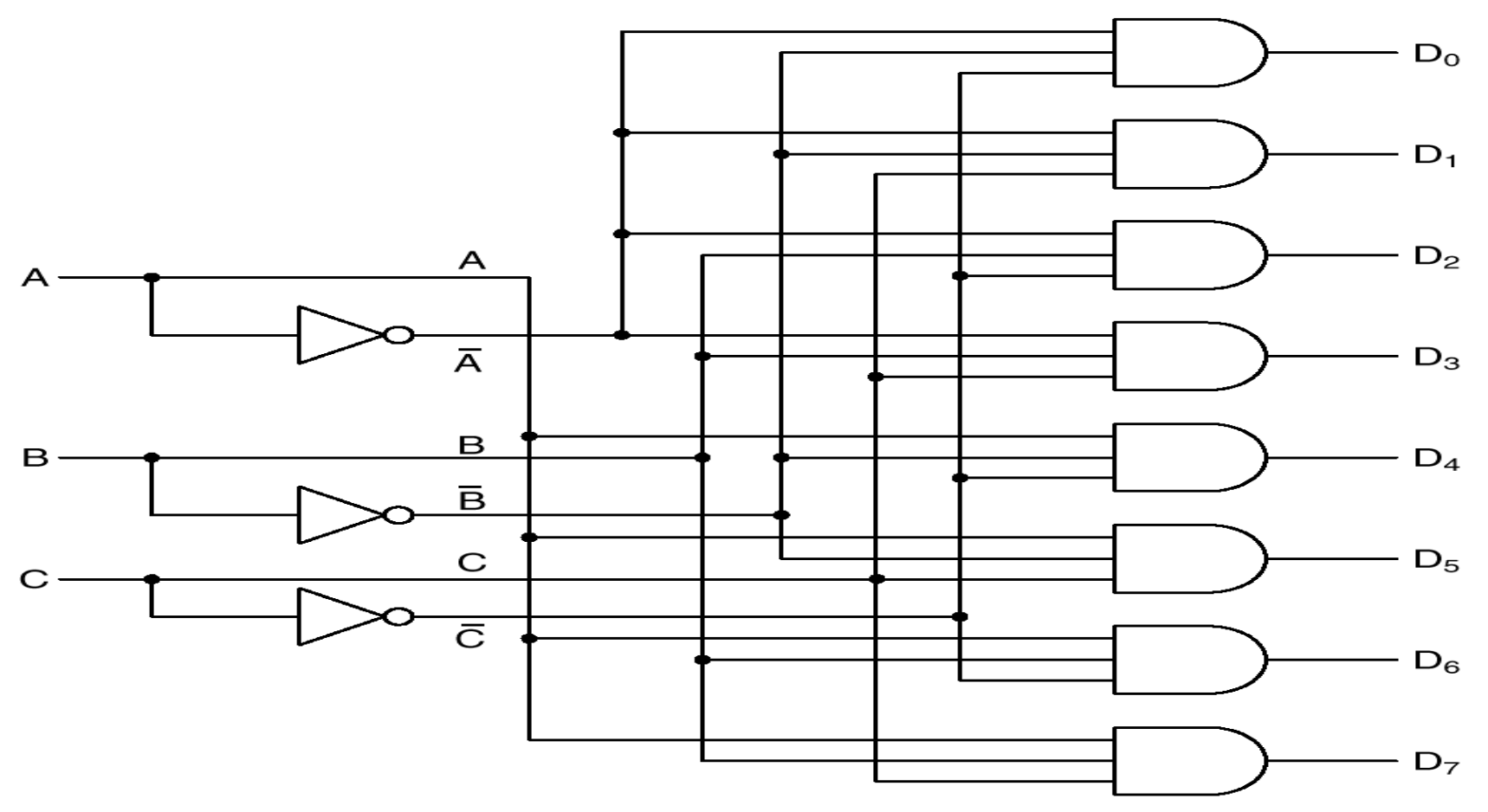

- **Circuito a n ingressi e 2<sup>n</sup> uscite**
- Una ed una sola delle 2<sup>n</sup> uscite assume valore vero in corrispondenza della configurazione di n bit in ingresso

# **Comparatore**

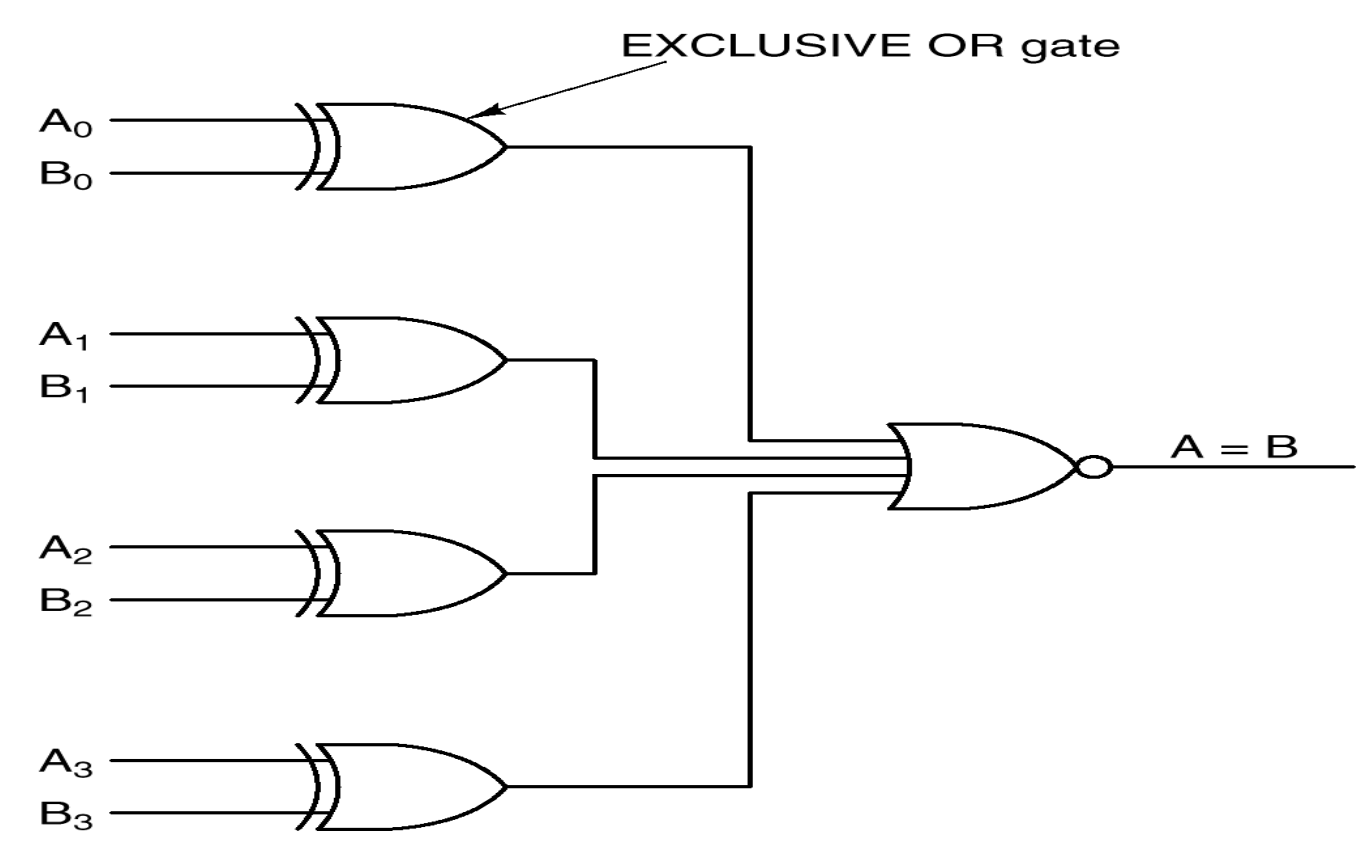

<sup>n</sup> Compara i bit omologhi di due stringhe

- L'uscita vale 1 se e solo se A<sub>i</sub>=B<sub>i</sub> ∀i
- **Se**  $A_i = B_i$  allora  $A_i$  xor  $B_i = 0$
- Il NOR da uscita 1 solo quando tutti i suoi ingressi valgono 0

**Shifter** 

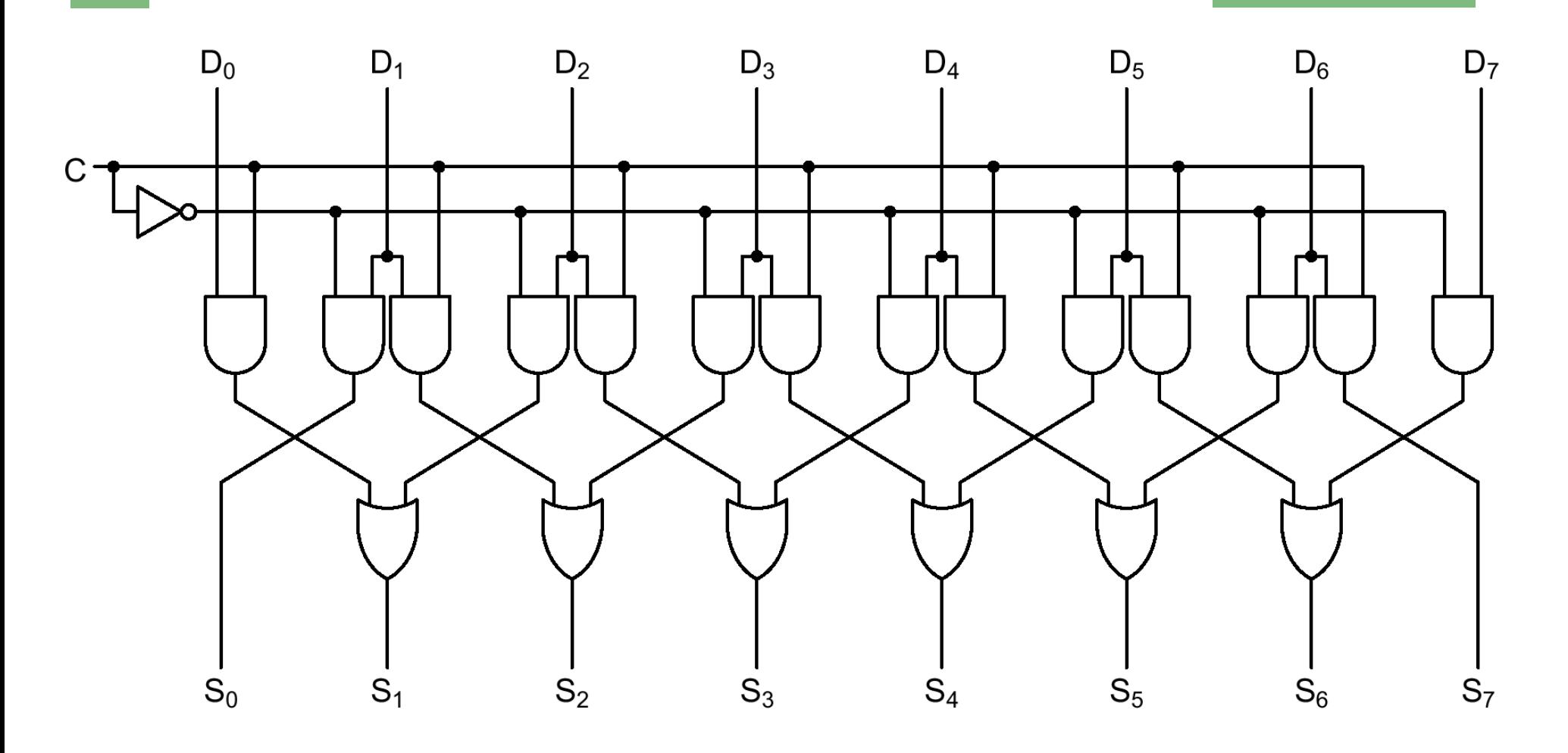

<sup>n</sup> Il segnale C determina il verso dello shift (sinistra/destra)

# Semiaddizionatore (Half Adder)

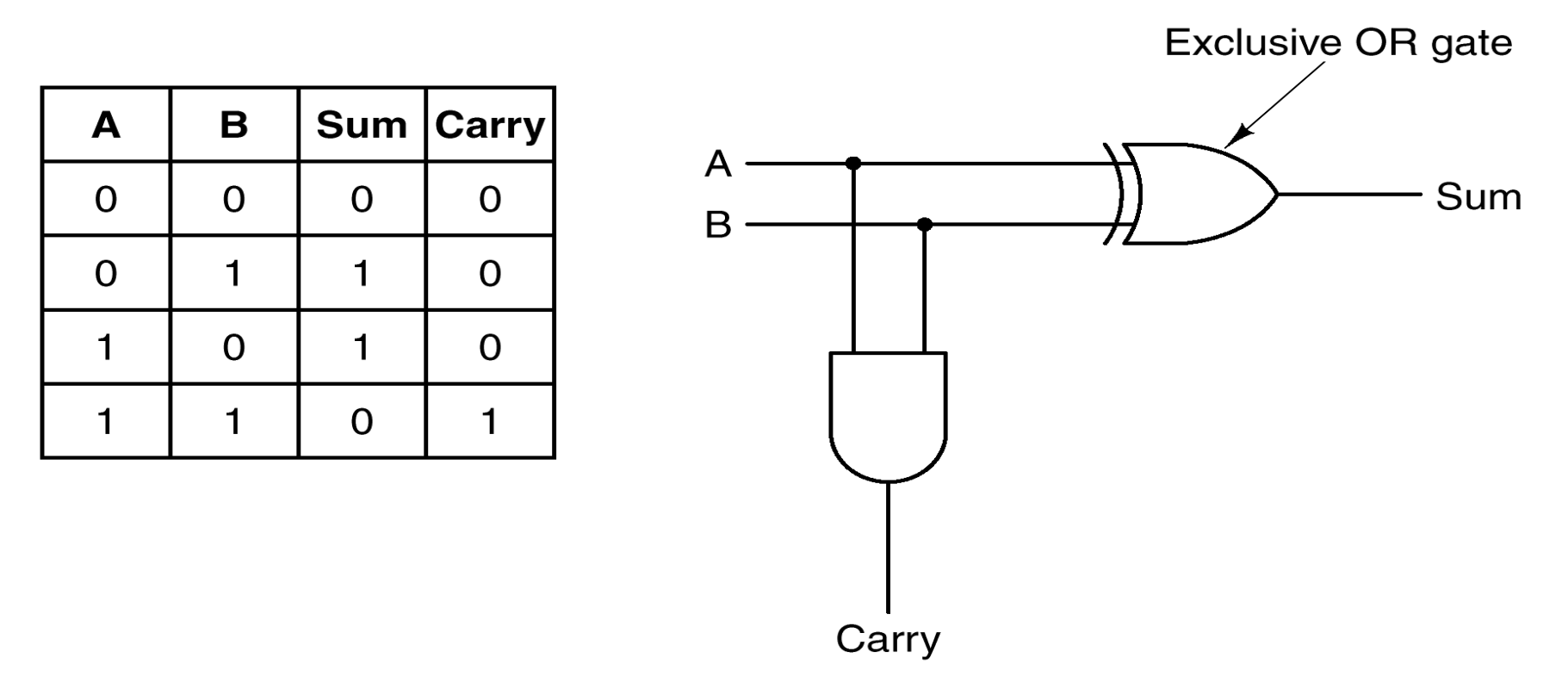

- § Circuito a 2 ingressi e 2 uscite: somma e riporto (*carry*)
- § Non può essere usato per la somma di numerali a più bit, dove occorre sommare anche il riporto della cifra precedente

# Addizionatore Completo (Full Adder)

- <sup>n</sup> Circuito a 3 ingressi e 2 uscite
- <sup>n</sup> Riceve il riporto dalla cifra precedente

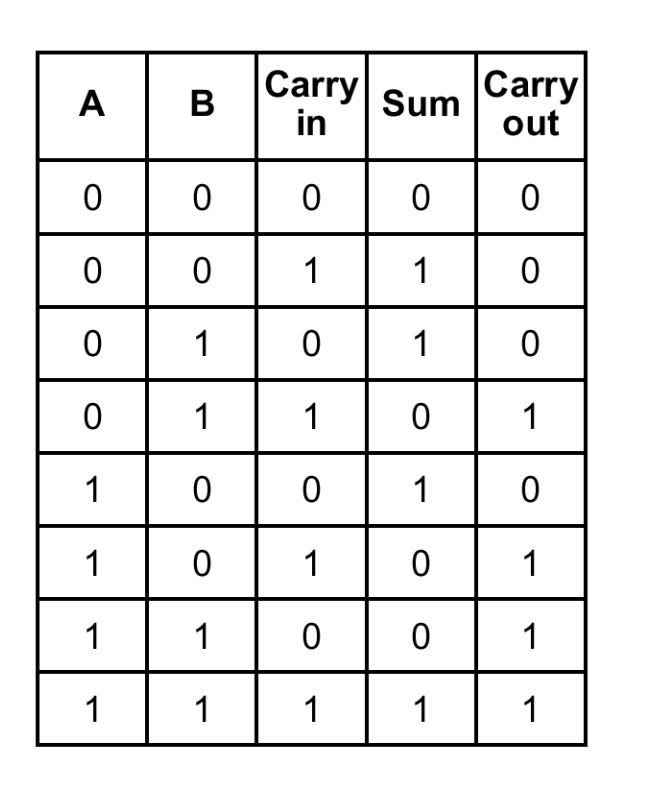

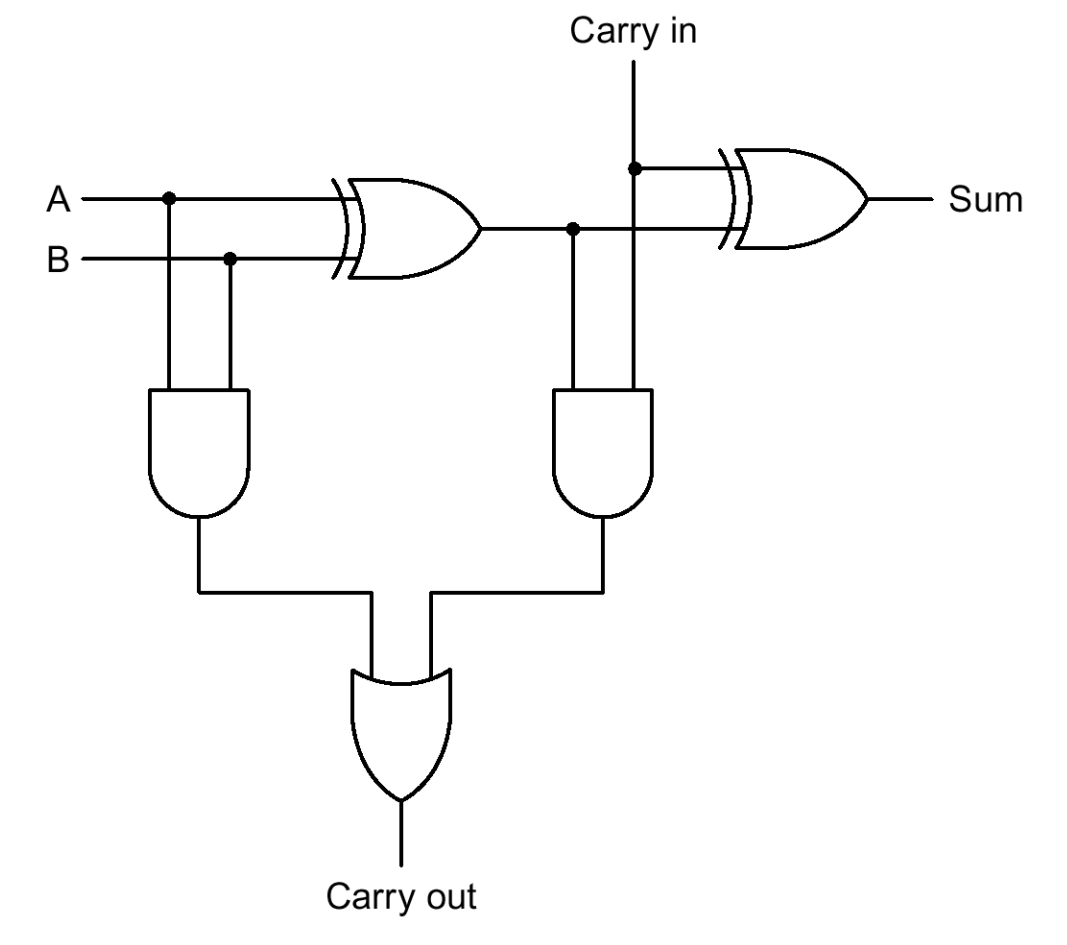

# ALU a 1 bit (bit slice)

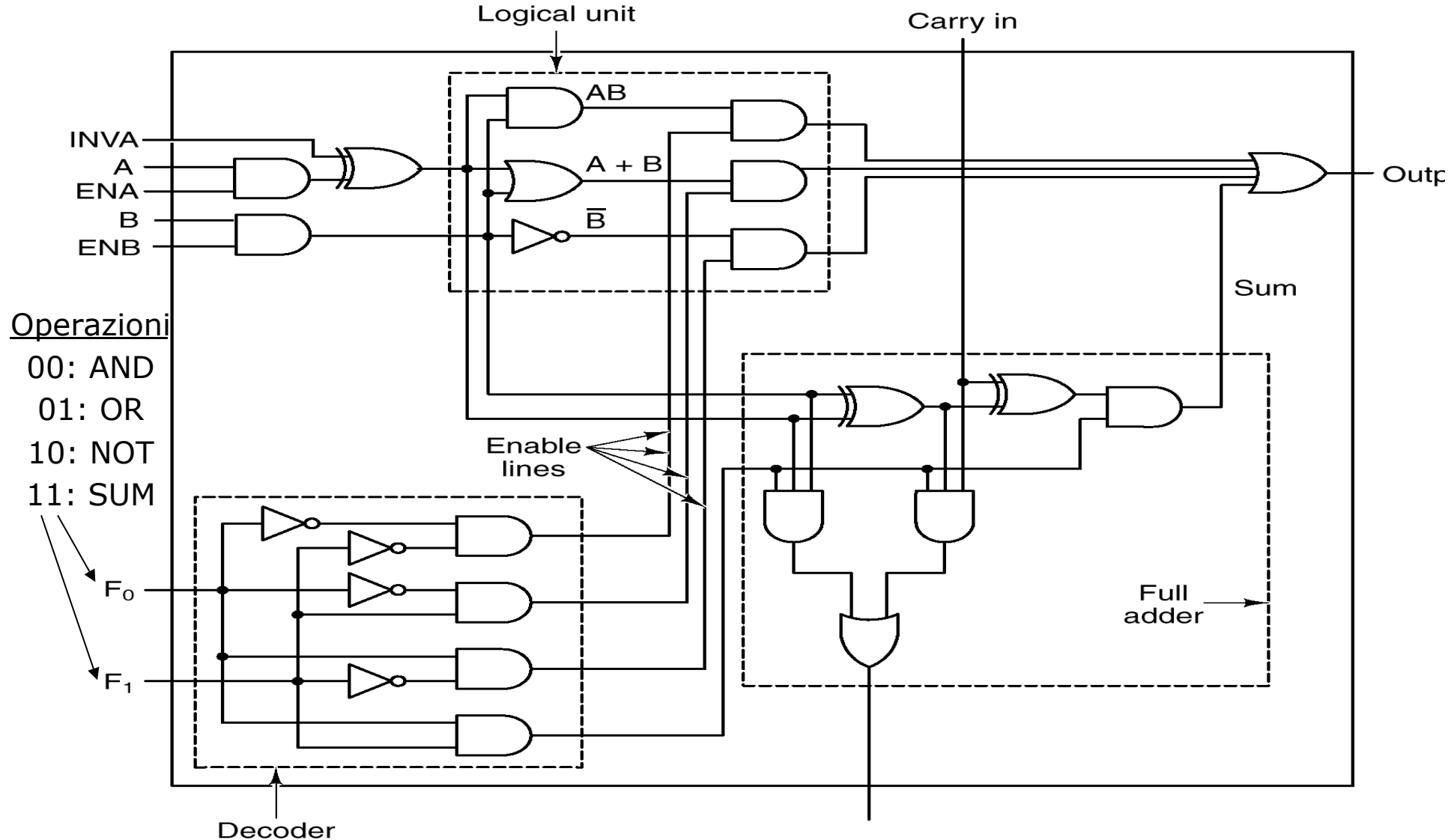

Carry out

### ALU ad n bit

- <sup>n</sup> Realizzata connettendo n ALU ad 1 bit (bit slices)
- <sup>n</sup> Problema: propagazione dei riporti
- <sup>n</sup> Ciascuno stadio deve attendere il riporto dal precedente
- <sup>n</sup> Tempo di addizione lineare con n
- $\blacksquare$  INC incrementa la somma di 1 (A+1, A+B+1)

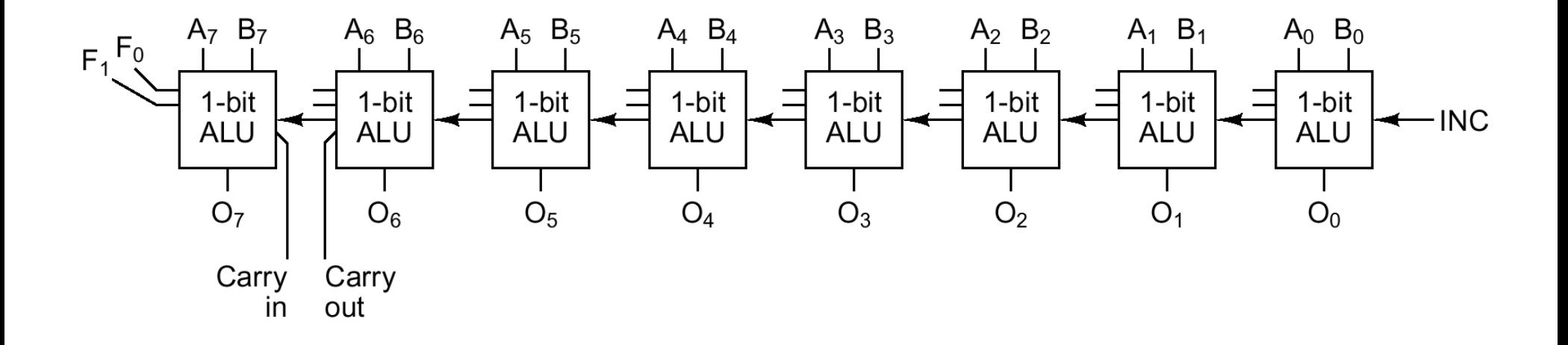

# **Clock**

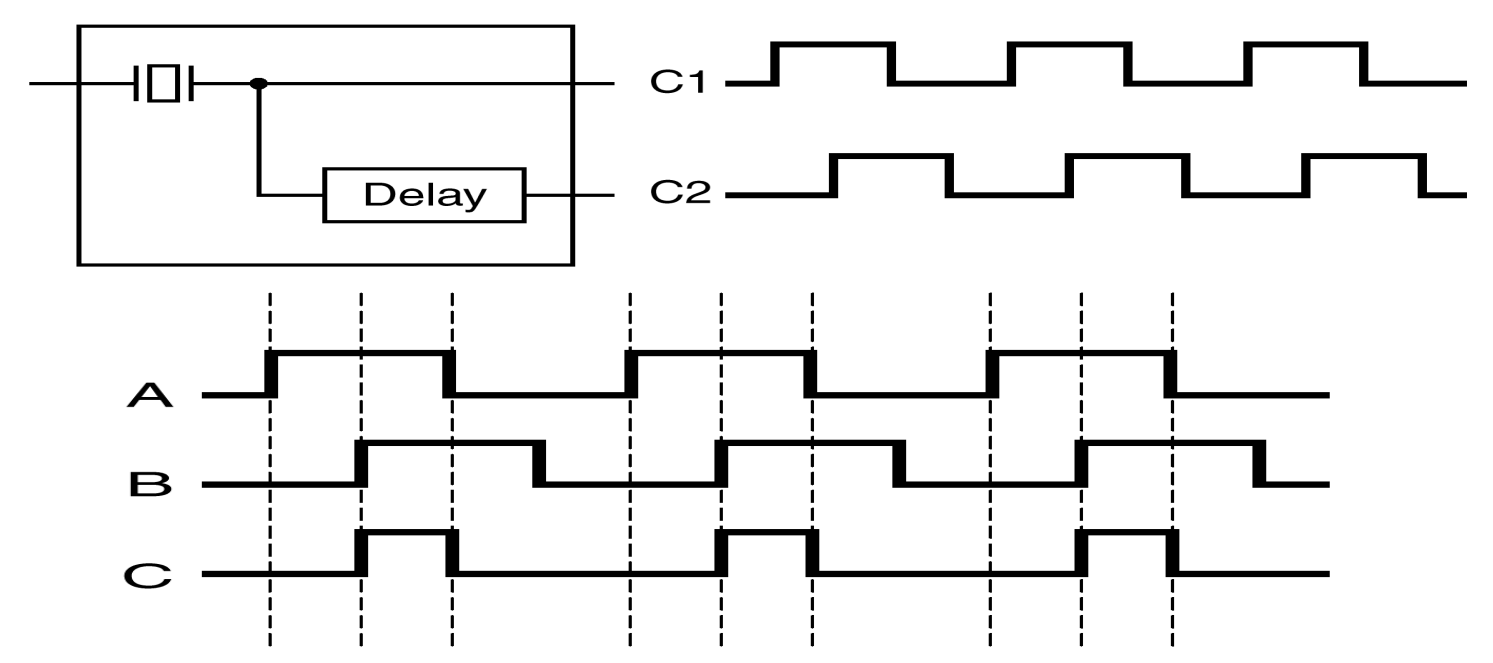

- <sup>n</sup> Tutti i cambiamenti di stato vengono sincronizzati da un segnale (*clock*)
- Da un clock primario ne vengono ricavati per sfasatura, sottrazione ecc.
- <sup>n</sup> Le transizioni di stato del circuito possono avvenire:
	- 1. In corrispondenza dei *livelli*
	- 2. In corrispondenza dei *fronti*

# Circuiti Sequenziali

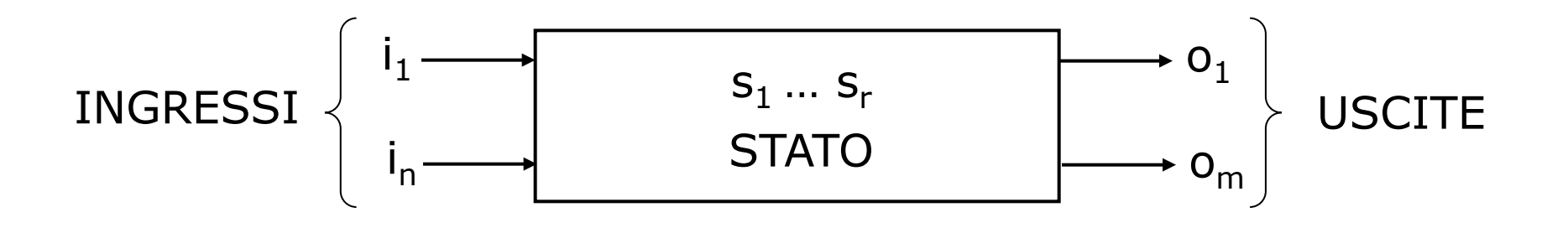

$$
o_i = f_i(i_1, ..., i_n, s_1, ..., s_r) \t i = 1, ..., m
$$
  
\n
$$
s'_i = g_i(i_1, ..., i_n, s_1, ..., s_r) \t j = 1, ..., r
$$

- <sup>n</sup> Le uscite del circuito dipendono dagli ingressi e dalla *storia passata*
- <sup>n</sup> La storia passata è riassunta nello stato che è codificato nelle variabili di stato booleane  $s_1,...,s_r$
- Le variabili di stato sono memorizzate in elementi di memoria binari
- <sup>n</sup> Circuiti combinatori calcolano le uscite e il nuovo valore dello stato

Latch

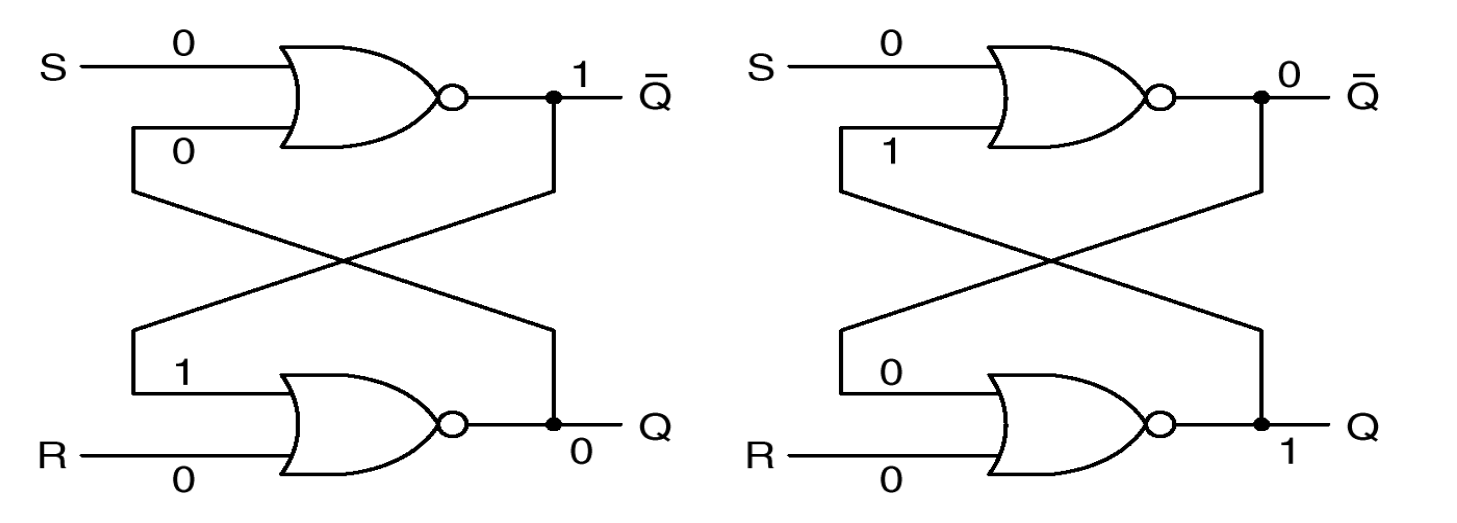

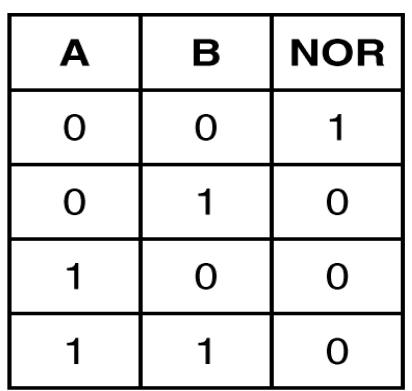

- Dispositivo di memoria elementare
- <sup>n</sup> Due stati stabili Q=0 e Q=1
	- <sup>n</sup> S (SET): forza Q a 1
	- R (RESET): forza Q a 0
- <sup>n</sup> Con S=R=0 il circuito *mantiene lo stato*
- Il circuito commuta sui livelli cioè quando S o R valgono 1
- S ed R non devono mai andare insieme ad 1
#### Latch con Clock, Latch D

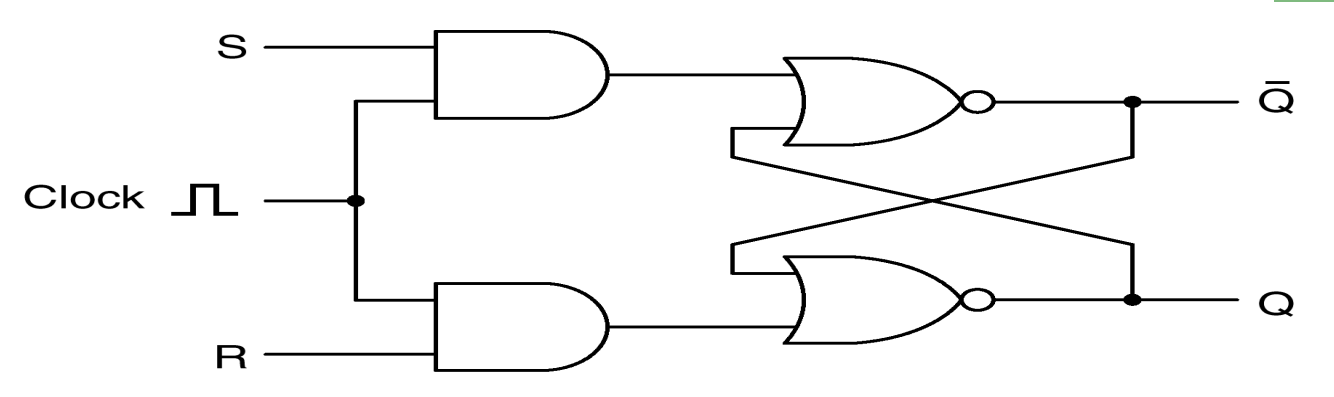

- R ed S vengono trasferiti sugli ingressi del latch solo quando il clock è ad 1
- <sup>n</sup> Quando il clock è a 0 vengono ignorati

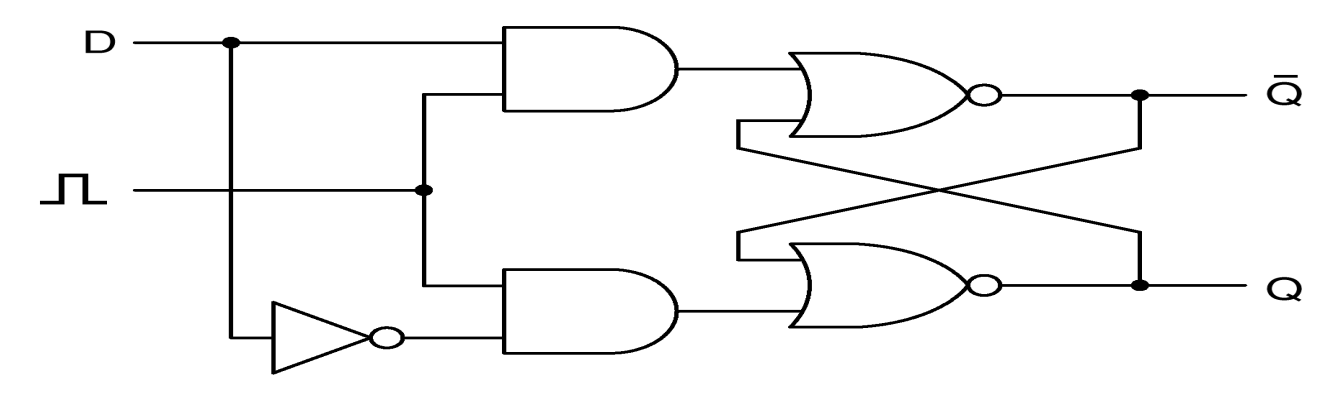

§ Il **latch** D (Delay) quando il clock va ad 1 registra nello stato Q il valore dell'ingresso D

#### Flip-flop

Il **flip-flop** e' una variante del latch che commuta sui fronti del clock

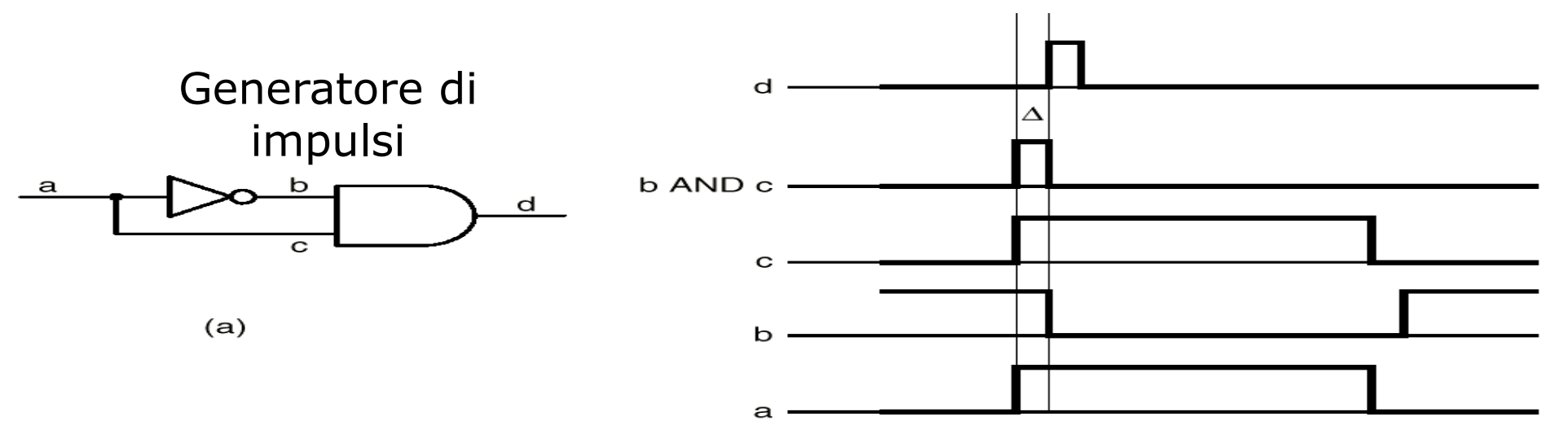

Time

Possibile realizzazione di un flip-flop D:

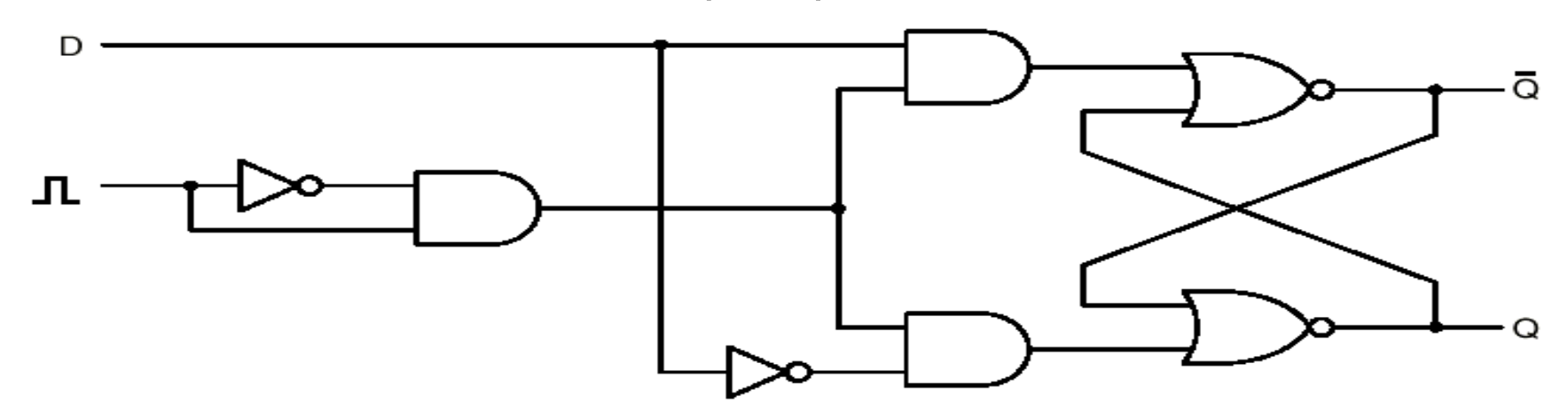

# Latch e Flip-Flop

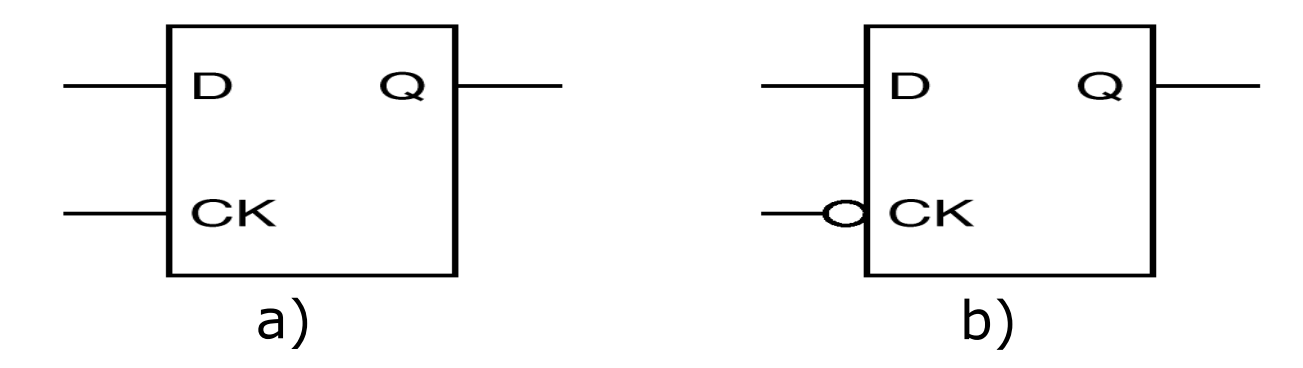

I **Latch** commutano sui livelli del clock ( a) alto, b) basso)

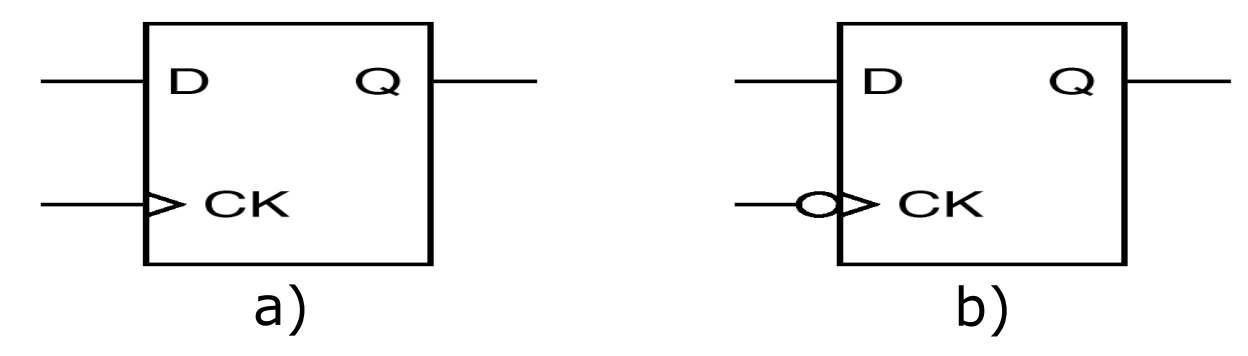

I **Flip-Flop** commutano sui fronti del clock:

- a) Commuta sul *fronte di salita*
- b) Commuta sul *fronte di discesa*

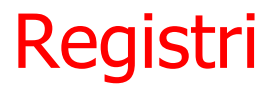

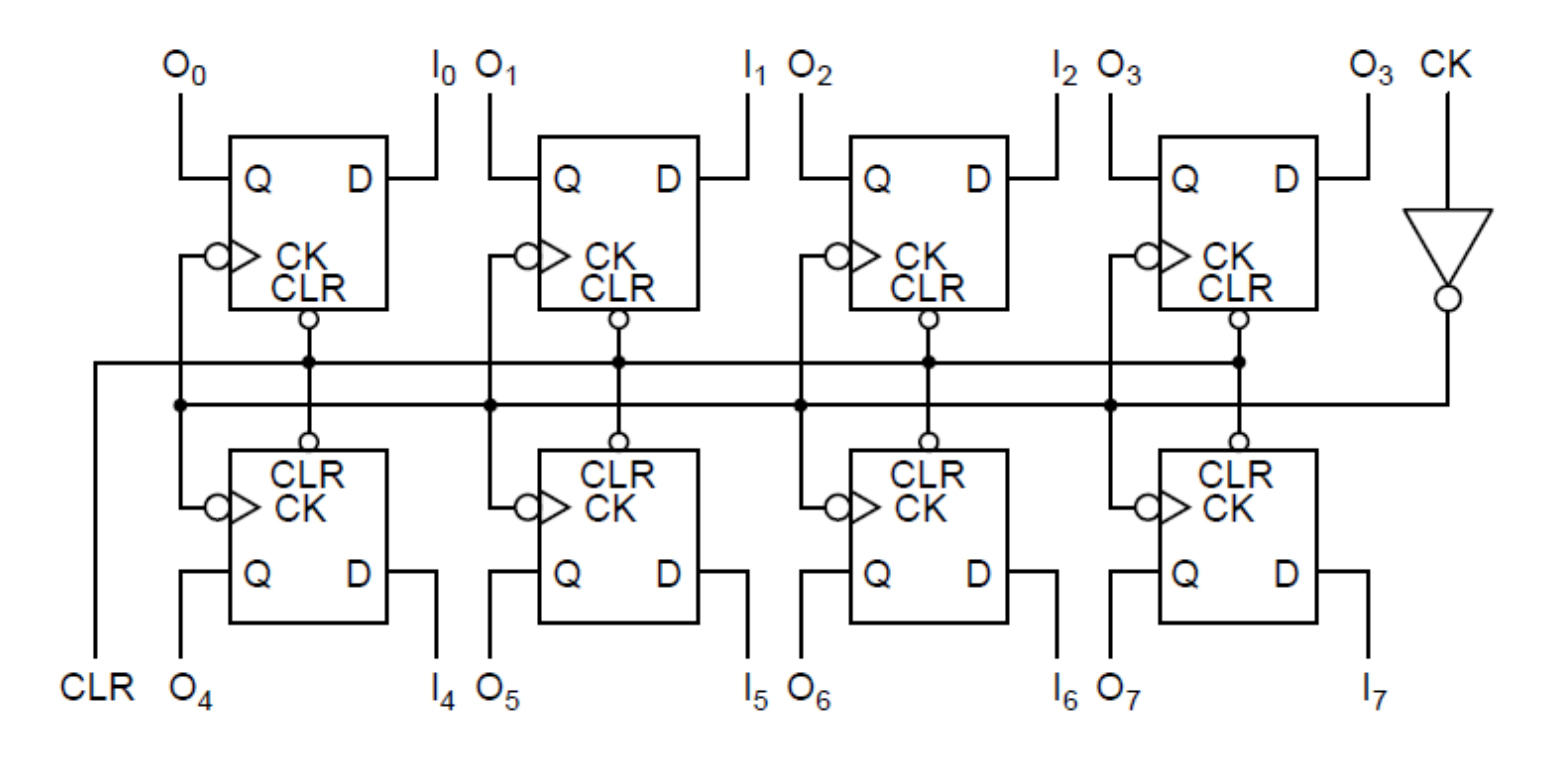

- I Flip-Flop sono gli elementi base di memorizzazione nel computer
- <sup>n</sup> Molti Flip-Flop possono essere messi su un unico chip
- <sup>n</sup> Occorrono in genere da 6 a 10 transistor per ogni Flip-Flop

# Organizzazione della Memoria

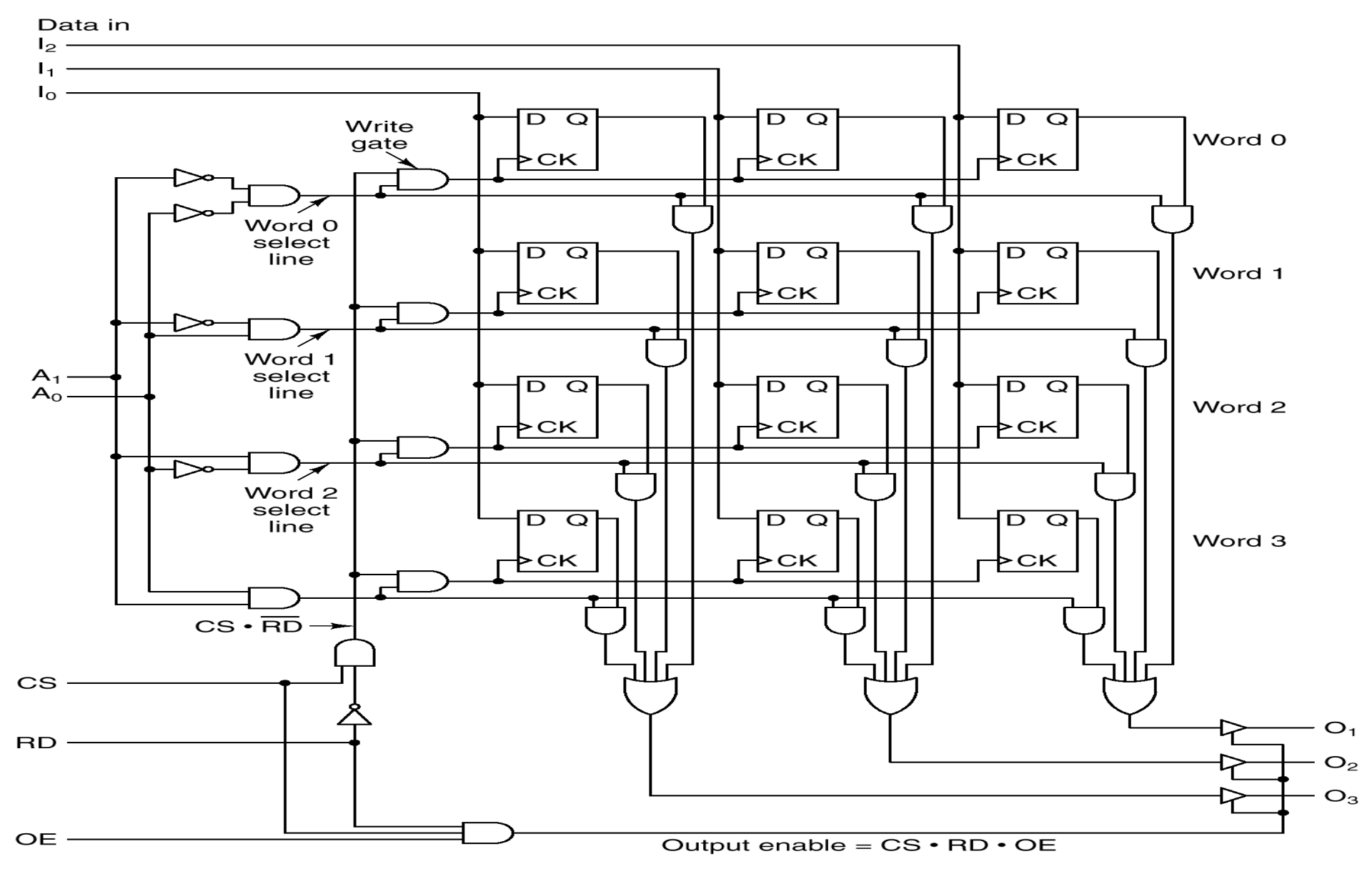

# Dispositivi a 3 stati

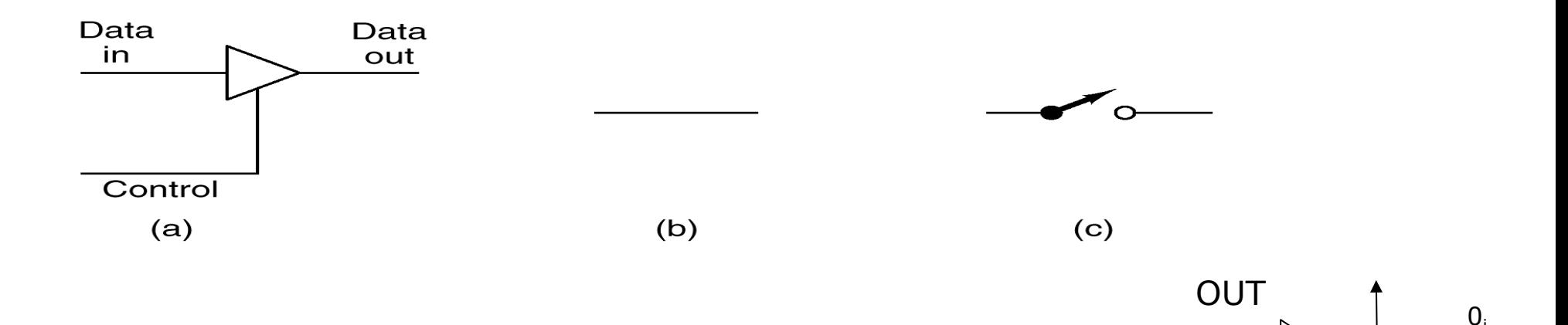

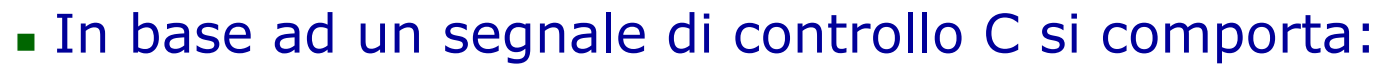

- $C=1$ : come circuito chiuso
- $C=0$ : come circuito aperto
- <sup>n</sup> Tempo di commutazione: pochi *nsec*
- <sup>n</sup> Consente di usare gli stessi piedini sia per la lettura che per scrittura
- <sup>n</sup> Usato anche per la connessione ai bus e a qualsiasi linea bidirezionale

 $I_i$ 

 $1<sup>1</sup>$ 

 $\Omega$ 

IN

# Chip di Memoria

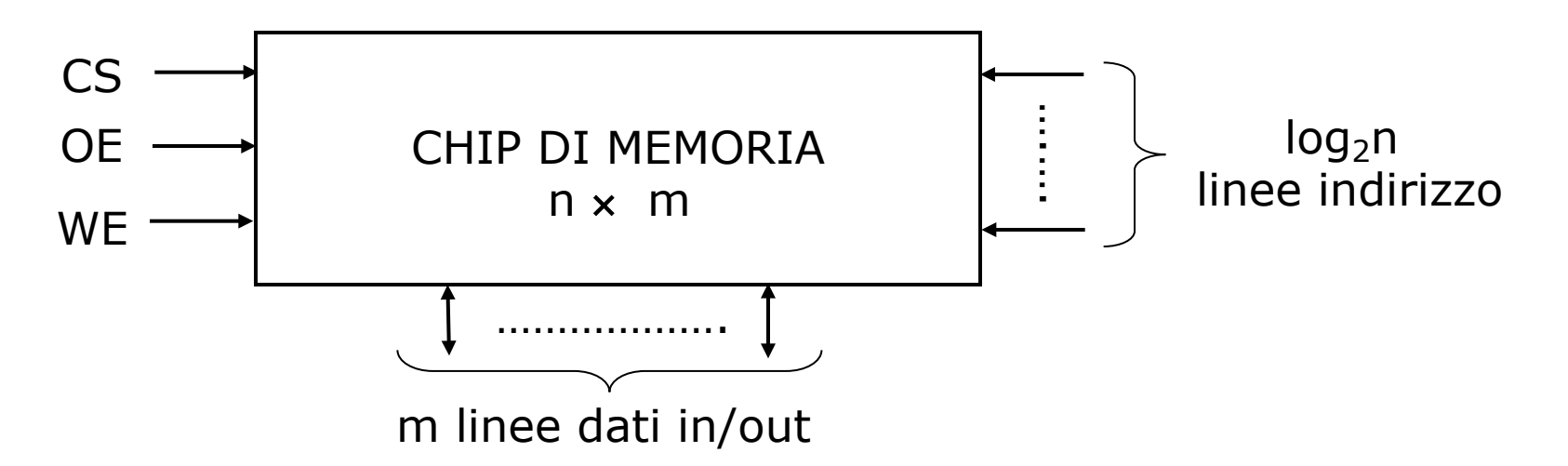

- <sup>n</sup> Chip da n × m bit complessivi (*n* parole da *m* bit)
- <sup>n</sup> m linee dati bidirezionali
- $log<sub>2</sub>n$  linee di indirizzo
- <sup>n</sup> Segnali di controllo:
	- **. CS (Chip Select)**
	- **QUE (Output Enable)**
	- **NE (Write Enable)**

<sup>n</sup> Problema: numero limitato di piedini del contenitore

## Matrice di selezione

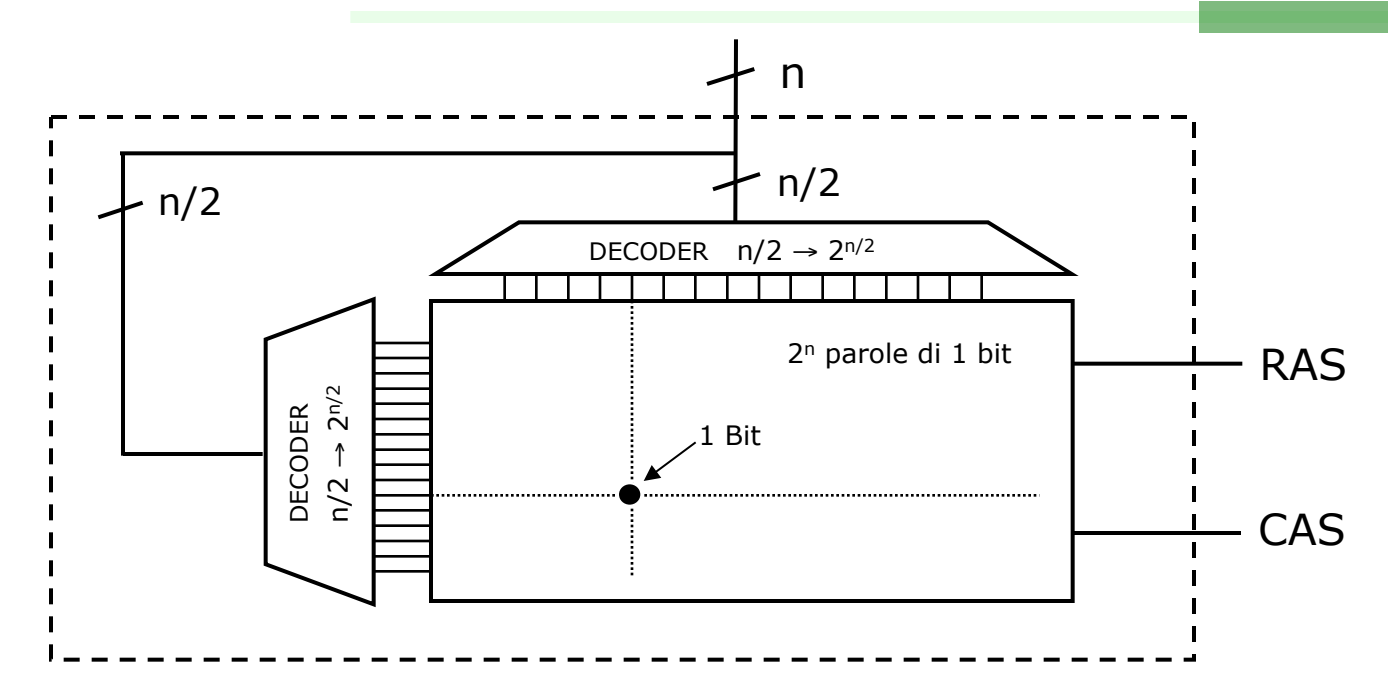

- <sup>n</sup> Si risparmia nella complessità della logica di decodifica
- Un decoder m  $\rightarrow$  2<sup>m</sup> richiede 2<sup>m</sup> porte AND
- **RAS (Row Address Strobe), CAS (Column Address Strobe)**
- **ES** 
	- 4M parole da 1 bit  $\rightarrow$  22 linee di indirizzo
	- $\bullet$  1 decoder a 22  $\rightarrow$  4M porte AND
	- 2 decoder a  $11 \rightarrow 2 \cdot 2^{11}$  = 4K porte AND

# Segnali asseriti e negati

In alcuni casi (a seconda delle scelte di progetto) un segnale provoca l'azione corrispondente quando la sua tensione è alta, in altri quando è bassa

Per evitare confusione si parla di:

- <sup>n</sup> Segnale asserito: quando assume il valore che provoca l'azione
- <sup>n</sup> Segnale negato: altrimenti
- Si adotta la seguente notazione:
	- <sup>n</sup> S: segnale che è asserito alto
	- $\overline{\mathsf{s}}$ : segnale che è asserito basso

Ulteriore notazione (usata da Intel):

- <sup>n</sup> S: segnale che è asserito alto
- <sup>n</sup> S#: segnale che è asserito basso
	- <sup>n</sup> (adatta al set di caratteri UNICODE)

# Chip di Memoria (Esempi)

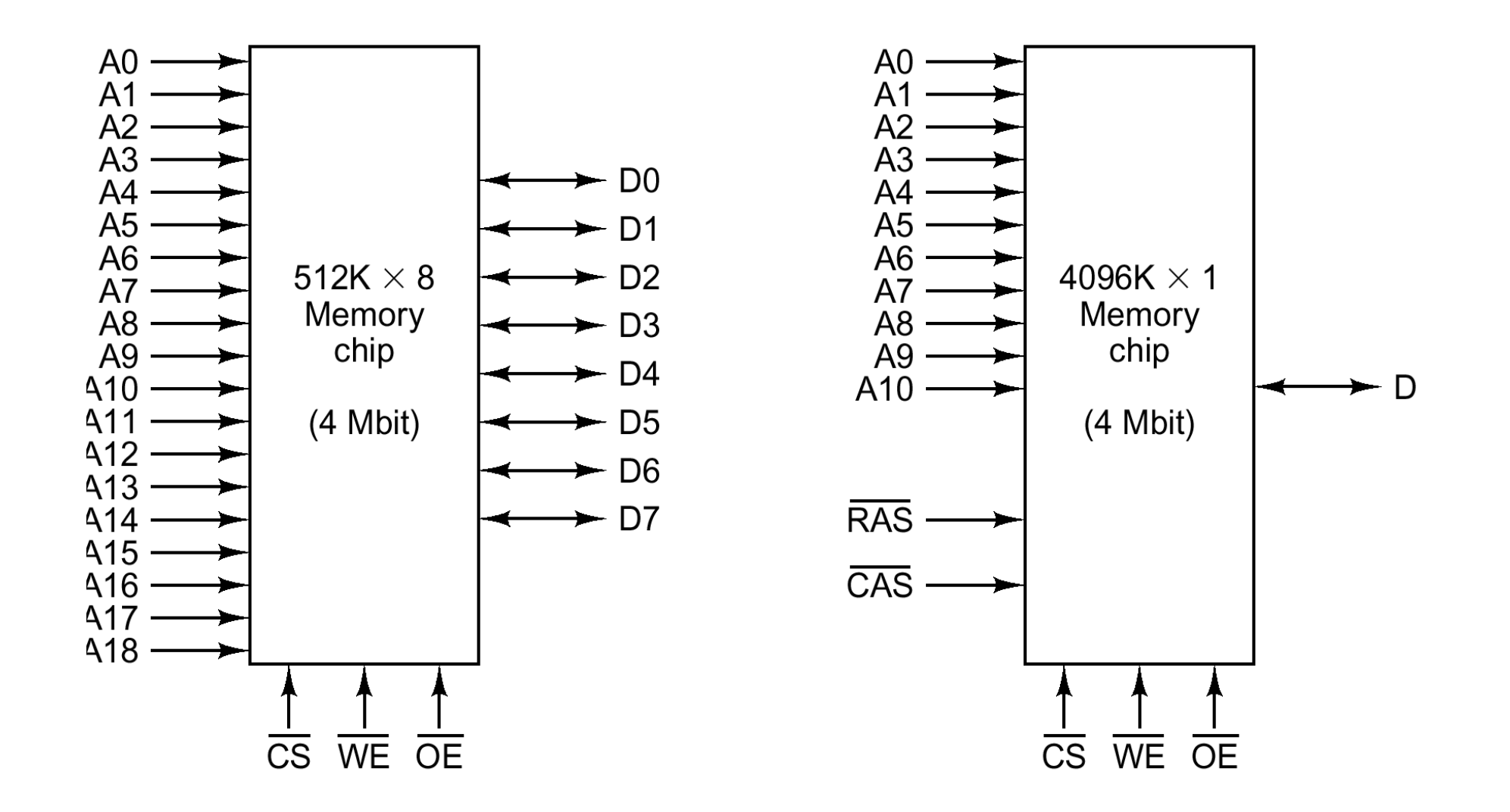

# Schede di Memoria

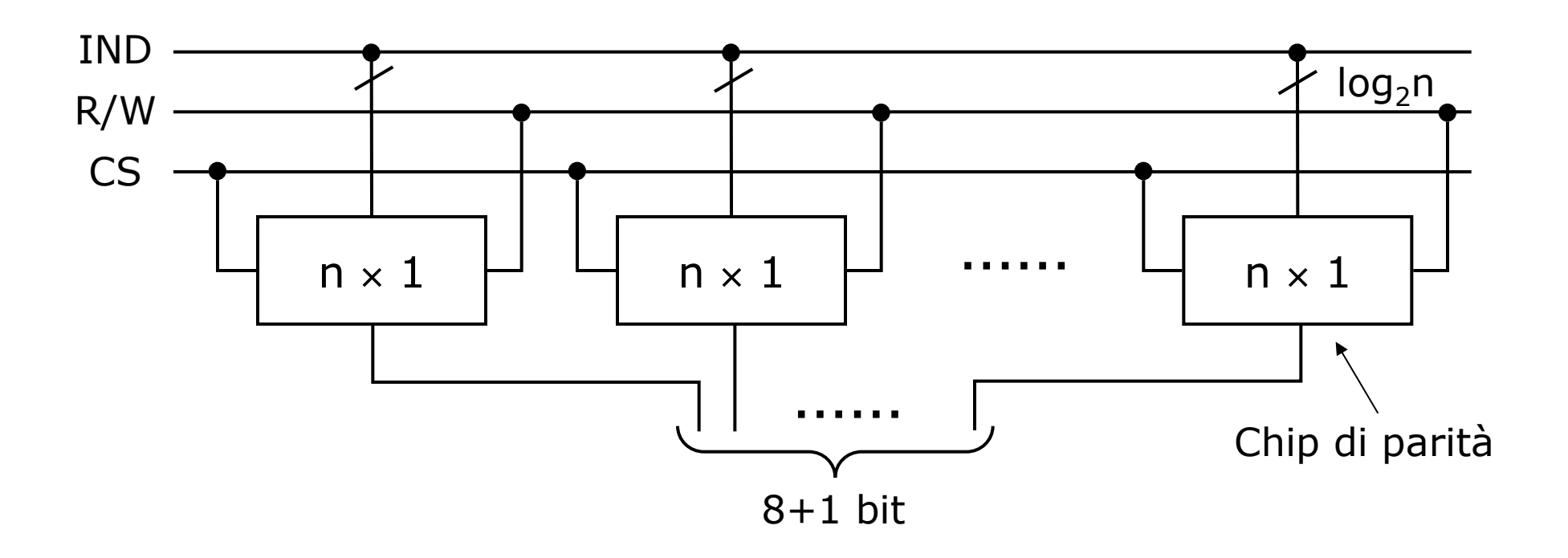

- <sup>n</sup> La scheda memorizza n parole di 1 byte
- <sup>n</sup> Si usano 8+1 chip se si vuole il controllo di parità
- Bit di parità gestito dal controller della memoria

# SIMM da 16 Mbyte (8 chip da 4M  $\times$  4 bit)

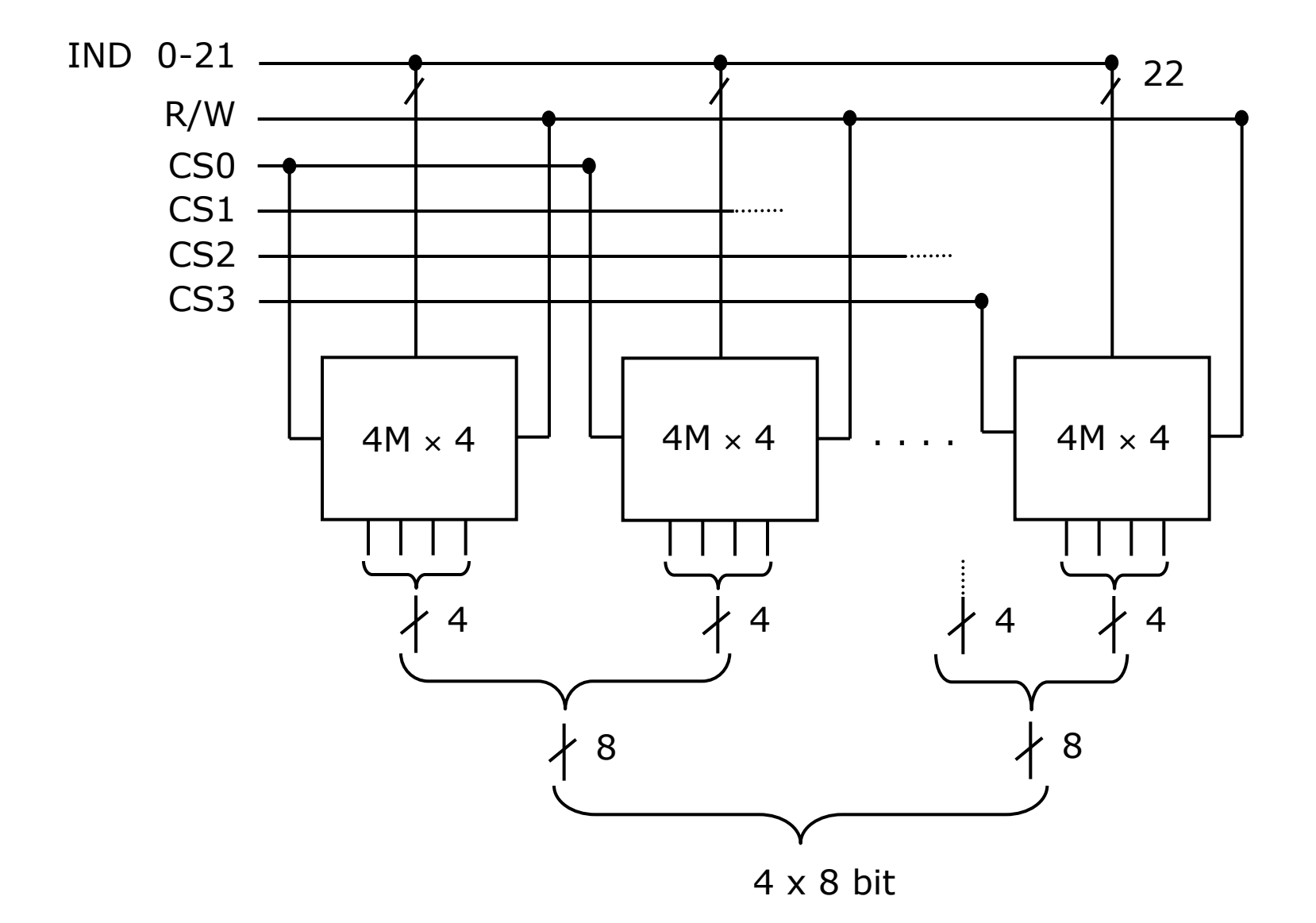

#### Esempi di chip di memoria moderni

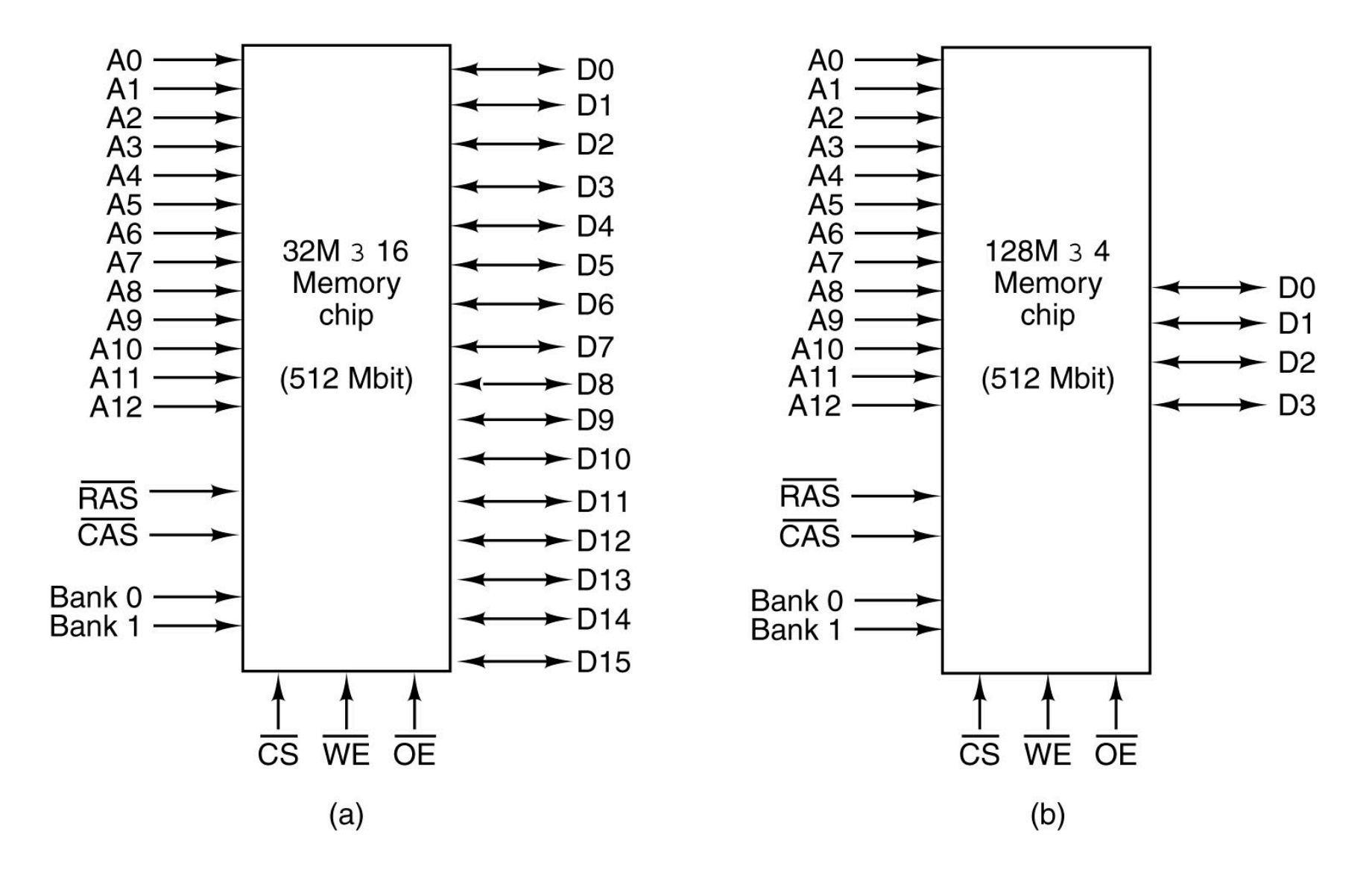

# Tipologie schede memoria

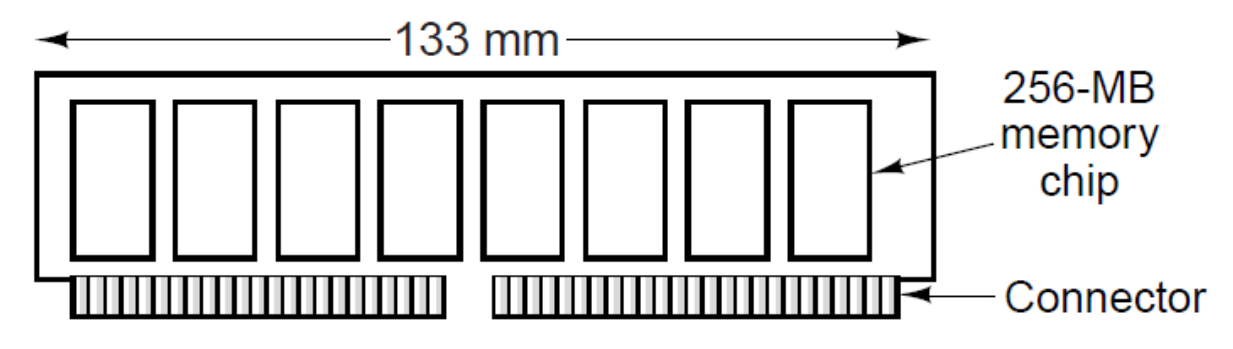

- **SIMM (Single Inline Memory Module)** 
	- . 72 piedini, 32 bit, 8-16 chip, 128 MByte
- DIMM (Double Inline Memory Module)
	- 168/184 piedini, 64 bit, 16 chip, 256 MByte
- **SO-DIMM (Small Outline DIMM)** 
	- <sup>n</sup> Per notebook di dimensioni più piccole
- <sup>n</sup> Alcune hanno bit di parità altre no
- Il controller può gestire più schede
	- <sup>n</sup> Ogni scheda informa il controller della sua dimensione (segnali su certi piedini)
	- Il controller determina al momento del boot il tipo di RAM
	- Dall'indirizzo e dalla configurazione il controller calcola a quale scheda mandare il segnale di Chip Select

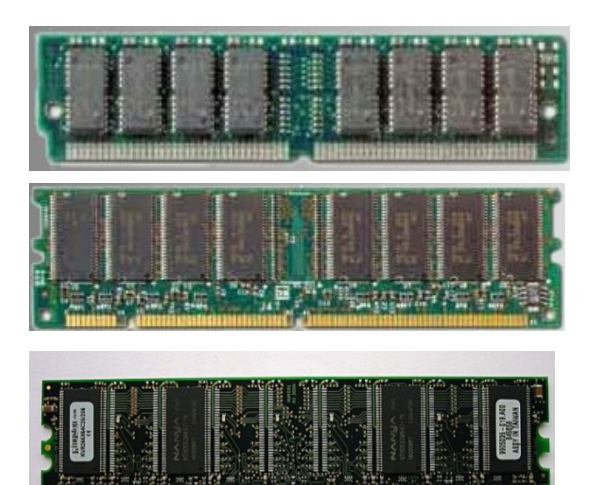

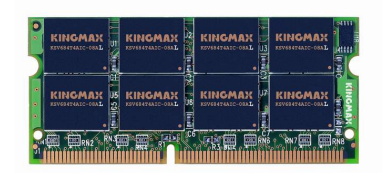

# Tassonomia delle RAM e ROM

- **RAM** (Random Access Memory)
- ROM (Read Only Memory)
- $SRAM$  (Static RAM): a Flip-Flop, molto veloce ( $\sim$ 5nsec)
- <sup>n</sup> DRAM (Dynamic RAM): basata su capacità parassite; richiede refresh, alta densità, basso costo (~70 nsec)
	- **FPM: selezione a matrice**
	- **EDO: (Extended Data Output) lettura in pipeline, più banda**
- **SDRAM (Synchronous DRAM)** 
	- <sup>n</sup> Sincrona, prestazioni migliori
- DDR (Double Data Rate)
	- **Lettura/scrittura in pipeline:**
	- <sup>n</sup> DDR2-3-4: 100Mhz/1.6Ghz, fino a 25.6 GBs
- **PROM (Programmable ROM)**
- **EPROM (Erasable PROM) raggi UV**
- <sup>n</sup> EEPROM: cancellabile elettricamente
- <sup>n</sup> Flash Memory: tipo di EEPROM, ciclo 50 nsec, max 100.000 riscritture

# Tipi di RAM e di ROM e loro impieghi

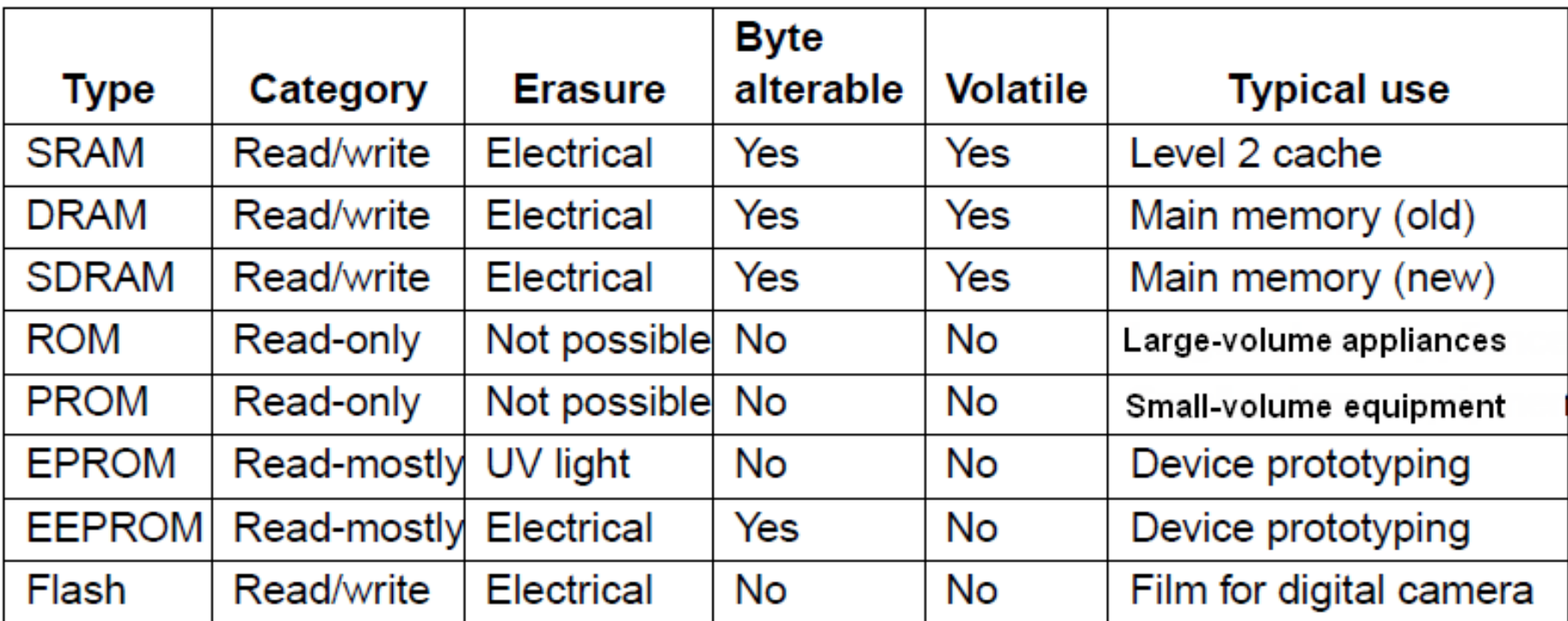

# Field Programmable Gate Array (FPGA)

- <sup>n</sup> Consentono di realizzare circuiti logici arbitrari
- Due componenti replicati
	- <sup>n</sup> LookUp Tables (LUT): piccola memoria che si usa per implementare una qualunque funzione booleana
	- <sup>n</sup> Connessioni programmabili

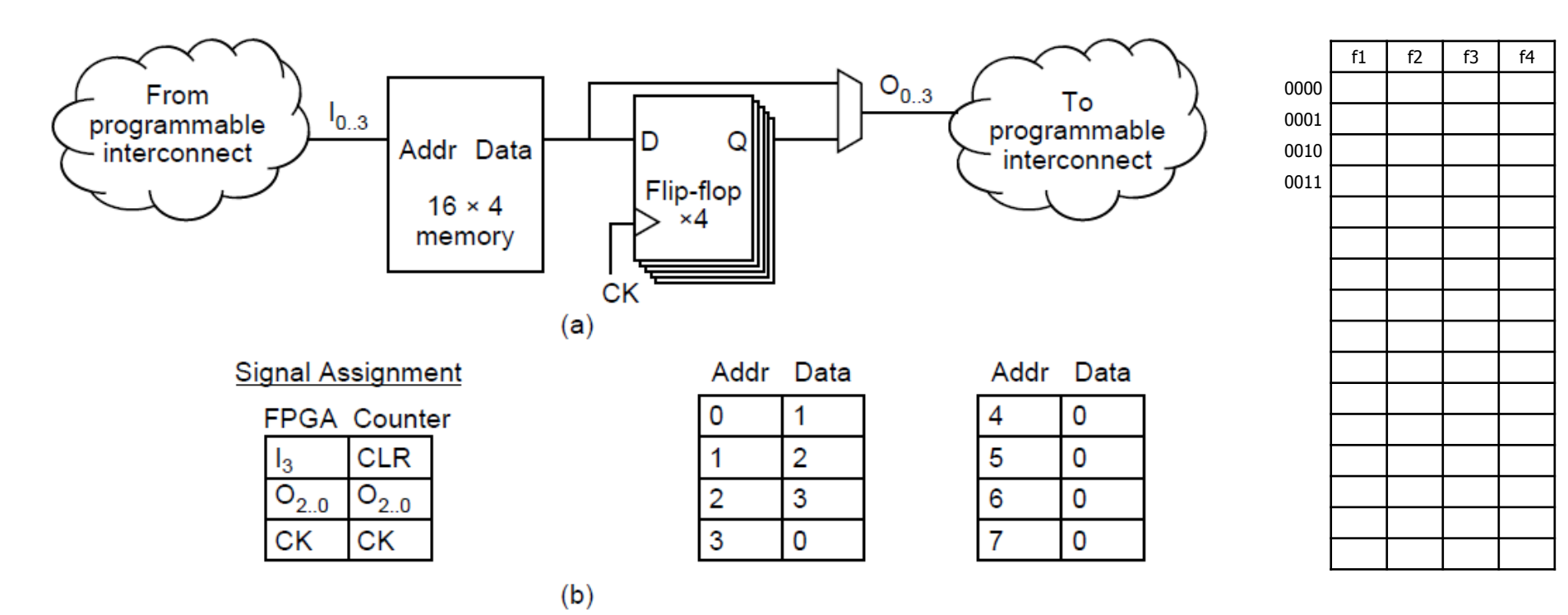

Si vuole realizzare un circuito combinatorio che effettui un controllo di parità su tre linee digitali:

- n realizzare il circuito mediante porte logiche;
- <sup>n</sup> indicare come bisogna trasformare il circuito ottenuto per ottenere un circuito equivalente contenente solo porte NAND;
- n realizzare il circuito con un singolo multiplexer.

## Soluzione

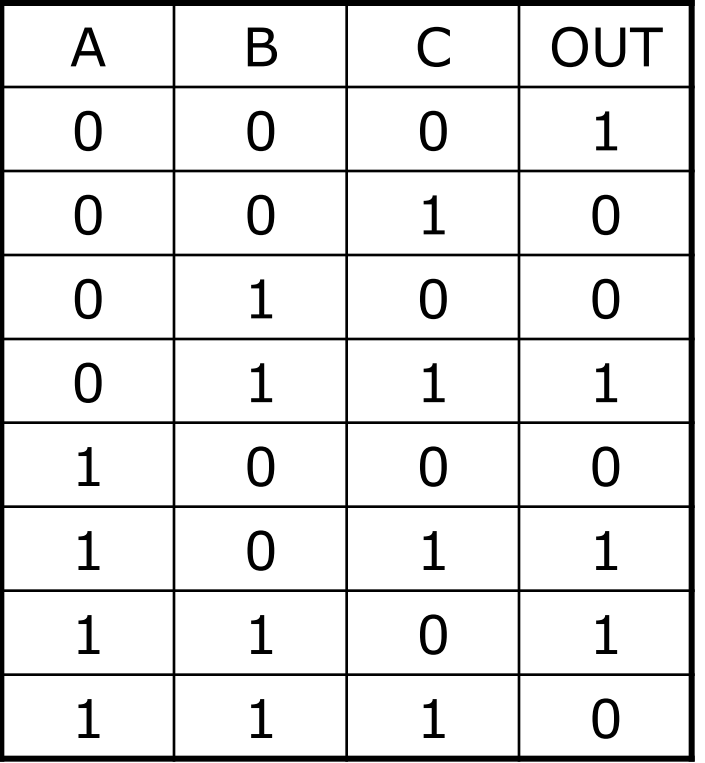

# $P = \overline{ABC} + \overline{ABC} + \overline{ABC} + \overline{ABC}$

# Soluzione con porte logiche qualsiasi

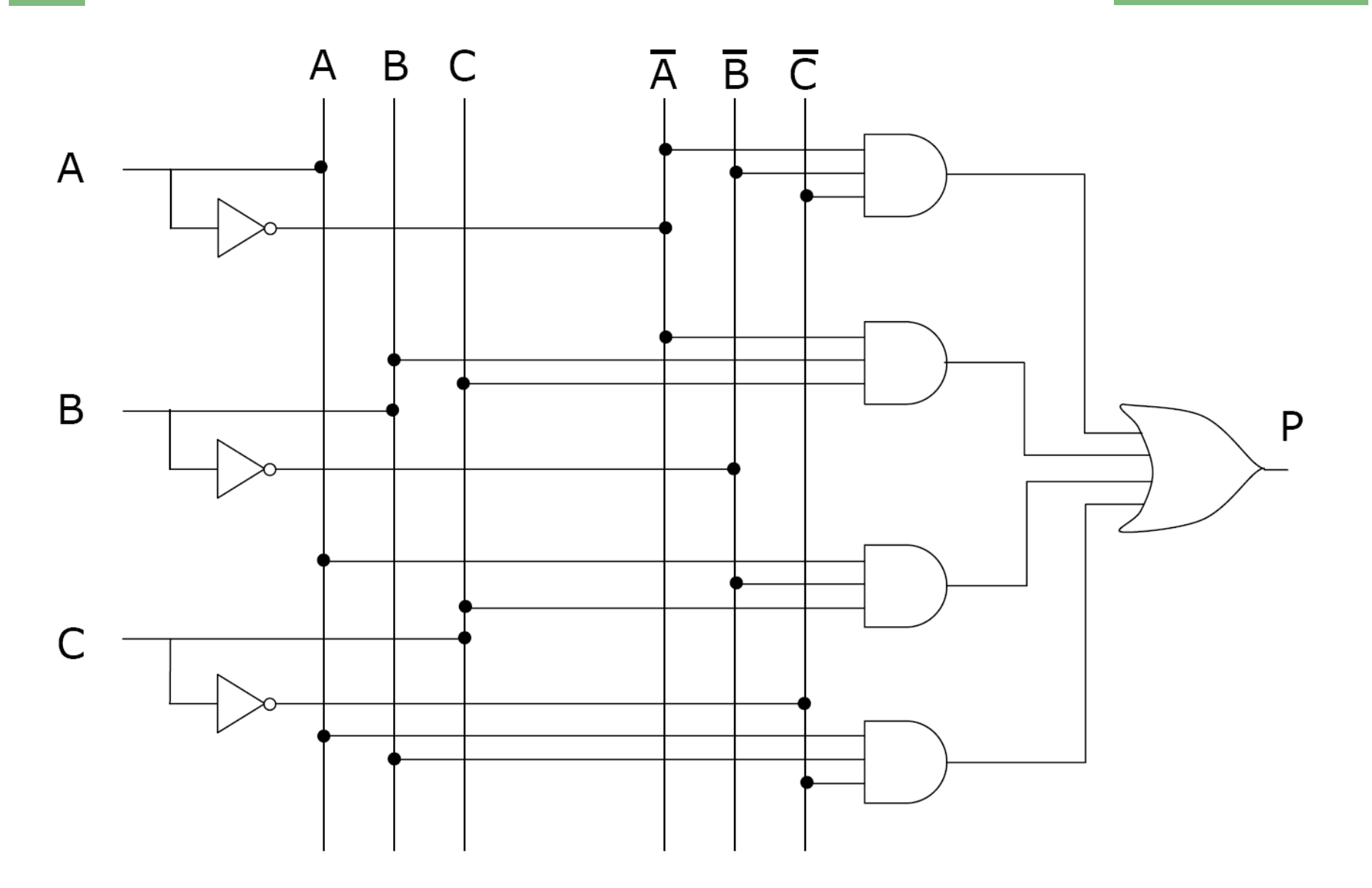

## Soluzione con solo Porte NAND

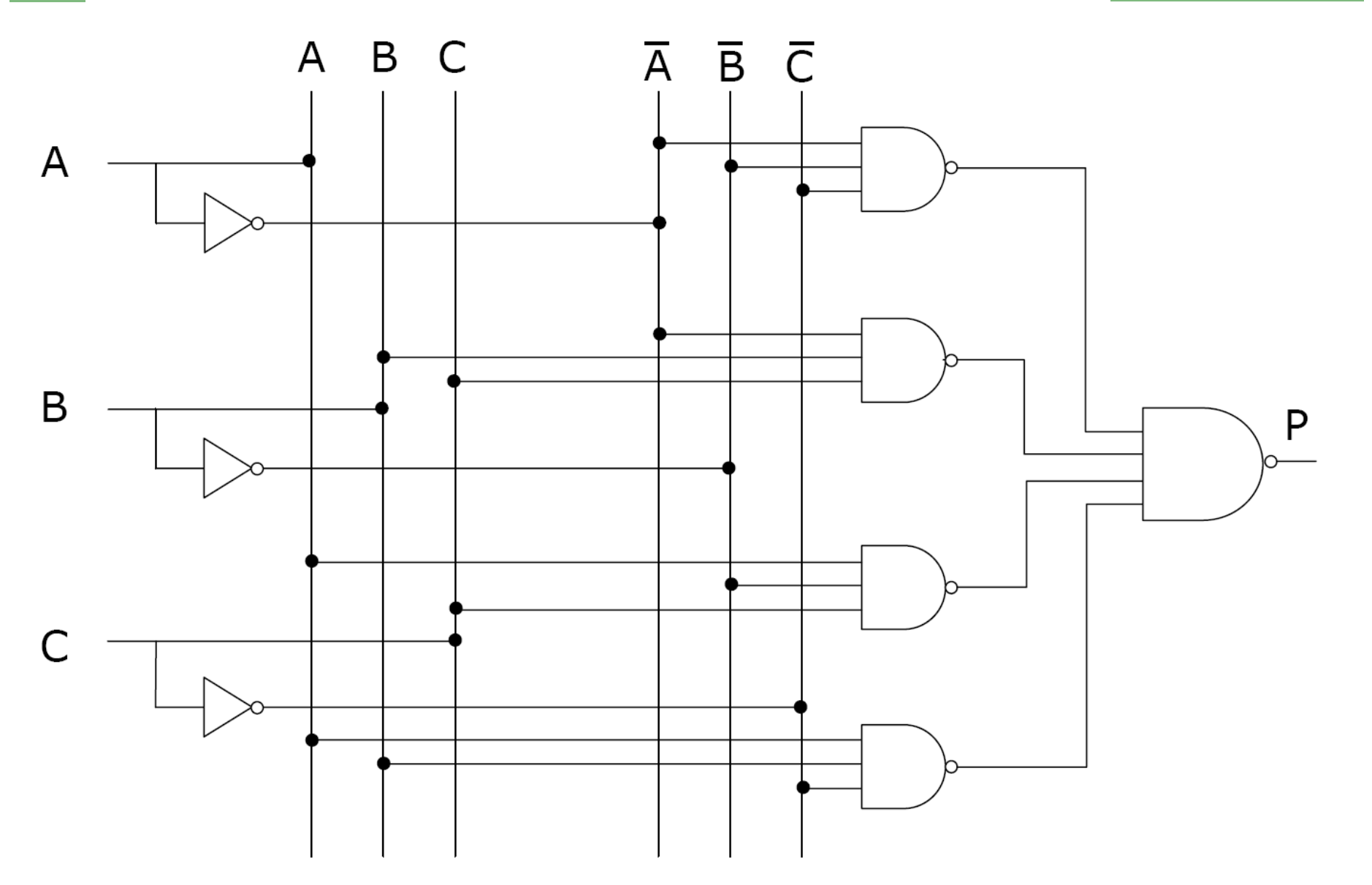

## Soluzione con multiplexer

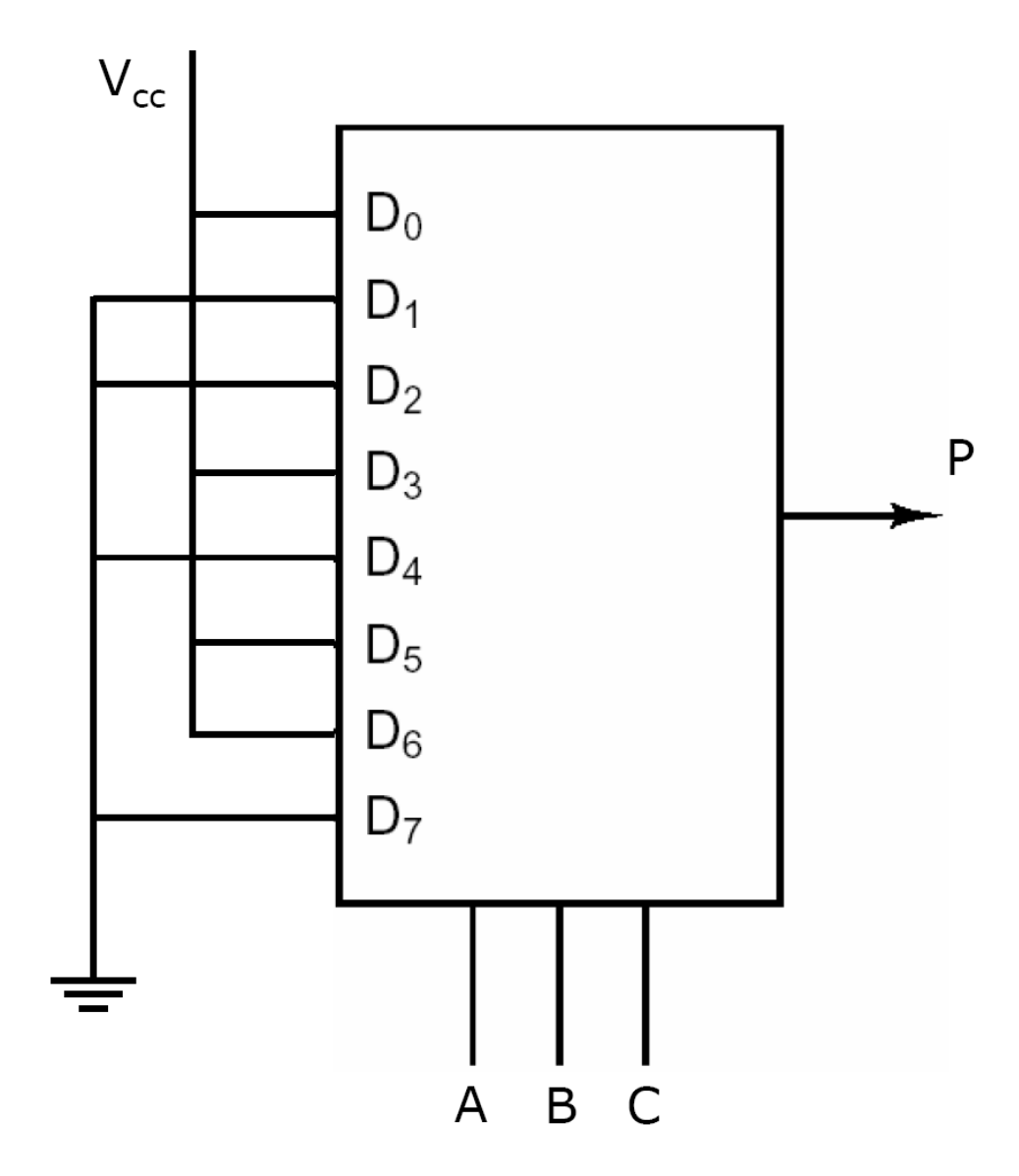

Si vuole realizzare un circuito combinatorio che ha in ingresso tre segnali A, B e C e che si comporta come segue:

- a) quando C=0 fa un test di uguaglianza ovvero restituisce 1 se A e B sono uguali e 0 altrimenti,
- b) quando C=1 fa un test di disuguaglianza ovvero restituisce 1 se A e B sono diversi e 0 altrimenti.
- <sup>n</sup> realizzare il circuito mediante porte logiche qualunque;
- n realizzare il circuito con un multiplexer;
- n realizzare il circuito utilizzando solo porte NAND e XOR.

Si consideri il seguente circuito combinatorio:

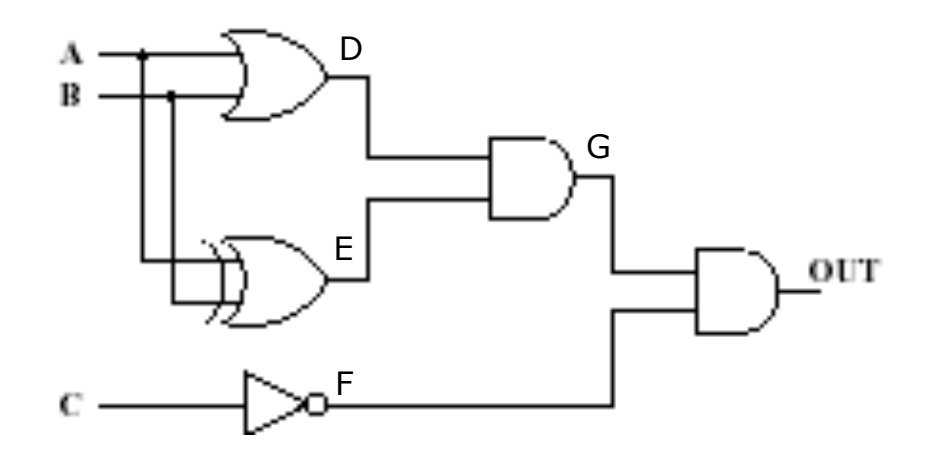

- <sup>n</sup> Determinare la tabella di verità corrispondente al circuito.
- <sup>n</sup> Indicare la funzione booleana in prima forma canonica corrispondente alla tabella di verità ottenuta
- <sup>n</sup> Semplificare, se possibile, l'espressione booleana rappresentata dalla prima forma canonica ottenuta e disegnare il circuito corrispondente

Fornire lo schema di uno shifter a 4 ingressi e 4 uscite che, sulla base di un segnale di controllo C:

- a) sposta l'ingresso di un bit a sinistra riempiendo il bit meno significativo con 0 se C=0 e
- b) sposta l'ingresso di un bit a destra riempiendo il bit piu significativo con  $1$  se  $C=1$ .

Illustrare sinteticamente il funzionamento del circuito.

# Possibile soluzione

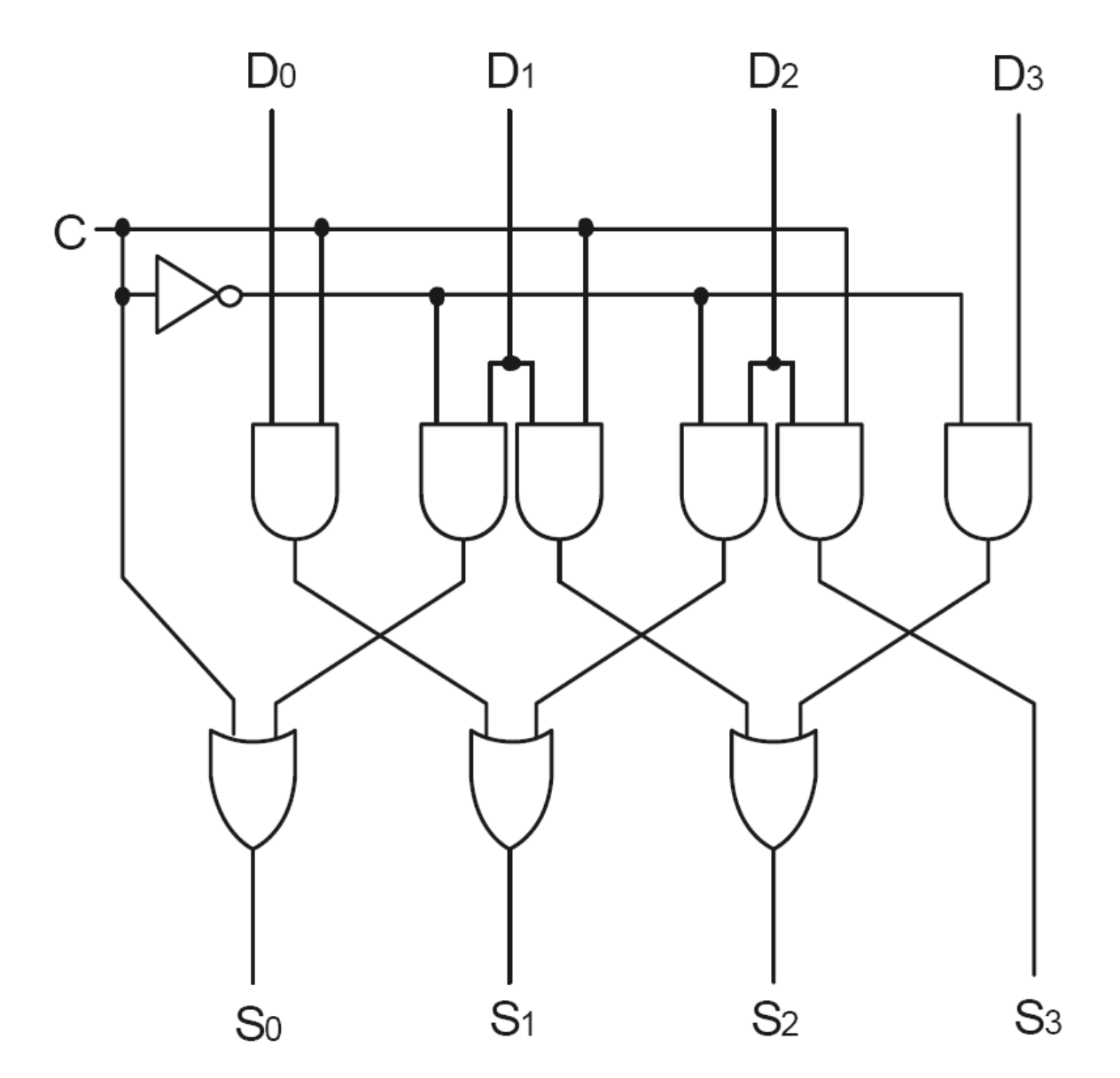

Fornire lo schema di uno shifter a 2 ingressi e 2 uscite che, sulla base di un segnale di controllo C:

- a) sposta l'ingresso di un bit a sinistra riempiendo il bit meno significativo con 0 se C=0 e
- b) sposta l'ingresso di un bit a destra riempiendo il bit più significativo con il bit più significativo dell'ingresso se  $C=1$ .
- Illustrare sinteticamente il funzionamento del circuito.

Fornire lo schema di un sottrattore a 4 bit per notazione in complemento a 2 realizzato con sommatori completi.

- <sup>n</sup> Illustrarne concisamente il funzionamento,
- <sup>n</sup> specificare il valore di uscita di ciascuna componente quando in un ingresso (minuendo) c'è il numerale 0011 e nell'altro (sottraendo) il numerale 0100.

#### Una possibile soluzione

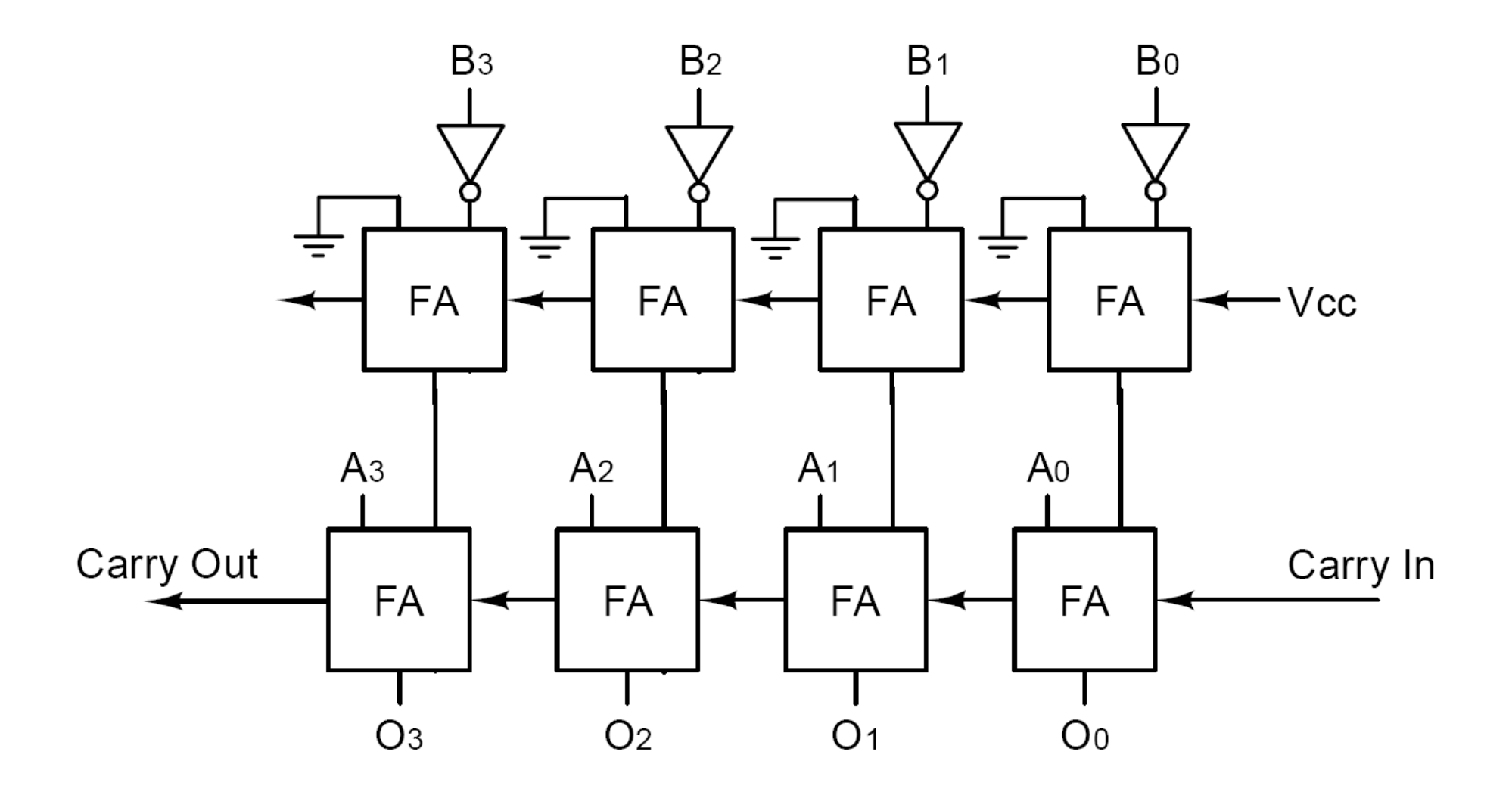

Fornire lo schema di un circuito combinatorio a 4 bit in grado di calcolare il valore assoluto di un numero, secondo il sistema di rappresentazione in complemento a due. Tale circuito, ricevuto in ingresso un numerale X a 4 bit, deve restituire in uscita:

- <sup>n</sup> lo stesso numero in ingresso, se X rappresenta un numero positivo, e
- $\blacksquare$  il numero in ingresso con il segno invertito, se X rappresenta un numero negativo (per esempio, se  $X = 3$ allora l'uscita vale 3, se  $X = -1$  allora l'uscita vale 1)

E' possibile utilizzare componenti di base quali half-adder e full-adder. Illustrare concisamente il funzionamento del circuito e specificare il valore di uscita di ciascuna componente quando l'ingresso si trova a 1011.

# Possibile soluzione

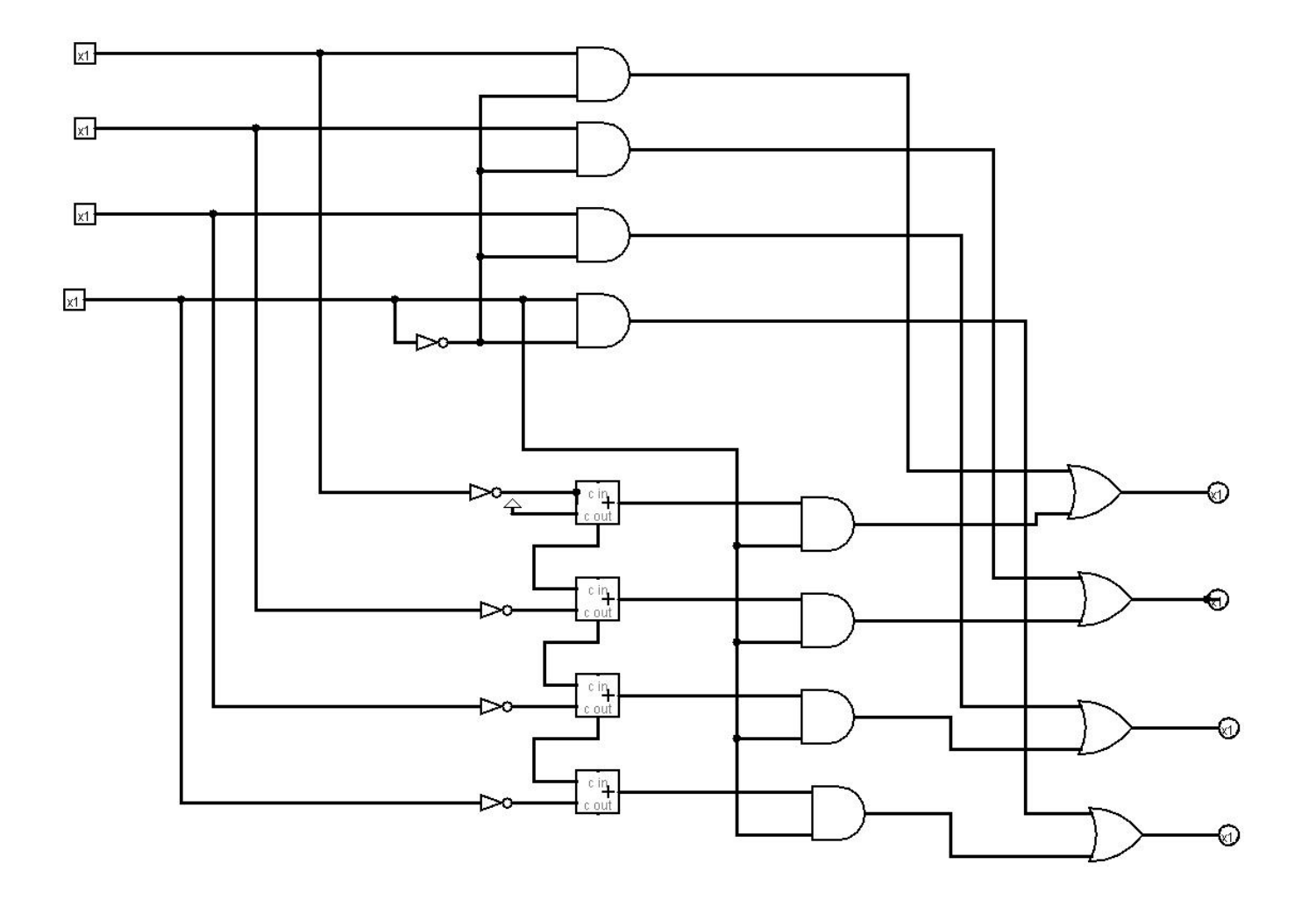

Fornire lo schema di una ALU in grado di effettuare:

- <sup>n</sup> somma aritmetica,
- $\blacksquare$  complemento a 1,
- $\blacksquare$  complemento a 2,
- <sup>n</sup> shift circolare (cioè scambio) di due bit di ingresso,
- in base al valore di due ingressi di controllo.
- Oltre ai due bit di ingresso devono essere presenti:
	- <sup>n</sup> l'ingresso per il riporto,
	- le uscite per i bit risultato e per il riporto.
- Illustrare sinteticamente il funzionamento.

# Una possibile soluzione

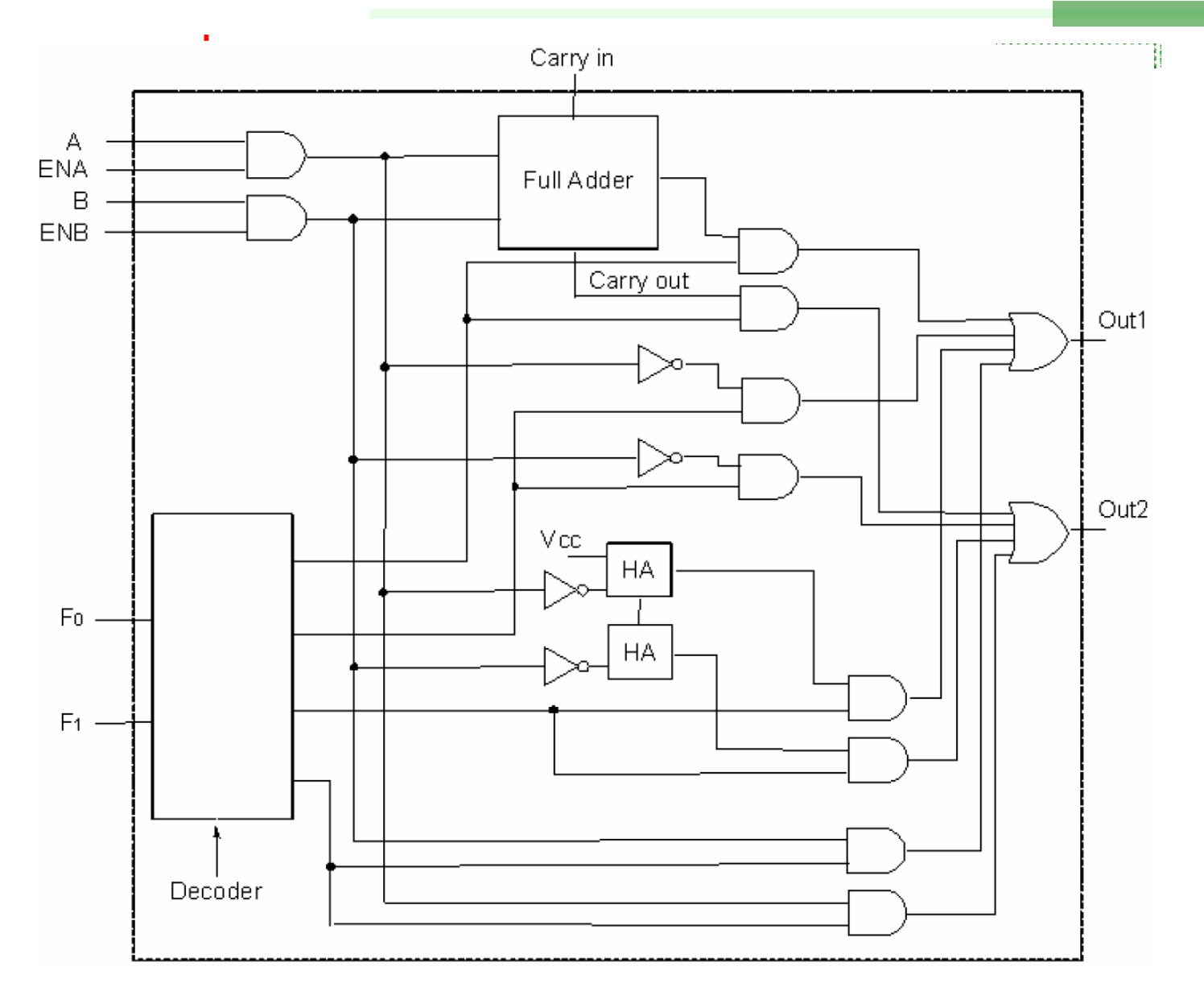

Si vuole progettare una piccola ALU avente due operandi in ingresso da 4 bit (A e B). Tale ALU deve essere in grado di svolgere, in base al valore di due segnali di controllo, le seguenti operazioni:

- la trasmissione di A inalterato (segnali di controllo: 00),
- <sup>n</sup> l'inversione bit a bit di B (segnali di controllo: 01)
- <sup>n</sup> la somma di A e B (segnali di controllo: 10) e
- la differenza di A e B (segnali di controllo: 11)

Definire lo schema di una ALU di questo tipo e illustrare sinteticamente il suo funzionamento. E' possibile utilizzare componenti predefiniti quali decodificatori e full adder.

# Possibile soluzione a 1 bit

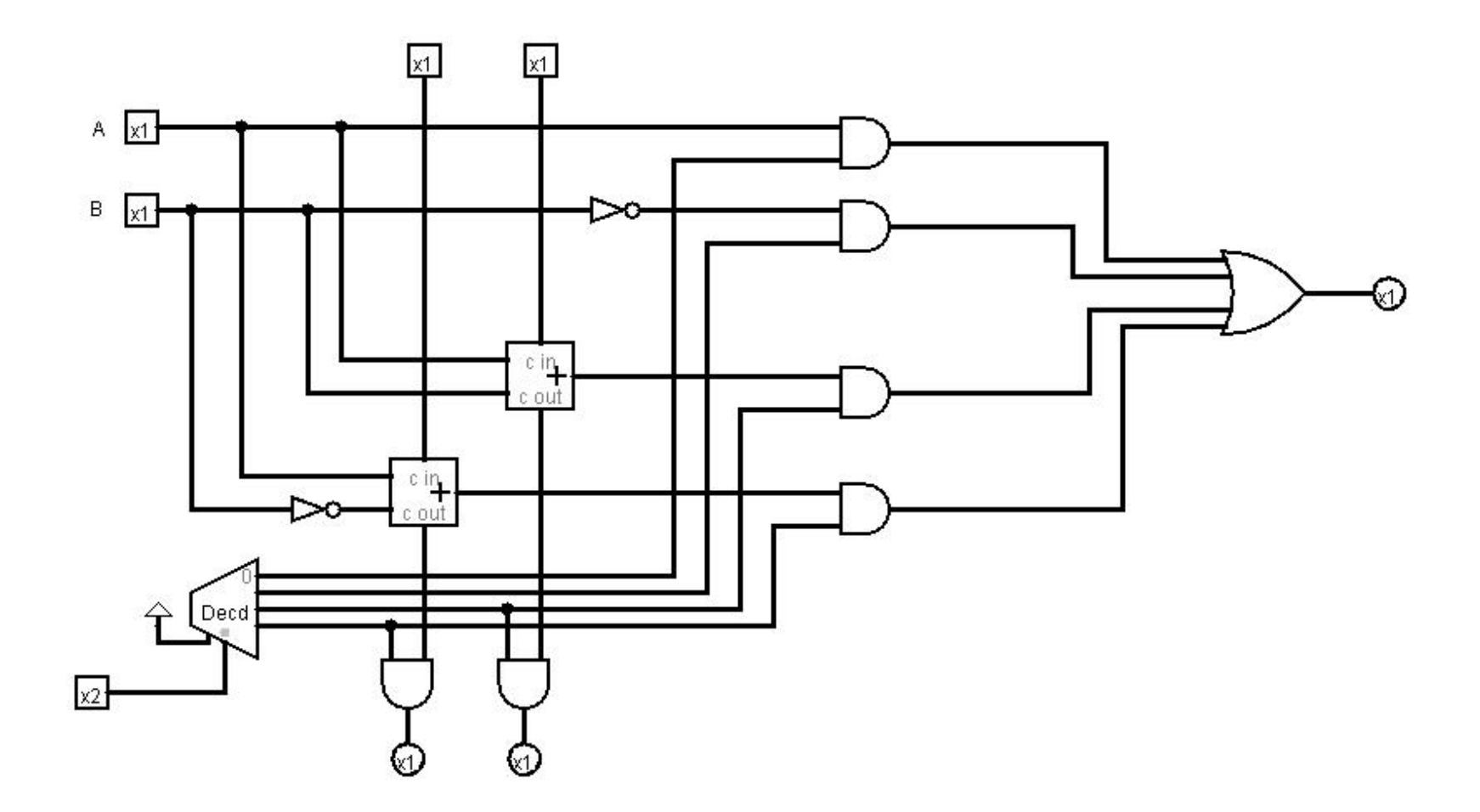

# ALU a 4 bit ottenuta componendo quella a 1 bit

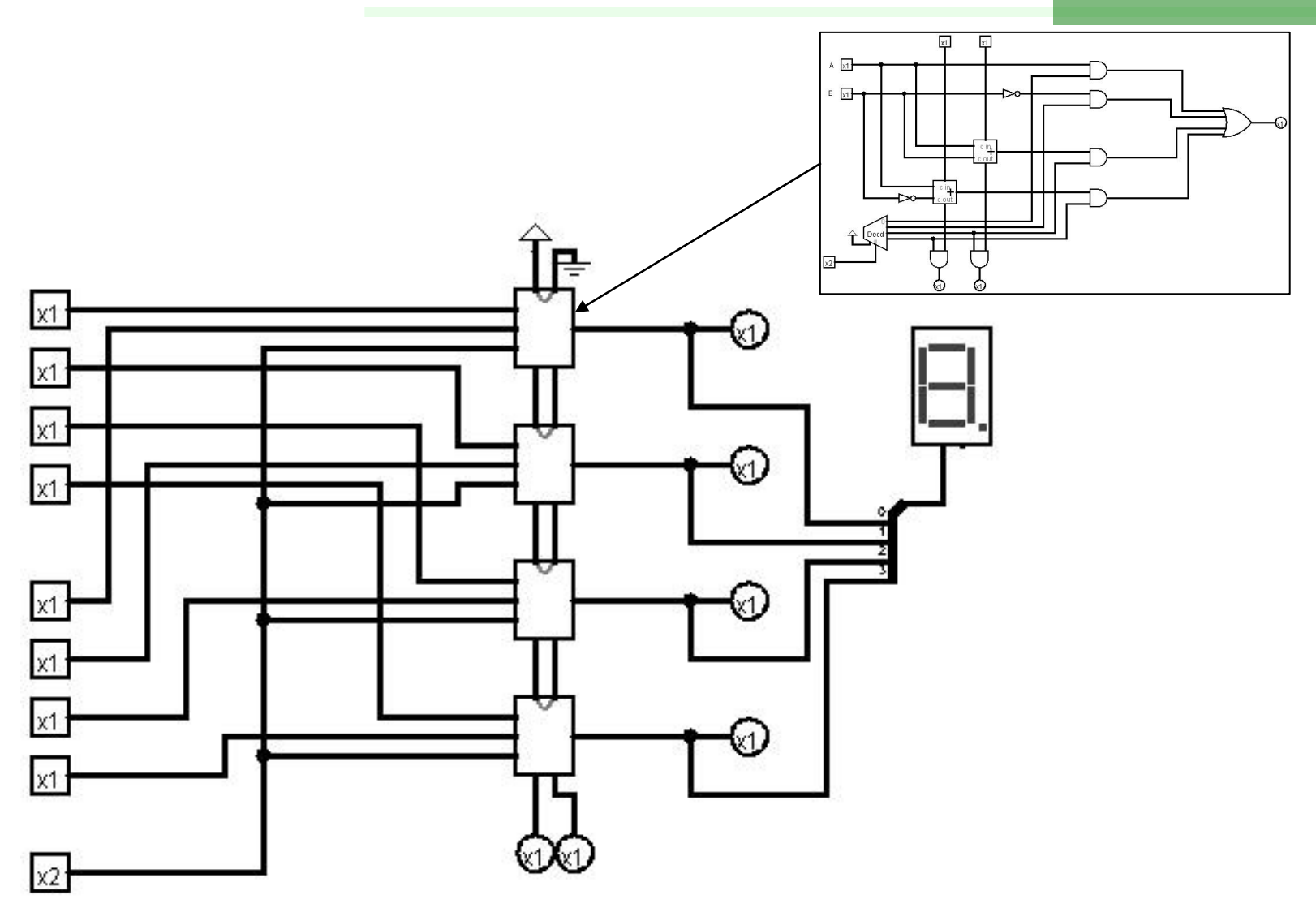
## Esercizio

Fornire lo schema e illustrare sinteticamente il funzionamento di una piccola memoria di 4 locazioni da 1 bit ciascuna, realizzata con flip-flop e porte logiche.

Tale memoria deve avere:

- n 2 linee per la selezione della locazione,
- **1** linea condivisa per gli ingressi e le uscite,
- una linea di *chip select*,
- una linea per indicare se si vuole compiere una operazione di lettura o scrittura.

Indicare poi come è possibile utilizzare la memoria concepita per costruire una memoria di 8 locazioni da 4 bit.

### Una possibile soluzione

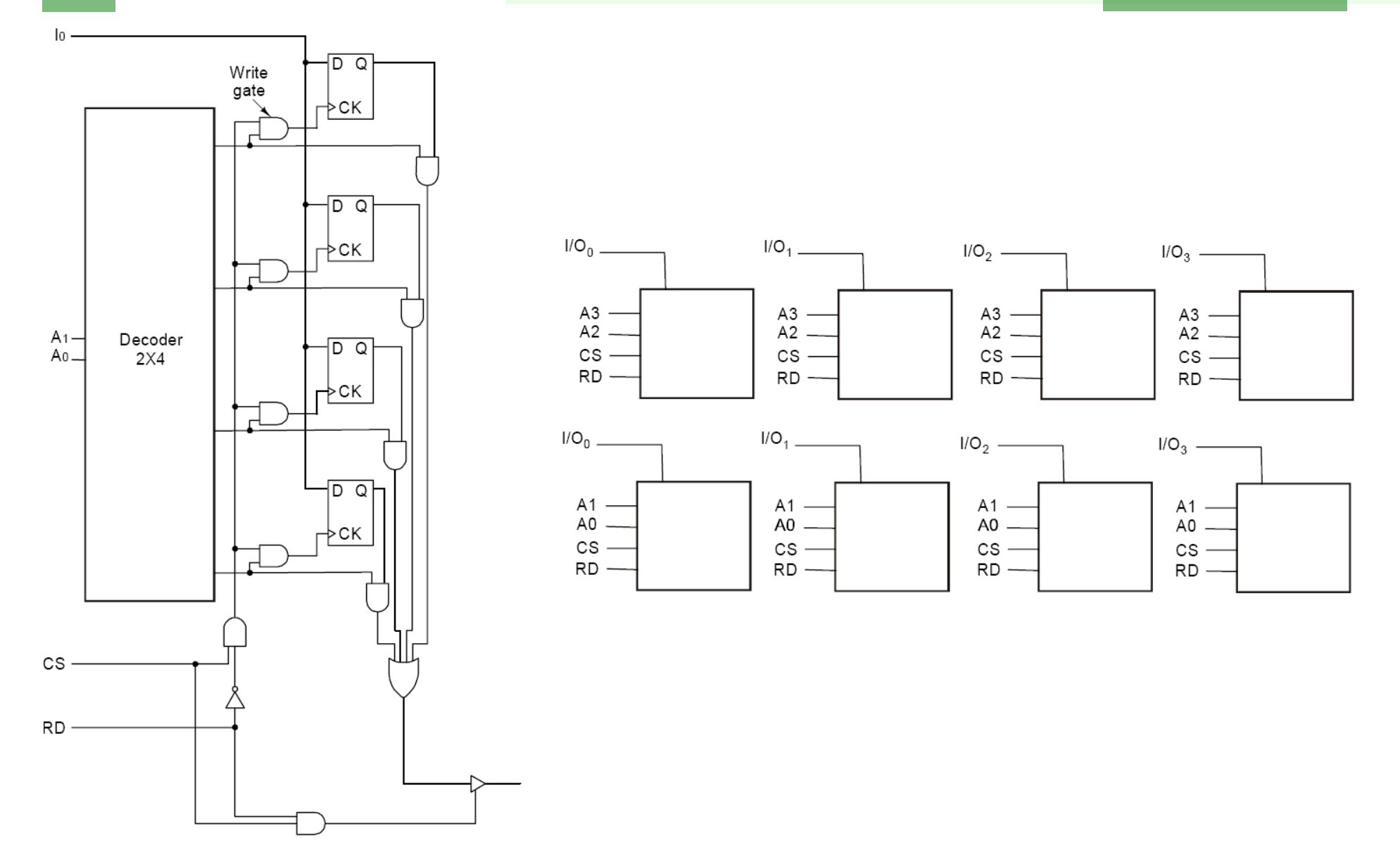

# Esercizio

Fornire lo schema e illustrare sinteticamente il funzionamento di una piccola memoria ROM di sola lettura dotata di 4 locazioni da 2 bit ciascuna, realizzata con flip-flop e porte logiche.

Tale memoria deve avere:

- . 2 linee per la selezione della locazione,
- 2 linee condivise per le uscite,
- una linea di *chip select*.

Indicare poi come è possibile utilizzare la memoria concepita per costruire una memoria di 8 locazioni da 4 bit.

# Possibile soluzione

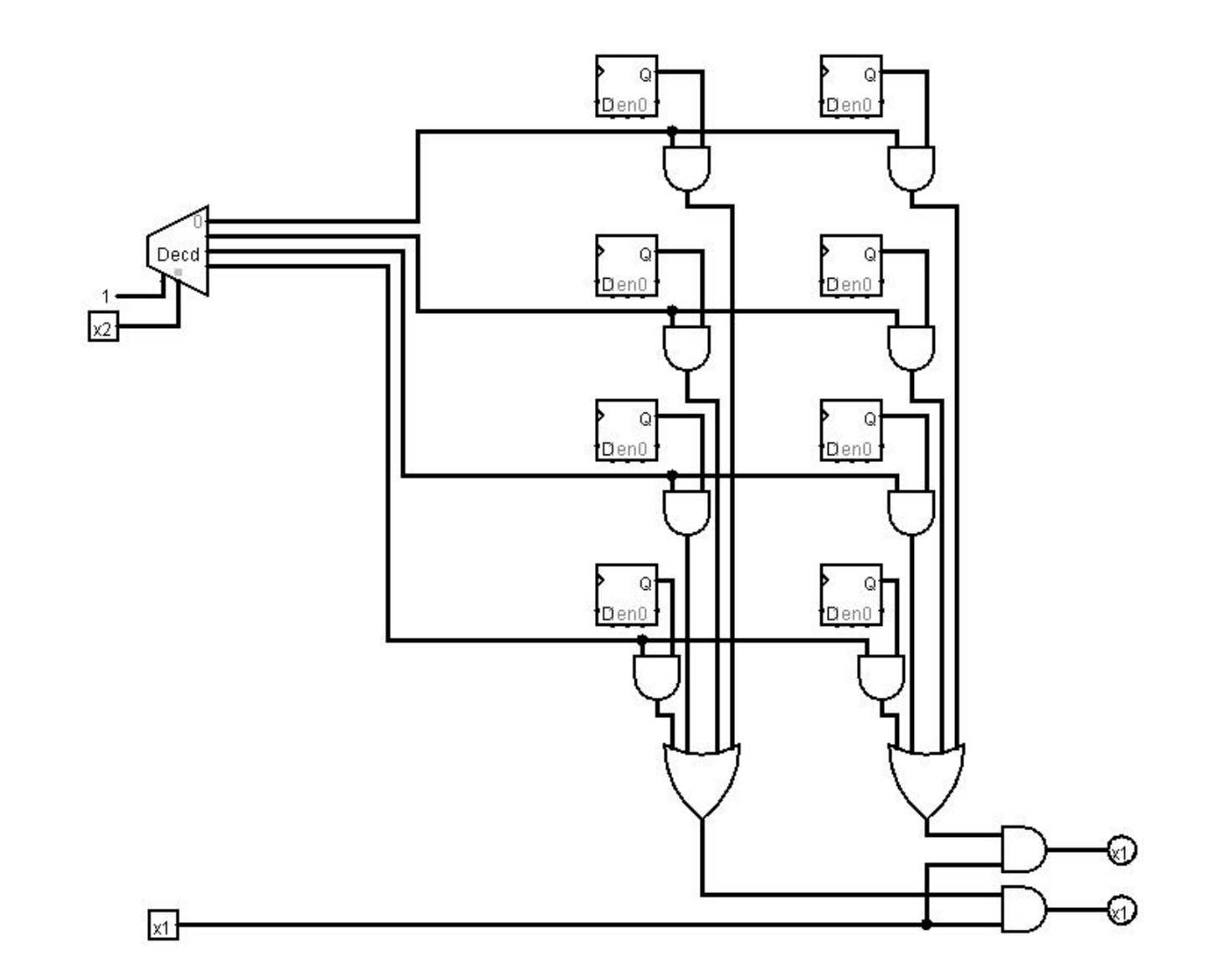

## Esercizio

Fornire lo schema di un circuito sequenziale che realizza un registro a 4 bit complementabile, utilizzando half-adder, fulladder e flip-flop (come scatole chiuse). Tale circuito deve avere un segnale di set (S), un segnale di controllo (C), 4 linee di ingresso  $(X_3X_2X_1X_0)$  e 4 linee di uscita  $(Y_3Y_2Y_1Y_0)$ .

- <sup>n</sup> Quando S=1 e C=0 il registro memorizza i segnali presenti sugli ingressi.
- <sup>n</sup> Quando C=1 e S=0 gli ingressi vengono ignorati e il contenuto del registro viene complementato a due (es. da 0101 si passa a 1011).
- <sup>n</sup> In ogni istante il contenuto del registro può essere letto sulle uscite.

Illustrare concisamente il funzionamento e specificare il valore di uscita di ciascuna componente del circuito quando C=1, S=0 e il registro memorizza 0111.

# Possibile soluzione

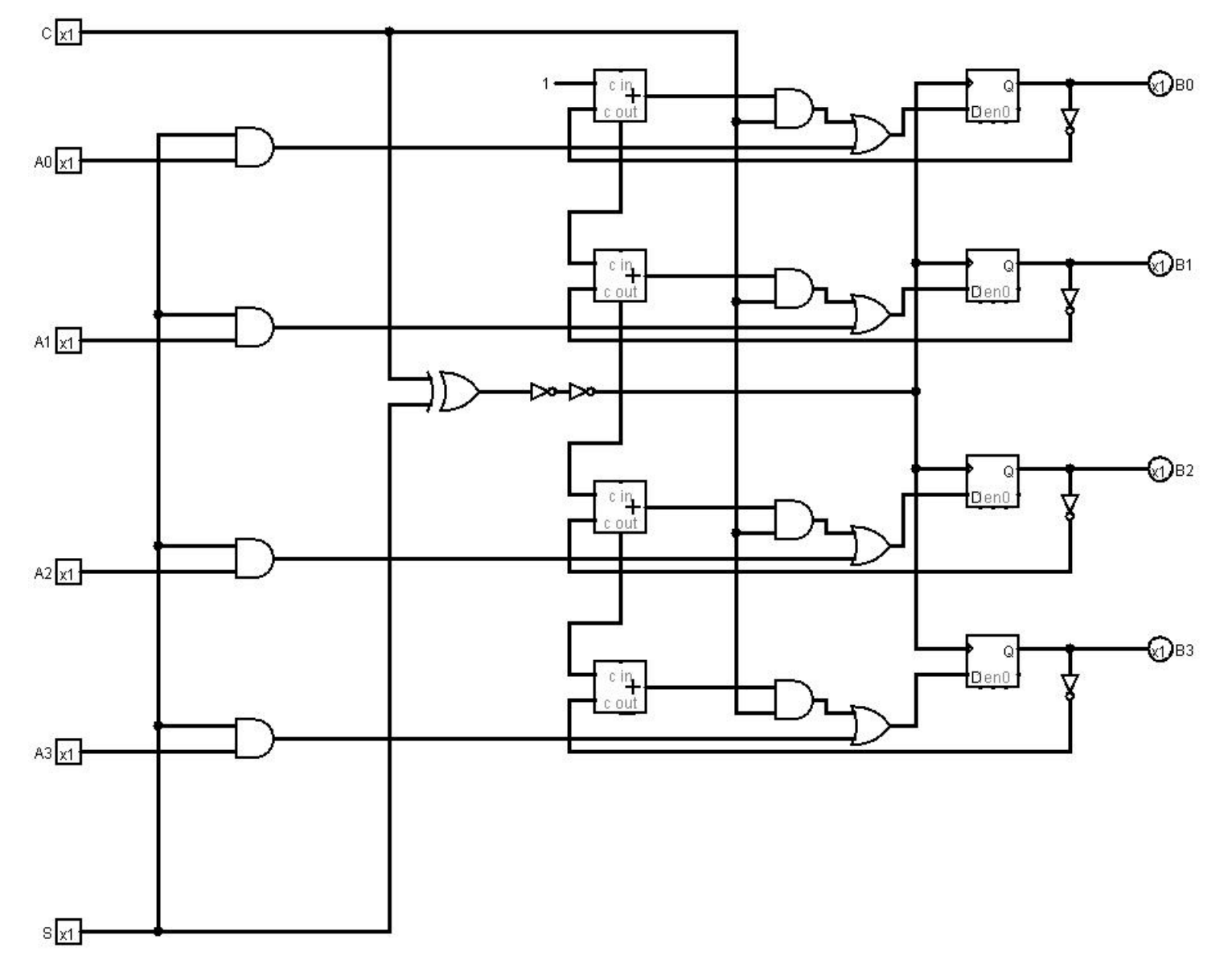

# Altra soluzione che compone un modulo da 1 bit

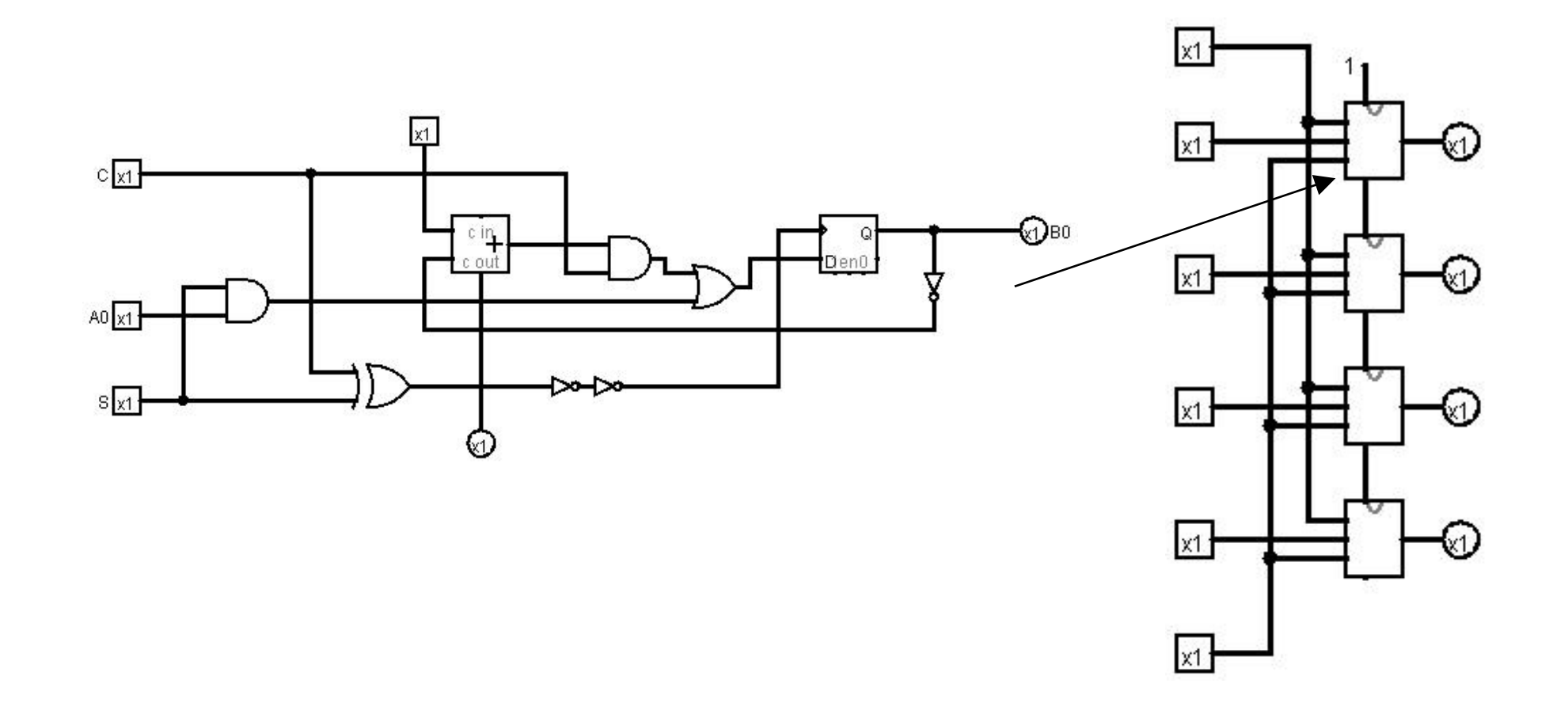